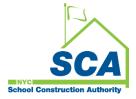

# "How To Guide" when using the MS4 Tracking and Reporting Tool

# Background: Municipal Separate Storm Sewer System (MS4):

A municipal separate storm sewer system (MS4) is a publicly owned conveyance or system of conveyances (including but not limited to streets, ditches, catch basins, curbs, gutters, and storm drains) that is designed or used for collecting or conveying stormwater and that discharges to surface waters of the State. Separate storm sewers carry stormwater runoff directly to local waterbodies and serve 30–40% of New York City.

As stormwater flows over streets and other impervious surfaces, it sweeps up pollutants such as oils, chemicals, pathogens, and sediments. In separate sewer areas, this pollution is carried by stormwater and discharged directly into local waterways. This can have a negative impact on water quality and recreational uses.

### Municipal Separate Storm Sewer System (MS4) Permit

A Municipal Separate Storm Sewer System (MS4) Permit is required under the Clean Water Act and is issued by New York State Department of Environmental Conservation (DEC).

The New York City Department of Environmental Protection (DEP) is responsible for coordinating the interagency efforts to meet the City's MS4 Permit requirements.

In accordance with NYC Local Law 97, the New York City School Construction Authority (NYCSCA) is required to submit tracking and reporting of MS4 applications for every qualified Construction (Capacity and Non-Capacity) project to the NYC Department of Education (DOE).

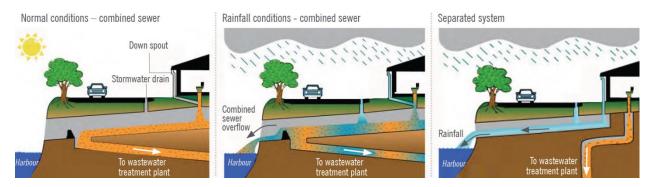

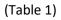

# NYCSCA MS4 Tracking and Reporting Tool

The NYCSCA MS4 Tracking and Reporting Tool is an online application that was developed by the NYCSCA to support the exchange of information between Stakeholders who provide input during the MS4 permit process. The application is managed by the NYCSCA - Architecture and Engineering (A&E) Department and Design and Construction Services (DCIM). The tool facilitates the exchange of information between SCA internal and external users.

### SCA-Internal Users:

- A&E In-House and DCMS Studio (DM/DPM/AEOR)
- Design Construction Services
- Construction Management (PO/CPO/SPO)

#### SCA-External Users:

- Design Consultants, including Design Applicant, and Stormwater Pollution Prevention Plan (SWPPP) Preparers
- General Construction Contractors
- Qualified Inspectors

### How does the process start:

The AEoR reviews the project 's design and determines if the project qualifies for a Municipal Separate Storm Sewer System (MS4).

#### MS4 Criteria:

- 1. The project site area has over one (1) acre of disturbance and tributary to separate sewers. (until June 2022).
- 2. The project has 20,000 sf. of disturbance or 5,000 sf. of increased imperious area. (June 2022 onward)

## What happens next:

Roles are assigned in the MS4 Tracking and Reporting tool.

- 1. The DM/DPM searches in the MS4 Tracking and Reporting tool to find the project; Non-Capacity (CIP) projects use Design number or Building number, Capacity (CAP) projects use LLW number or Building number.
- 2. For A&E DCMS projects, the DM/DPM assigns the Design Consultant (DC) Main Contact. The DC Main Contact assigns the AEoR to the MS4 project.
- 3. For A&E In-House projects, the DM/DPM assigns the AEoR to the MS4 project.

The AEoR logs into the MS4 Tracking and Reporting Tool. The AEoR assigns a Stormwater Pollution Prevention Plan (SWPPP) Preparer and a Qualified Inspector to the project. The AEoR answers questions to determine the projects MS4 "Applicability". Electronic notifications are sent to alert the next Stakeholder in line that an action is required.

Documents can be uploaded and accessed.

There is transparency to know the status of the MS4 application, at any given point throughout the process.

Construction Management (CM) (PO SPO/CPO) will need to assign the General Contractor (GC) to the MS4 project as soon as the GC is known.

## **MS4 Process Phases:**

The MS4 process is broken into two Phases: Design and Construction. Each phase has distinct components that require actions to be taken before moving to the next component or process phase.

#### 1. Design Phase

- a. Project Applicability Determines if an MS4 permit is required based on the Site Area Disturbance.
- b. Stormwater Pollution Prevention Plan (SWPPP) Permit Application *Tracks the DEP SWPPP Permit Application submission and Final Plan approval.*

### 2. Construction Phase

- a. Permit Initiation Tracks the DEP Stormwater Construction Permit application and approval.
- b. Construction *Construction is performed and is inspected by a Qualified Inspector.*
- c. Construction Close Acknowledgement that site has "MS4 Adherence".
- 3. Division of School Facilities (DSF) Reporting Enables DSF to obtain detailed MS4 project information.

## Users in each phase:

- 1. Design Phase: A&E DM/DPM, Design Consultant (DC) Main contact, AEoR, SWPPP Preparer
- 2. **Construction Phase:** Construction Management (PO, SPO, CPO) General Contractor, Qualified Inspector, Division of School Facilities (DSF), and SWPPP Preparer

### **Design Phase - Project Applicability** – Determines if MS4 permit is required based on the Site Area Disturbance.

Answers provided by the AEoR or AEoR and the SWPPP Preparer will determine the direction the MS4 process will take. e.g.) "Entire process," "Straight to the Construction Contractor," "Straight to the End."

|   |                 | Answers to Project A                                                                                             | oplicat                                                                                                    | oility questions de                                                                                                    | etermine t                                                                                                    | the proce   | ess flow |                                                         |              |
|---|-----------------|----------------------------------------------------------------------------------------------------|----------------------------------------------------------------------------------------------------|----------------------------------------------------------------------------------------------------|----------------------------------------------------------------------------------------------------|-------------|----------|---------------------------------------------------------|--------------|
|   |                 |                                                                                                    |                                                                                                    | Entire Process                                                                                                    | Straight                                                                                                    | to Contract | or (GC)  | Straight to                                             | End Scenario |
|   | Us er Role      | Application Phases and Process Steps                                                                             | Design Phase:<br>- Project Applicability<br>- SWPPP Permit Application<br>Construction Phase:<br>- Permit Initiation<br>- Construction<br>- Close-Out | opect Applicability<br>VPPP Permit Application<br>truction Phase:<br>armit Initiation<br>onstruction<br>Construction<br>Construction<br>Construction<br>Construction |                                                                                                    |             |          | cability<br>ase:                                        |              |
|   |                 |                                                                                                    |                                                                                                    | #1                                                                                                    | #2                                                                                                    | #3          | #4       | #5                                                      | #6           |
|   |                 | Design Phase - Project Applicability                                                                             |                                                                                                    |                                                                                                    |                                                                                                    |             |          |                                                         |              |
|   |                 | Does Site Area Disturbance requires SWPPP                                                                        | (**)                                                                                                    | Yes                                                                                                    | Yes                                                                                                    | No          | No       | Yes                                                     | No           |
| 1 | AEoR            | Will project cause discharge into Storm System in MS4 Area                                                       |                                                                                                    |                                                                                                    |                                                                                                    | Yes         | No       |                                                         | No           |
| 1 |                 | Will project disturb soils in MS 4 area                                                                          |                                                                                                    |                                                                                                    |                                                                                                    |             | Yes      |                                                         | No           |
|   |                 | Fill in project limits                                                                                           |                                                                                                    |                                                                                                    | L                                                                                                    |             |          |                                                         |              |
| 2 | CW/DDD Dremerer | Enter Total Area Disturbance or Increased Impervious Area<br>(If either is over the limits, MS4 permit required) | (**)                                                                                                    | >over limits                                                                                                    | <less limits<="" td=""><td></td><td></td><td>&gt;over limits<br/><less limits<="" td=""><td></td></less></td></less> |             |          | >over limits<br><less limits<="" td=""><td></td></less> |              |
|   |                 | Answer if Combine Sewers                                                                                         | (**)                                                                                                    | No                                                                                                    | No                                                                                                    |             |          | Yes                                                     |              |
|   |                 | Answer if DEP Stormwater Construction Permit required                                                            | (**)                                                                                                    | default-Yes                                                                                                    | No                                                                                                    |             |          | disabled                                                |              |
|   |                 |                                                                                                    |                                                                                                    |                                                                                                    |                                                                                                    |             |          |                                                         |              |

# Answers to Project Applicability questions determine the process flo

#### Entire Process (end to end)

#### Scenario 1

- a. AEoR states: Site Area Disturbance requires SWPPP (Yes)
- b. **SWPPP Preparer indicates:** Total Area Disturbance or Increased Impervious Area (is over the allowable limits). A DEP Stormwater Construction permit will be required.

Straight to Construction Contractor (Skips SWPPP Permit Application and Construction Permit Initiation and goes to Construction) Scenario 2

- a. **AEoR states:** Site Area Disturbance requires SWPPP (Yes)
- b. SWPPP Preparer indicates:
  - Total Area Disturbance or Increased Impervious Area (is within allowable limits)
  - DEP Stormwater Construction Permit required (No)

#### Scenario 3

- a. AEoR states:
  - Site Area Disturbance requires SWPPP (No)
  - Project will discharge into Storm System in MS4 area (Yes)
- Scenario 4

#### a. AEoR states:

- Site Area Disturbance requires SWPPP (No)
- Project will discharge into Storm System in MS4 area (No)
- Project will disturb soils in MS4 area (Yes)

#### **Straight to End** (*Process ends; project determined not to be an MS4 project*)

#### Scenario 5

- a. AEoR states: Site Area Disturbance requires SWPPP (Yes)
- b. SWPPP Preparer indicates: Combine Sewers will be used (Yes)

#### Scenario 6

a. AEoR states: Site Area Disturbance requires SWPPP (No); Discharge into Storm Systems (No); Disturb soils in MS4 area (No).

# **Design Phase - Stormwater Pollution Prevention Plan (SWPPP) Permit Application** – *Tracks the DEP SWPPP Permit Application submission and final plan approval.*

|   |                | Design Phase - SWPPP Permit Application                        | Status          |
|---|----------------|----------------------------------------------------------------|-----------------|
|   |                |                                                                |                 |
| 1 | SWPPP Preparer | Populate each field:                                           | DEP In-Progress |
|   |                | Date SWPPP Submitted to DEP (initial)                          |                 |
|   |                | SWPPP Permit Application Number                                |                 |
|   |                | DEP Feedback Date                                              |                 |
|   |                | SWPPP Resubmitted to DEP Date                                  |                 |
|   |                | DEP Acceptance Form Received                                   |                 |
|   |                | Does SWPPP include Post Construction SMP                       | Yes/No          |
|   |                | if site area over 1 Acre (enter)                               |                 |
|   |                | • Date approved SWPPP and NOI submitted to NYSDEC.             |                 |
|   |                | · Date acknowledgement of NOI letter was received from NYSDEC. |                 |
|   |                | CGP Identification Number.                                     |                 |
|   |                | Enter each field:                                              |                 |
|   |                | Number of assessed GI into Storm Water Management Plan.        |                 |
|   |                | Number of implemented GI into the Storm Water Management Pla   | an.             |
|   |                | Attach" Final Approved SWPPP                                   |                 |
|   |                | "Attach" Notice of Intent (if over 1 acre)                     |                 |
|   |                |                                                                |                 |

The SWPPP Preparer submits the DEP SWPPP Permit Application and gains Final Plan approval.

# **Construction Phase - Permit Initiation** - *Tracks the DEP Stormwater Construction Permit application and approval.*

The SCA Construction Management team and General Contractor records dates and documents associated with the DEP Stormwater Construction Permit application and approval.

|   |                 |                                                                      | <b>6</b>           |
|---|-----------------|----------------------------------------------------------------------|--------------------|
|   |                 | Construction Phase - Construction Permit Initiation                  | Status             |
|   |                 |                                                                      | -                  |
| 1 | SCACM           |                                                                      | Construction       |
| 1 | (PO/SPO/CPO)    | "Assign" Contractor (General Contractor-GC)                          | Permit Initiation  |
|   |                 | "Open" project                                                       |                    |
|   |                 | "Enter" date when Permit Initiation Form was submitted to DEP        |                    |
|   |                 | "Enter" DEP Construction Permit Initiation form Approval Date.       |                    |
|   |                 | "Attach" Permit Initiation Form                                      |                    |
|   |                 | "Attach" DEP Approval Letter                                         |                    |
| n | General         |                                                                      | Construction       |
| 2 | Contractor (GC) | Enter each field:                                                    | Permit In-Progress |
|   |                 | DEP Stormwater Construction Permit Application Date                  |                    |
|   |                 | DEP Stormwater Construction Permit Approval Date                     |                    |
|   |                 | DEP Stormwater Construction Permit Application Number                |                    |
|   |                 | DEP Stormwater Construction Permit Issuance Date                     |                    |
|   |                 | DEP Discharge Permit Approval Date (if discharge requested in SWPPP) |                    |
|   |                 | "Attach" DEP Stormwater Construction Permit Approval Letter          |                    |
|   |                 | "Attach" DEP Discharge Permit Approval Letter                        |                    |

## **Construction** Phase - Construction – Construction is performed, and work is inspected by a Qualified Inspector.

The General Contractor performs construction including "Green Infrastructure." A Qualified Inspector inspect the work. Deficiencies are addressed and then closed.

|   |                             | Construction Phase - Construction                                                                                                    | Status                      |
|---|-----------------------------|----------------------------------------------------------------------------------------------------|-----------------------------|
|   |                             |                                                                                                    |                             |
| 1 | General<br>Contractor (GC)  | Enter Date - Affidavit of MS4 Adherence                                                                                                    | MS4 - Will Adhere           |
|   |                             | "Attach" Will Adhere Certificate.                                                                                                    |                             |
|   |                             | Enter Stormwater Work Start Date.                                                                                                    |                             |
| 2 | Qualified<br>Inspector (QI) | Enter Start Date of Ongoing Inspection                                                                                                    | Construction<br>In-Progress |
|   |                             | Enter Description of Constructed GI Strategies                                                                                                    |                             |
| 3 | QI/GC                       | Deficiency Discussion<br>- QI enters deficiency description and "Save" comment.<br>- GC addresses deficiency.<br>- QI and GC go back and forth with comments until deficiencies are<br>closed.<br>- QI "Saves" edit & comment. Click "Submit" to close deficiencies. |                             |
| 4 | General<br>Contractor (GC)  | Enter GI Installation date.                                                                                                    | GI - In Progress            |
|   |                             | Enter GI Completion date.                                                                                                    |                             |
|   |                             |                                                                                                    |                             |

## **Construction Phase - Construction Close** – Acknowledgement that site has "MS4 Adherence".

The General Contractor provides evidence the project has obtained MS4 adherence, and the Division of School Facilities (DSF) provides acknowledgement. The process ends.

|   |                 | Construction Phase - Construction Close-Out                            | Status                             |
|---|-----------------|------------------------------------------------------------------------|------------------------------------|
|   |                 |                                                                        |                                    |
| 1 | General         |                                                                        |                                    |
| 1 | Contractor (GC) | Enter Date Affidavit of MS4 Adherence Certification went to CM.        | MS4 Adherence                      |
|   |                 | "Attach" Has Adhered Certificate.                                      |                                    |
| 2 | SWPPP Preparer  | Enter Date NOT Form was submitted to NYSDEC (if over 1 acre) .         | (if required)<br>NOT/SMP Submitted |
|   |                 | Enter date of Final SMP (if revised)                                   | NOT/SIMP Submitted                 |
| 3 | DSF             | NOT Form submitted to NYSDEC (if over 1 acre) will be displayed.       | (if required)                      |
|   |                 | Final post SMP (if revised) from original SWPPP date will be displayed | NOT/SMP Received                   |
|   |                 | "Click" Acknowledge                                                    | No1/Sin Accelved                   |
|   |                 |                                                                        |                                    |
|   |                 | Process Ends                                                           |                                    |
|   |                 |                                                                        |                                    |

**Division of School Facilities (DSF) Screen** – *Enables DSF to view and download information associated with the MS4 project for Reporting purposes.* 

|   |     | Division of School Facilities (DSF) Screen                             | DSF Reports |
|---|-----|------------------------------------------------------------------------|-------------|
|   |     |                                                                        |             |
| 1 | DSF | "View" all Information associated with the MS 4 project                |             |
|   |     | "Click" Download Report                                                |             |
|   |     | "Click" Download All Attachments or "Click" Specific Attachment to vie | 2W          |
|   |     |                                                                        |             |
|   |     |                                                                        |             |

# Using the Tool – Assigning Roles to the MS4 Project

## 1. DM/DPM

- **a.** Log into MS 4
- **b.** "Click" **+New Project.**
- c. Select CIP or CAP project using Design Number or building number (CIP) or LLW number for (CAP).
- d. "Click" Search

| 🗊 🏦 SCA   MS4 Trac      | sking App × +                                             |                                                                          | - 0                                           |
|-------------------------|-----------------------------------------------------------|--------------------------------------------------------------------------|-----------------------------------------------|
| https://m               | ms4dev.azurewebsites.net                                  |                                                                          | BE A ★ O 🎓 🖲 🭕                                |
| avorites 🗋 🕒 Bing 🔜 sci | an The SCA Netw 🚊 SCA   MS4 Tracking 🏯 SCA   MS4 Tracking | ) My Classes   Scrum                                                     |                                               |
| SCAL MS4                | Dashboard                                                 | Welcome Eddie Chu (030272@nycsca.org)   DEV   SCAZSQLDEV02   Version: Re |                                               |
|                         |                                                           | ID: 63   030272 030272@nycsca.org   EXT: N   ACTV: Y   USR TYP: DCM      | S   VNDR ID: null End Impersonate             |
|                         |                                                           | Dashboard                                                                |                                               |
|                         |                                                           | Dasnboard                                                                |                                               |
|                         |                                                           |                                                                          |                                               |
|                         |                                                           |                                                                          |                                               |
|                         |                                                           |                                                                          |                                               |
|                         |                                                           |                                                                          |                                               |
|                         |                                                           |                                                                          |                                               |
|                         |                                                           | Search Available MS4 Project from My PTS Projects ×                      |                                               |
|                         |                                                           |                                                                          |                                               |
|                         |                                                           | CIP Capacity                                                             |                                               |
|                         |                                                           | Design # Building #                                                      |                                               |
|                         |                                                           | D020872 •                                                                |                                               |
|                         |                                                           | D020069                                                                  |                                               |
|                         |                                                           | D020227<br>D020329 Search                                                |                                               |
|                         |                                                           | D020329 D020377                                                          |                                               |
|                         |                                                           | D020378                                                                  |                                               |
|                         |                                                           | D020750 Results                                                          |                                               |
|                         |                                                           | D020872                                                                  |                                               |
| Search within result    | ts: Search in all column 💽 Export to Excel                |                                                                          |                                               |
| Drag a column header a  | and drop it here to group by that column                  |                                                                          |                                               |
|                         | MS4 Project Info                                          | PTS Project Info                                                         |                                               |
| Actions                 | Proj. # : Status Description : Statu :                    | User Role User                                                           |                                               |
|                         |                                                           | No records av + New Project                                              | + Onboard User(s)                             |
|                         |                                                           |                                                                          | Chibband Coor(c)                              |
|                         |                                                           |                                                                          |                                               |
| Type here to search     | . 🔜 🔜 🔍 🗖 💁 🖉                                             |                                                                          | ⇒ USD/CAD +0.35% ∧ △ 4× 1 6 849 AN<br>2/5/202 |

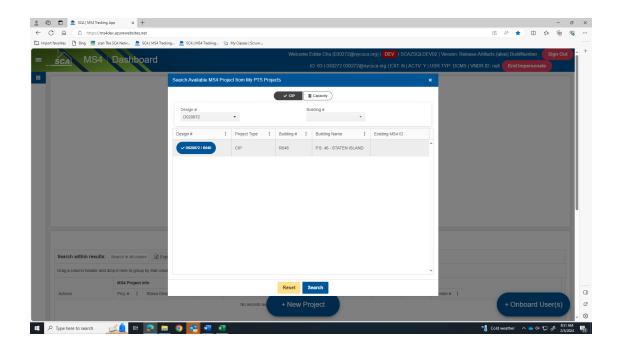

- e. For DCMS Projects, DM/DPM "Assigns" Design Consultant (DC) Main Contact.
- f. For In-House Projects DM/DPM "Assigns" AEOR.

The following is an example of DCMS project.

g. DM/DPM "Assigns" Design Consultant (DC) Main Contact.

|                                                           |                                               | Welcome                                                 | Eddie Chu (030272@nyd   | sca.org)   DEV   SCAZSQLDEV02                            | l Version: Release Artifacts.{alias}.BuildNu     | umber 🤇 Sign 🛛 |
|-----------------------------------------------------------|-----------------------------------------------|---------------------------------------------------------|-------------------------|----------------------------------------------------------|--------------------------------------------------|----------------|
| CA M54                                                    |                                               |                                                         | ID: 63   030272 030272@ | @nycsca.org   EXT: N   ACTV: Y   USI                     | R TYP: DCMS   VNDR ID: null End Imp              | personate      |
|                                                           |                                               | Project                                                 | Timeline                |                                                          |                                                  |                |
| PROJECT INFO - DESIGN# D020872                            |                                               |                                                         |                         | 046 P.S. 46 - STATEN ISLAND                              |                                                  | ٢              |
|                                                           |                                               | PTS DCMS Project As                                     | ssignment (Read only)   |                                                          |                                                  |                |
| DPM<br>Carrie Benmekki -<br>CBENMEKKI@nycsca.org (031023) | DM<br>Eddie Chu - ECHU@nycsca.org<br>(030272) | PO<br>Kalepe Awoonor -<br>kawoonor@tdxconst<br>(CONKA6) | truction.com            | SPO<br>Dwight O. Clarke -<br>DCLARKE@nycsca.org (030205) | CPO<br>Robert Murphy -<br>RMURPHY@nycsca.org (02 | 25629)         |
|                                                           |                                               | Denomination - to indic                                 | ate vendor main contac  | t                                                        |                                                  |                |
| Design Consultant Main Contact:                           | Bell, Yenisei                                 | For SCA DCMS Project, DC-Main r                         |                         | ractor Main Contact:                                     | Ψ                                                |                |
|                                                           |                                               | MS4 Project Spec                                        | cific Assignmen         | ts                                                       |                                                  |                |
| AEOR:                                                     | Ψ                                             |                                                         |                         | Contractor:                                              | Ψ                                                |                |
| SWPPP Preparer:                                           | Ÿ                                             |                                                         |                         | Qualified Inspector:                                     | Ψ                                                |                |
| Legal:                                                    | *                                             |                                                         |                         | DSF:                                                     | Ψ.                                               |                |
|                                                           |                                               |                                                         |                         | Create MS4 / Sa                                          | ave / Assign User Role(s) Onboa                  | ard User(s)    |
|                                                           |                                               |                                                         |                         |                                                          |                                                  |                |

- h. "Click" Create MS4/Save Assign User Roles
- i. "Pop up" will display Transaction completed successfully.

| 💼 🏛 SCA   MS4 Tracking App 🛛 🗙 🕂                                      |                                                            |                                                                                                    |                                                | - 0       |
|-----------------------------------------------------------------------|------------------------------------------------------------|----------------------------------------------------------------------------------------------------|------------------------------------------------|-----------|
| A ttps://ms4dev.azurewebsites.net/projecttimeline?ms4p                | rojectid=0&projecttypecode=CIP&designcode=D020872&llwcode= | 124914&buildingid=R046                                                                                                    | 時 \land 🖒 🗘 🏠                                  | <u>ا</u>  |
| avorites   🗅 Bing 📓 scan The SCA Netw 🏦 SCA   MS4 Tracking 🏛 S        | CA   MS4 Tracking 📎 My Classes   Scrum                     |                                                                                                    |                                                |           |
| scal MS4                                                              |                                                            |                                                                                                    |                                                |           |
| śca M54                                                               |                                                            |                                                                                                    |                                                |           |
|                                                                       |                                                            |                                                                                                    |                                                |           |
|                                                                       | Project                                                    | Timeline                                                                                                    |                                                |           |
| PROJECT INFO - DESIGN# D020872                                        | 0                                                          | BUILDING INFO - R046 P.S. 46 - STATEN ISLAND                                                                                                    |                                                | •         |
|                                                                       | PTS DCMS Project As                                        | signment (Read only)                                                                                                    |                                                |           |
| DPM DM                                                                | PO                                                         | SPO                                                                                                    | CPO                                            |           |
| Carrie Benmekki - Eddie Ch<br>CBENMEKKI@nycsca.org (031023) (0202320) | u - ECHU@nycsca.org Kalepe Awoonor - kawoonor/@idveceet    | Dwight O. Clarke - DCLARKE / DCLARKE / DCLARKE | Robert Murphy -<br>RMURPHY@nycsca.org (025629) |           |
| Succ                                                                  | ess                                                        |                                                                                                    |                                                |           |
| Tur                                                                   | saction completed successfully!                            |                                                                                                    |                                                |           |
|                                                                       | saction completed successiony:                             |                                                                                                    |                                                |           |
| Design Consultant Main Contact:                                       | Rerefres                                                   | sh                                                                                                    | *                                              |           |
|                                                                       | MS4 Project Spec                                           | cific Assignments                                                                                                    |                                                |           |
| AEOR:                                                                 | *                                                          | Contractor:                                                                                                    | *                                              |           |
| SWPPP Preparer:                                                       | *                                                          | Qualified Inspector:                                                                                                    | ×                                              |           |
| Legal:                                                                | *                                                          | DSF:                                                                                                    | ¥                                              |           |
|                                                                       |                                                            |                                                                                                    |                                                |           |
|                                                                       |                                                            | Create MS4 / Sav                                                                                                    | e / Assign User Role(s) Onboard User(s)        |           |
|                                                                       |                                                            |                                                                                                    |                                                |           |
|                                                                       |                                                            |                                                                                                    |                                                |           |
|                                                                       | 88                                                         | 00                                                                                                    |                                                |           |
| Type here to search 🛛 🚅 🤶 🗮 🥥                                         | 😅 🖬 🛪                                                      |                                                                                                    | 🦲 34°F Sunny 🛛 ∧ 📥 ⊄× 💬                        | 6 8:56 AM |

## j. "Click" All.

k. Dashboard will display status: (next action) "DCMS Assign AEOR" (user role) DC Main Contact

|                         | A   MS4 Tracking App x +<br>https://ms4dev.azurewebsites.net |                 |                |                    |                |        |                  |             |                     |                         | EL AN       | *      | 0 6      | -        | <i>୦</i> :<br>ବୃ |
|-------------------------|--------------------------------------------------------------|-----------------|----------------|--------------------|----------------|--------|------------------|-------------|---------------------|-------------------------|-------------|--------|----------|----------|------------------|
| aport favorites   🕒 Bir | ing  🔜 scan The SCA Netw 🏦 SCA   MS4                         | Tracking 🚊 SCA  | MS4 Tracking 📎 | My Classes   Scrum |                |        |                  |             |                     |                         |             |        |          |          |                  |
|                         |                                                              |                 |                |                    |                | Welc   | ome ()   DEV     | SCAZSQLI    | EV02   Version: Re  | lease Artifacts (alias) | .BuildNumb  | er 🧲   | Sign Out |          |                  |
| ŚCA                     | MS4 Dashboard                                                |                 |                |                    |                | ID: 6  | 1 030272 030     | 272@nycsca. | org   EXT: N   ACT\ | ( Y   USR TYP: DCM      | S   VNDR IC | : null | End Imp  | ersonate |                  |
|                         |                                                              |                 |                |                    | Dashb          | oard   |                  |             |                     |                         |             |        |          |          |                  |
|                         |                                                              |                 |                |                    |                |        |                  |             |                     |                         |             |        |          |          | 11               |
|                         |                                                              |                 |                |                    |                |        |                  |             |                     |                         |             |        |          |          | 11               |
|                         |                                                              |                 |                |                    |                |        |                  |             |                     |                         |             |        |          |          | 11               |
|                         |                                                              |                 |                |                    |                |        |                  |             |                     |                         |             |        |          |          |                  |
|                         |                                                              |                 |                |                    |                |        |                  |             |                     |                         |             |        |          |          |                  |
|                         |                                                              |                 |                |                    |                |        |                  |             |                     |                         |             |        |          |          |                  |
|                         |                                                              |                 |                |                    |                |        |                  |             |                     |                         |             |        |          |          |                  |
|                         |                                                              |                 |                |                    |                |        |                  |             |                     |                         |             |        |          |          |                  |
|                         |                                                              |                 |                |                    |                |        |                  |             |                     |                         |             |        |          |          |                  |
|                         |                                                              |                 |                |                    | L_             | Dc     | Main Assign AEOR | Count : 3   |                     |                         |             |        |          |          |                  |
|                         |                                                              |                 |                |                    |                |        | -                |             |                     |                         |             |        |          |          |                  |
|                         |                                                              |                 |                | 🚨 Me               |                |        | 🛎 All            |             |                     |                         |             |        |          |          |                  |
|                         |                                                              |                 |                |                    |                |        |                  |             |                     |                         |             |        |          |          |                  |
|                         |                                                              |                 |                |                    | Resu           | lts    |                  |             |                     |                         |             |        |          |          |                  |
| Search with             | hin results: Search in all column                            | Export to Excel |                |                    |                |        |                  |             |                     |                         |             |        |          |          |                  |
| Drag a column           | n header and drop it here to group by that                   | column          |                |                    |                |        |                  |             |                     |                         |             |        |          |          |                  |
|                         | MS4 Project Info                                             |                 |                |                    | PTS Project In | fo     |                  |             |                     |                         |             |        |          |          |                  |
| Actions                 | Proj. # E Status Description                                 | Statu           | User Role      | User Name          | Proj. Type     | LLW# : | Desn. #          | Bldg #      | Vendor #            |                         |             |        |          |          |                  |
|                         |                                                              |                 | DC main        | YENISEI BELL       | CIP            | 124914 | D020872          | R046        | 85-0854629          |                         |             |        |          | -        |                  |
| ( View                  | 4 DCMS Assian AEOR                                           |                 |                |                    |                |        |                  |             |                     |                         |             |        |          |          |                  |
| $\frown$                | 4 DCMS Assign AEOR                                           | 02/05/2024      | Contact        | TENISEI DEEE       |                |        | 0020072          |             |                     |                         |             |        |          |          |                  |

#### 2. DC Main Contact makes assignment.

- a. Log into MS 4
- b. "Click" Assign for the project that requires DCMS Assign AEOR

|                                                       |                                           |                                      |                       |                    |                 |                                |                  |             |                  |                         |                | BB AN            |          | CD 1   | ~ a    |     |
|-------------------------------------------------------|-------------------------------------------|--------------------------------------|-----------------------|--------------------|-----------------|--------------------------------|------------------|-------------|------------------|-------------------------|----------------|------------------|----------|--------|--------|-----|
|                                                       | dev.azurewebsites.ne                      | CA   MS4 Tracking 🚊 SCA              | MS4 Tracking          | My Classes   Scour | 0               |                                |                  |             |                  |                         |                | ш А <sup>*</sup> | *        | τμī    | ,= \⊞  |     |
|                                                       |                                           |                                      | ,                     | 0, <b></b>         | Welcome Yenisei | Bell (venisei be               | ll@bravoinc c    | m)   DEV    | SCAZSOLDE        | /02   Version: R        | elease Artifac | ts (alias)       | BuildNun | nber 🧯 | Sign C | Dut |
| śca MS4                                               | Dashboa                                   | ard                                  |                       |                    |                 | yenisei.bell@b                 |                  |             |                  |                         |                |                  | End Imp  |        |        |     |
|                                                       |                                           |                                      |                       |                    | Dash            | board                          |                  |             |                  |                         |                |                  |          |        |        |     |
|                                                       |                                           |                                      |                       |                    |                 |                                |                  |             |                  |                         |                |                  |          |        |        |     |
|                                                       |                                           |                                      |                       |                    |                 | L Do                           | Main Assign AEOF | Count : 3   |                  |                         |                |                  |          |        |        |     |
|                                                       |                                           |                                      |                       |                    |                 | Dc                             |                  | Count : 3   |                  |                         |                |                  |          |        |        |     |
|                                                       |                                           |                                      |                       |                    | L Me            | L Dc                           | Main Assign AEOF | t Count : 3 |                  |                         |                |                  |          |        |        |     |
| Search within results:                                | Search in all colum                       | r 🔀 Export to Excel                  |                       |                    |                 | ults                           |                  | t Count : 3 |                  |                         |                |                  |          |        |        |     |
|                                                       |                                           |                                      |                       |                    |                 |                                |                  | : Count : 3 |                  |                         |                |                  |          |        |        |     |
| Search within results:<br>Drag a column header and di | frop it here to group I                   | by that column                       |                       |                    |                 | ults                           | æ All            | : Count : 3 |                  |                         |                |                  |          |        |        |     |
|                                                       | frop it here to group I<br>MS4 Project In | by that column                       | Statu :               | User Role          |                 | ults<br>PTS Project in         | æ All            | Desn.# :    | Bidg # :         | Vendor# :               |                |                  |          |        |        |     |
| Drag a column header and di                           | MS4 Project In<br>Proj. # :               | by that column fo Status Description |                       |                    | Coser Name :    | PTS Project in<br>Proj. Type : | to               | Desn.# :    |                  |                         |                | •                | Onbo     | ard Us | ser(s) |     |
| Drag a column header and dr                           | MS4 Project In<br>Proj. # :               | by that column                       | Statu :<br>02/05/2024 | User Role          | Res             | ults<br>PTS Project in         | i All            |             | Biog # :<br>R046 | Vendor# :<br>85-0864629 |                |                  | Onboa    | ard Us | ser(s) |     |

c. "Assign" AEOR Note: Green arrow will indicate which roles the AEOR can assign to a User.

|                                                           |                                               | Welcome Yenisei                                         | Bell (yenisei.bell@bravoinc. | com)   DEV   SCAZSQLDEV02   Ve                           | rsion: Release.Artifacts.(alias).BuildNumber          | Sign |
|-----------------------------------------------------------|-----------------------------------------------|---------------------------------------------------------|------------------------------|----------------------------------------------------------|-------------------------------------------------------|------|
| CA MS4                                                    |                                               | ID: 656                                                 | yenisei.bell@bravoinc.com    | EXT: Y   ACTV: Y   USR TYP: DCMA                         | NIN   VNDR ID: 85-0854629 End Imperson                | ate  |
|                                                           |                                               |                                                         |                              |                                                          |                                                       |      |
|                                                           |                                               | (MS4 #4, DCMS project to a                              |                              |                                                          |                                                       |      |
| PROJECT INFO - DESIGN# D020872                            |                                               | •                                                       | BUILDING INFO - R046         | P.S. 46 - STATEN ISLAND                                  |                                                       | ۲    |
|                                                           |                                               | PTS DCMS Project As                                     | signment (Read only)         |                                                          |                                                       |      |
| DPM<br>Carrie Benmekki -<br>CBENMEKKi@nycsca.org (031023) | DM<br>Eddie Chu - ECHU@nycsca.org<br>(030272) | PO<br>Kalepe Awoonor -<br>kawoonor@tdxconst<br>(CONKA6) |                              | SPO<br>Dwight O. Clarke -<br>DCLARKE@nycsca.org (030205) | CPO<br>Robert Murphy -<br>RMURPHY@nycsca.org (025629) |      |
|                                                           |                                               | Denomination - to indica                                | ate vendor main contact      |                                                          |                                                       |      |
| Design Consultant Main Contact                            | t: Bell, Yenisei                              | ¥                                                       | General Contract             | or Main Contact:                                         | ¥                                                     |      |
|                                                           |                                               | MS4 Project Spec                                        | cific Assignments            |                                                          |                                                       |      |
| AEOR:                                                     | Ca, Bravo 👻                                   |                                                         | -                            | Contractor:                                              | Ŧ                                                     |      |
| SWPPP Preparer:                                           | Almada, Alvaro<br>Bell, Yenisei               |                                                         |                              | Qualified Inspector:                                     | Ŧ                                                     |      |
| Legal:                                                    | Ca, Bravo<br>Cortes, Santiago                 |                                                         |                              | DSF:                                                     | Ŧ                                                     |      |
| ·                                                         | Dure, Jabari                                  |                                                         |                              |                                                          |                                                       |      |
|                                                           | Ficek, Dean<br>Gorelik, Irina                 |                                                         |                              |                                                          | Save / Assign User Role                               | (S)  |
|                                                           | Gorcin, Initi                                 |                                                         |                              |                                                          |                                                       |      |

## d. "Save/Assign User Role"

e. Email message will be sent to AEOR; Project status "Applicability Initiated."

#### 3. AEoR assignments

- a. Log into MS 4
- b. "Click" Assign to assign SWPPP Preparer and Qualified Inspector

| MS4 Dashboard Wekcome Bravo Ga (sca.cm13gbtravone.com) DEV [SCAZSQLDEV02] Version: Release Attifacts (alians<br>D: 916] sca.cm13gbtravone.com [EXT Y   ACTV Y   USR TYP- DC   VNDR ID: 85.0854629<br>Dashboard                                                                                                    |                       |
|----------------------------------------------------------------------------------------------------|-----------------------|
| Dashboard                                                                                                    |                       |
|                                                                                                    |                       |
|                                                                                                    |                       |
|                                                                                                    |                       |
|                                                                                                    |                       |
|                                                                                                    |                       |
|                                                                                                    |                       |
|                                                                                                    |                       |
| Applicability Int Count: 1                                                                                                    |                       |
| 💄 Me 😂 All                                                                                                    |                       |
|                                                                                                    |                       |
| Results                                                                                                    |                       |
| arch within results: Search in al colum                                                                                                    |                       |
| MS4 Project Info PTS Project Info                                                                                                    |                       |
| ttors Proj.# i Status Description i Statu i User Role User Name i Proj. Type i LLW# i Desn.# i Blog # i Vendor# i                                                                                                    |                       |
| 20pm 2 Assign 4 Applicability init 02/05/2024 AEOR BRAVO CA CIP 124914 D020872 R046 85-0854629                                                                                                    |                       |
| e here to search 📊 👔 📻 💿 💽 🐖 🛪 🗰 😒 👘 😒                                                                                                    | % ∧ <b>⇔</b> 4× 1⊡ "% |
| 🗟 👶 https://mskder.azurewebsites.net/projectime/ims/projectgreece/e=OPBidesigncode=0208728/hecode=1249148/buildingid=R0468/mskProjectStatusCode=NUT-DCMS 🗄<br>er 🗋 Brig 🖉 scin The SCA Nesi. 🏦 SCA IN64 Texking. 🚡 SCA IN64 Texking. 🖉 SCA IN64 Texking. 🖉                                                                                                    |                       |
|                                                                                                    |                       |
| MS4 Welcome Yenisei Bell (venisei bell@bravoinc.com)   DEV   SCAZSQLDEV02   Version: Release Artifacts: (all<br>ID: 656   venisei bell@bravoinc.com   EXT Y   ACTV Y   USR TYP: DCMAN   VMDR ID: 85-0654629                                                                                                    |                       |
| D: 656   yensei beligtravonic.com   EXT: Y   ACTV. Y   USR TYP: DCMAIN   VNDR ID: 85-0854629 Project Timeline                                                                                                    |                       |
| MS4         ID: 656   yenisei beligbravoinc.com   EXT. Y   ACTV. Y   USR TYP: DCMAIN   VNDR ID: 85:0654629           Project Timeline<br>(MS4 #4, DCMS project to assign AEOR (by DC-Main))                                                                                                    |                       |
| Die 656   yenisei belägtravoinc.com   EXT. Y   ACTV. Y   USR TYP: DCMAIN   VNDR ID: 85-6654629<br>Project Timeline<br>(MS4 #4, DCMS project to assign AEOR [by DC-Main])                                                                                                    |                       |
| MS4         ID: 656   yenisei beligbravoinc.com   EXT. Y   ACTV. Y   USR TYP: DCMAIN   VNDR ID: 85:0654629           Project Timeline<br>(MS4 #4, DCMS project to assign AEOR (by DC-Main))                                                                                                    |                       |
| ID 54     ID 656   yensel beligtravoinc com   EXT. Y   ACTV. Y   USR. TYP. DCMAN   VNDR. ID. 85.0854629      Project Timeline     (MS4 #4, DCMS project to assign AEOR [by D.C.Main])      PROJECT INFO - DESIGN# D020872     ID BUILDING INFO - R046 PS. 46 - STATEN ISLAND      PTS DCMS Project Assignment (Read only)      Project Assignment (Read only)      PM     PM     |                       |
| Project Timeline     (MS4 #4, DCMS project Assignment (Read only)      Project Immediate State St |                       |
| ID 54     ID 656   yenisei beligteravoinc.com   EXT. Y   ACTV. Y   USR TYP. DCMAN   VNDR ID 85 0654029      Project Timeline     (MS4 #4, DCMS project to assign AEOR (by DC-Main))      PROJECT INFO - DESIGN# D028872     PTS DCMS Project Assignment (Read only)      PTM     DM     Carries Benneski     CENNE/RYG/Ricrostruction.com     DM     Carries Benneski     CENNE/RYG/Ricrostruction.com     DUCAIRE/Brivesca org (031023)     DM     Carries Benneski     CENNE/RYG/Ricrostruction.com     DC/ARE/Brivesca org (031023)     CENNE/RYG/Ricrostruction.com     DC/ARE/Brivesca org (031023)                                                                                                    |                       |
| MS4     D 656   yensei beligtravoinc con   EXT. Y   ACTV. Y   USR TYP. DCMAN   VNDR ID: 85:065429      Project Timeline     (MS4 #4, DCMS project to assign AEOR [by DC-Main])      PROJECT INFO - DESIGN# D020872     PTS DCMS Project Assignment (Read only)      PTS DCMS Project Assignment (Read only)      PTS DCMS Project Assignment (Read only)      PTS DCMS Project Assignment (Read only)      PTS DCMS Project Assignment (Read only)      PTS DCMS Project Assignment (Read only)      PTS DCMS Project Assignment (Read only)      PTS DCMS Project Assignment (Read only)      CBENMERK00@mycsca org (031023)     DM     Eddie Chu - ECHU@mycsca org     (030272)     CONVAD     CONVAD     CONV |                       |
|                                                                                                    | ca org (025629)       |
| MS4       D 686   yenesei belig/bravoinc.com   EXT. Y   ACTV. Y   USR TYP. DCMANN   VNDR ID. 85.0654029         Project Timeline<br>(MS4 #4, DCMS project to assign AEOR [by DC-Main])         BUILDING INFO - R046 P.S. 46 - S TATEN ISLAND         PTS DCMS Project Assignment (Read only)         PTS DCMS Project Assignment (Read only)         PPM<br>CBE/NMER/Gigmycsca.org (031023)       PO<br>Mappe Awonor -<br>Meanoparty Education com       SPO<br>Dugint O. Clarke -<br>DCLARKE Egnycsca.org (030205)       CPO<br>Robert Murphy-<br>Robert Murphy-<br>DCLARKE Egnycsca.org (030205)       CPO<br>Robert Murphy-<br>Robert Murphy-<br>DCLARKE Egnycsca.org (030205)       CPO<br>Robert Murphy-<br>Robert Murphy-<br>DCLARKE Egnycsca.org (030205)       CPO<br>Robert Murphy-<br>Robert Murphy-<br>DCLARKE Egnycsca.org (030205)       CPO<br>Robert Murphy-<br>Robert Murphy-<br>DCLARKE Egnycsca.org (030205)       CPO<br>Robert Murphy-<br>Robert Murphy-<br>DCLARKE Egnycsca.org (030205)       CPO<br>Robert Murphy-<br>Robert Murphy-<br>Robert Murphy-<br>Robert Murphy-<br>Robert Murphy-<br>Robert Murphy-<br>Robert Murphy-<br>Robert Murphy-<br>Robert Murphy-<br>Robert Murphy-<br>Robert Specific Assignments         MS4 Project Specific Assignments         AEOR:       Contractor Main Contact:       *                                                                                                    | ca.org (025629)       |
|                                                                                                    |                       |
|                                                                                                    |                       |
| 20     20     20     20     20     20     20     20     20     20     20     20     20     20     20     20     20     20     20     20     20     20     20     20     20     20     20     20     20     20     20     20     20     20     20     20     20     20     20     20     20     20     20     20     20     20     20     20     20     20     20     20     20     20     20     20     20     20     20     20     20     20     20     20     20     20     20     20     20     20     20     20     20     20     20     20     20     20     20     20     20     20     20     20     20     20     20     20     20     20     20     20     20     20     20     20     20     20     20     20     20     20     20     20     20     20     20     20     20     20     20     20     20     20     20     20     20     20     20     20     20     20     20     20     20     20     20     20     20     20     20     20     20     20     20     20     20     20     20     20     20     20     20     20     20     20     20     20     20     20     20     20     20     20     20     20     20     20     20     20     20     20     20     20     20     20     20     20     20     20     20     20     20     20     20     20     20     20     20     20     20     20     20     20     20     20     20     20     20     20     20     20     20     20     20     20     20     20     20     20     20     20     20     20     20     20     20     20     20     20     20     20     20     20     20     20     20     20     20     20     20     20     20     20     20     20     20     20     20     20     20     20     20     20     20     20     20     20     20     20     20     20     20     20     20     20     20     20     20     20     20     20     20     20     20     20     20     20     20     20     20     20     20     20     20     20     20     20     20     20     20     20     20     20     20     20     20     20     20     20     20     20     20     20     20     20     20     20     20     20     20     20   |                       |

4. Construction Management (CM) (PO SPO/CPO) will need to assign the General Contract (GC) to the MS4 project as soon as the GC is known.

..... Assignment Phase is completed .....

# **Design Phase - Project Applicability**

The "Entire Process" will be shown using this scenario.

- Scenario 1
  - AEoR states: Site Area Disturbance requires SWPPP (Yes)
  - **SWPPP Preparer indicates:** Total Area Disturbance or Increased Impervious Area (is over the allowable limits). A DEP Stormwater Construction permit will be required.

For our purpose, *Scenario 1* will be followed:

#### 1. AEoR

- **a.** Log into MS 4.
- b. Dashboard will display project status "Applicability Initiation."
- c. "Click" Open

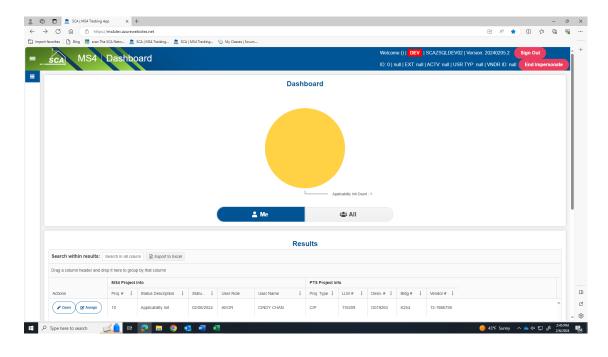

**d.** Answer questions relevant to the disturbance; select "Yes" requires SWPPP, enter the "Project Limits" and click "Submit."

|                                                                                           | 62&projecttypecode=CIP&designcode=D021822&llwcode=132156&buildingid=K115%20%20%20%20%20%20%20@pendingrolet | ー の ×<br>typecode=AEOR 時 A <sup>1</sup> 公 印 な 後 破 … |
|-------------------------------------------------------------------------------------------|----------------------------------------------------------------------------------------------------|-----------------------------------------------------|
| 🛱 Import favorites   🕒 Bing 🗮 scan The SCA Netw 🎰 SCA   MS4 Tracking 🎰 SCA   MS4 Tracking | My Classes   Scrum                                                                                         |                                                     |
| = ms4                                                                                     | Welcome Albert Aronov (aaronov@rktb.com)   DEV   SCAZSQLDEV01   Vers                                       | ion: Release Artifacts.{alias}.BuildNumber Sign Out |
|                                                                                           | ID: 4   aaronov@rktb.com   EXT: Y   ACTV: Y   USR TYP: N/A   VN                                            | IDR ID: 13-2843817 End Impersonate                  |
|                                                                                           | Project Applicability                                                                                      |                                                     |
| PROJECT INFO - DESIGN# D021822                                                            | BUILDING INFO - K115 P.S. 115 - BROOKLYN                                                                   | •                                                   |
| Based on the site area disturbance, does the project require SWPPP?                       | Project Limits 1                                                                                           | •                                                   |
| Will project cause a discharge into the storm system in the MS4 area?                     |                                                                                                    |                                                     |
| Will the project disturb soils in the MS4 area?                                           | _                                                                                                    |                                                     |
|                                                                                           | Submit                                                                                                    |                                                     |
|                                                                                           |                                                                                                    |                                                     |
|                                                                                           |                                                                                                    |                                                     |
|                                                                                           |                                                                                                    |                                                     |
|                                                                                           |                                                                                                    |                                                     |
|                                                                                           |                                                                                                    |                                                     |
|                                                                                           |                                                                                                    |                                                     |
|                                                                                           |                                                                                                    | C                                                   |
|                                                                                           |                                                                                                    | - 8                                                 |
| 🖽 🔎 Type here to search 🛛 📈 🚉 🛤 😰 🔂 💆 💆                                                   |                                                                                                    | 🤓 42"F Haze: ∧ 🛥 ⊄× 💭 🖋 954 AM 🛃                    |

e. A pop up will display stating that project will be submitted to SWPPP Preparer. "Click" Yes.

| MOA                                                                   |                                                       |                                 |                                       |                               |                |
|-----------------------------------------------------------------------|-------------------------------------------------------|---------------------------------|---------------------------------------|-------------------------------|----------------|
| śca MS4                                                               |                                                       |                                 | ID: 0   null   EXT: null   ACTV: null | USR TYP: null   VNDR ID: null | End Impersonat |
|                                                                       | Project Aj                                            | oplicability                    |                                       |                               |                |
| PROJECT INFO - DESIGN# D019263                                        | 0                                                     | BUILDING INFO - K254 P.S        | 8. 254 - BROOKLYN                     |                               | •              |
| Based on the site area disturbance, does the project require SVVPPP?  |                                                       |                                 | Project Limits 0                      | \$                            |                |
| Will project cause a discharge into the storm system in the MS4 area? |                                                       |                                 |                                       |                               |                |
| Will the project disturb soils in the MS4 area?                       |                                                       |                                 |                                       |                               |                |
|                                                                       | Please Confirm This will be submitted to the SWPPP Pr | enarer. Do you want to proceed? |                                       |                               |                |
|                                                                       |                                                       | No                              |                                       |                               |                |
|                                                                       | 103                                                   | NO                              |                                       |                               |                |
|                                                                       |                                                       |                                 |                                       |                               |                |
|                                                                       |                                                       |                                 |                                       |                               |                |
|                                                                       |                                                       |                                 |                                       |                               |                |
|                                                                       |                                                       |                                 |                                       |                               |                |
|                                                                       |                                                       |                                 |                                       |                               |                |
|                                                                       |                                                       |                                 |                                       |                               |                |

f. Refresh "All;" Dashboard displays status "Applicability Finish."

|                          | A   MS4 Tracking App x +                                                                                         |                                                                                                    | - 0      |
|--------------------------|----------------------------------------------------------------------------------------------------|----------------------------------------------------------------------------------------------------|----------|
| <b>A</b>                 | https://ms4dev.azurewebsites.net                                                                                 | 😆 🔺 🖈 (t) 🛠                                                                                                    | ¢ ھ      |
| avorites   🎦 Bin         | ng 🔜 scan The SCA Netw 🏦 SCA   MS4 Tracking 🏦 SCA   MS4 Tra                                                      | acking 📎 My Classes   Scrum                                                                                                    |          |
|                          | MS4 Dashboard                                                                                                    | Welcome Albert Aronov (aaronov@rktb.com)   DEV   SCAZSQLDEV01   Version: Release Artifacts (alias) BuildNumber                                              | Sign Out |
| SCA                      | MIS4 1 Dashboard                                                                                                 | ID: 4   aaronov@rktb.com   EXT: Y   ACTV: Y   USR TYP: N/A   VNDR ID: 13-2843817 End Impersonate                                                            |          |
|                          |                                                                                                    |                                                                                                    |          |
|                          |                                                                                                    | Dashboard                                                                                                    |          |
|                          |                                                                                                    | Applicability Init Count : 1 Applicability Finish Count : 3                                                                                                 |          |
|                          |                                                                                                    | Nat And SIMP Received Count: 16 Dep in Progress Count: 3                                                                                                    |          |
|                          |                                                                                                    | Me In Progress Count: 1                                                                                                    |          |
|                          |                                                                                                    | Me Submission To Dep Count : 2<br>Permit Initiation Count : 4                                                                                               |          |
|                          |                                                                                                    | Permit in Progress Count: 1                                                                                                    |          |
|                          |                                                                                                    | M S 4 Will Adhere Count: 15                                                                                                    |          |
|                          |                                                                                                    | m 5.4 will Adhete Count. 15                                                                                                    |          |
|                          |                                                                                                    |                                                                                                    |          |
|                          |                                                                                                    | Construction In Progress Count : 3                                                                                                    |          |
|                          |                                                                                                    | M S 4 Adherence Count : 34 Construction in Progress Count : 3                                                                                               |          |
|                          |                                                                                                    |                                                                                                    |          |
|                          |                                                                                                    |                                                                                                    |          |
|                          |                                                                                                    | 🚨 Me 🕹 All                                                                                                    |          |
|                          |                                                                                                    |                                                                                                    |          |
|                          |                                                                                                    |                                                                                                    |          |
|                          |                                                                                                    | Results                                                                                                    |          |
|                          |                                                                                                    | results                                                                                                    |          |
| Search with              | hin results: Search in all column                                                                                | (Courto                                                                                                    |          |
|                          |                                                                                                    | (cours                                                                                                    |          |
|                          | nin results: Search in all column                                                                                |                                                                                                    |          |
|                          |                                                                                                    | PTS Project Info                                                                                                    |          |
|                          | n header and drop it here to group by that column                                                                | PTS Project Info                                                                                                    |          |
| Drag a column<br>Actions | n header and drop it here to group by that column M34 Project Info Proj. # : Status Description : Statu : User I | PTS Project Info           Role         User Name         I         Proj. Type I:         LLW # I:         Desn. # I:         Bidg # I:         Vendor # I: |          |
| Drag a column            | n header and drop it here to group by that column MS4 Project Info                                               | PTS Project Info           Role         User Name         I         Proj. Type I:         LLW # I:         Desn. # I:         Bidg # I:         Vendor # I: | Î        |

g. Email notification goes to SWPPP stating. *"The project is in an MS 4 area. Based on the area of disturbance, a SWPPP is required. Please begin the SWPPP process."* 

#### 2. SWPPP Preparer

- a. Receives email notification.
- b. Dashboard highlights "ME" and displays status "Applicability Finish."
- c. "Open" recently created project.

| Auguente version de la devenie de la devenie de la | 🔞 🔲 🚊 SCA   MS4 Tracking App                | × +           |                     |              |                    |              |       |                 |                     |                |            |       |                 |            |             |             |       |       | -      | 0  | ×        |
|----------------------------------------------------------------------------------------------------|---------------------------------------------|---------------|---------------------|--------------|--------------------|--------------|-------|-----------------|---------------------|----------------|------------|-------|-----------------|------------|-------------|-------------|-------|-------|--------|----|----------|
| Image: Search within results:       Search within results:                                                                                                    | C 🛱 🖄 https://ms4dev.azurew                 | vebsites.net  |                     |              |                    |              |       |                 |                     |                |            |       |                 |            | ₿           | A%          | r) i  | 1) (* | œ      | ~~ |          |
| Image: Scale MS4 Dashboard       D. 2072 [ABarday@rdd: com [EXTY [ACTVY] USR: TYP. DC [VNDR.ID: 12-2843317       End Impersonal         Image: Comparison of the comparison of the comparison                                                                    | Import favorites 📋 Bing 🔝 scan The SCA Netw | v 🙇 SCA       | MS4 Tracking 🚊 SCA  | MS4 Tracking | My Classes   Scrur | n            |       |                 |                     |                |            |       |                 |            |             |             |       |       |        |    |          |
| Image: Second Part of Aberday System Court 1       End Impersonate         Image: Second Part of Aberday System Court 1       Image: Second Part of Aberday System Court 1         Image: Second Within results       Second Part of Aberday System Court 1         Image: Second Within results       Second Part of Aberday System Court 1         Image: Second Part of Aberday System Court 1       Image: Second Part of Aberday System Court 1         Image: Second Part of Aberday System Court 1       Image: Second Part of Aberday System Court 1         Image: Second Part of Aberday System Court 1       Image: Second Part of Aberday System Court 1         Image: Second Part of Aberday System Court 1       Image: Second Part of Aberday System Court 1         Image: Second Part of Aberday System Court 1       Image: Second Part of Aberday System Court 1         Image: Second Part of Aberday System Court 1       Image: Second Part of Aberday Court 1         Image: Second Part of Aberday System Court 1       Image: Alex BarcLay         Image: Second Part of Statu       Image: Alex BarcLay       Image: Alex BarcLay         Image: Second Part of Statu       Image: Alex BarcLay       Image: Alex BarcLay       Image: Alex BarcLay         Image: Second Part of Statu       Image: Alex BarcLay       Image: Alex BarcLay       Image: Alex BarcLay       Image: Alex BarcLay                                                                                                    |                                             | hhoa          | rd                  |              |                    | Welco        | me Al | ex Barclay (AB  | arclay@rktb.c       | om)   DEV      | SCAZSO     | LDEV  | 01   Version: F | Release A  | rtifacts.{a | alias}.Buil | dNumt | er 🛑  | Sign O | ut | <u> </u> |
| All         All         All         All         All         Security Frees Court: 1         All         All         Security Frees Court: 1         Court         All         Security Frees Court: 1         Court         All         Security Frees Court: 1         Court         Security Frees Court: 1         Court         Security Frees Court: 1         Court         Security Frees Court: 1         Court         Security Frees Court: 1         Court         Security Frees Court: 1         Court         Security Frees Court         Freese         Court         Security Freese Court         Freese         Court         Security Freese         Security Freese         Security Freese         Security Freese         Security Freese         Security Freese         Security Freese         Security Freese         Security Freese         Security Freese         Security Freese         Security                                                                                                    | SCA                                         | sinoual       | iu                  |              |                    |              |       | ID: 2072   ABar | clay@rktb.com       | n   EXT: Y   A | CTV: Y   U | ISR T | YP: DC   VNDI   | R ID: 13-2 | 843817      | End In      | pers  | onate |        |    |          |
| Results         Search within results: Search in all colum:                                                                                                    |                                             |               |                     |              |                    |              | L     | Api             | sicability Finish C | sunt : 1       |            |       |                 |            |             |             |       |       |        |    |          |
| Search within results:         Search is all colum?         Deport to Excel           Drag a column header and drop to the column         MS4 Projectington by that column         MS4 Projectington by that column           Actions         MS4 Projectington b         Statu.         I         User Role         User Role         User Role         User Role         LUW #         Desn.#         I         Blog #         Vendor #         Vendor                                                                                                    |                                             |               |                     |              |                    |              |       |                 | 🛎 All               |                |            |       |                 |            |             |             |       |       |        |    |          |
| M4 Project inter du oround           Actions         M4 Project inter du oround du orong du orong du oro                                                               |                                             |               |                     |              |                    |              | Res   | ults            |                     |                |            |       |                 |            |             |             |       |       |        |    |          |
| M44 Project Information         Matrix         User Role         User Role         User Role         User Role         LLW #         Desn #         Blg #         Mendor #         Mendor #           Common         6161         Applicability Finish         01/23/2024         SWPPP<br>Preparer         ALEX BARCLAY         CIP         041452         D007598         Q114         13-2843817                                                                                                    | Search within results: Search in            | n all columr  | Export to Excel     |              |                    |              |       |                 |                     |                |            |       |                 |            |             |             |       |       |        |    |          |
| Actions         Proj. #         Statu.         User Role         User Role         User Role         LLW #         Des.#         E         Bdg# #         Vendor #                 • Des.               • Af54               Applicability Finish               01/23/2024               SWPPP             Pequerer               ALEX BARCLAY               CIP               041452               D007698               0114               13-2843817                                                                                                    | Drag a column header and drop it here       | e to group by | that column         |              |                    |              |       |                 |                     |                |            |       |                 |            |             |             |       |       |        |    |          |
| COpen         6151         Applicability Fittish         01/23/2024         SWPPP<br>Preparer         ALEX BARCLAY         CIP         041452         D007696         Q114         13/2843817                                                                                                    | MS4                                         | Project Info  |                     |              |                    |              |       | PTS Project In  | fo                  |                |            |       |                 |            |             |             |       |       |        |    |          |
| Preparer ALEX. BARCULAY CIP U4/452 D00/rose U114 15/284381/                                                                                                    | Actions Proj.                               | # : St        | tatus Description   | Statu        | User Role          | User Name    | 8     | Proj. Type 🚦    | LLW#                | Desn. #        | Bidg #     | 1     | Vendor #        |            |             |             |       |       |        |    |          |
|                                                                                                    | <b>Open</b> 6161                            | Aţ            | pplicability Finish | 01/23/2024   |                    | ALEX BARCLAY |       | CIP             | 041452              | D007698        | Q114       |       | 13-2843817      |            |             |             |       |       |        | •  |          |
| 🛱 🔎 Type here to search 🔀 🔓 🖬 💿 🕵 🖷 🕒 📤 41° Coudy 🔨 🛥 64° 🖓 🖉 🔢 Ma                                                                                                    |                                             |               |                     |              |                    |              |       |                 |                     |                |            |       |                 |            |             |             |       |       |        |    | - C - S  |

**d.** Project Limits and Total Site Area – auto populates.

e. Enter "Total Site Area Disturbance" or "Increased Impervious Area".

For this scenario, enter one over the criteria limits. Note: The requirement for a "NYC DEP Stormwater Construction Permit" automatically defaults to "Yes".

f. "Combined Sewers" (No)

| <b>8</b><br>← | CA   MS4 Tracking App x + C A https://ms4dev.azurewebsites.net/pro | ojectapplicabilityfinish?ms4projectid=56 | &projecttypecode=CIP&designcode=D020207                  | &llwcode=117936&buildingid=K329&ms4ProjectStatusCode=APP-FINISH&pending | -<br>prolety 田 A 公 山 た 庙 %                | 0 X                |
|---------------|--------------------------------------------------------------------|------------------------------------------|----------------------------------------------------------|-------------------------------------------------------------------------|-------------------------------------------|--------------------|
|               | ort favorites   🎦 Bing 🧱 scan The SCA Netw 🎰 SCA   M               |                                          |                                                          |                                                                         |                                           |                    |
|               | scal MS4                                                           |                                          |                                                          | Welcome ()   DEV   SCAZSQLDEV02   Version: 2024022:                     |                                           | +                  |
|               |                                                                    |                                          |                                                          | ID: 801   cchan@ddp-ny.com   EXT: Y   ACTV: Y   USR TYP                 | : DC   VNDR ID: 13-3802826 End Impersonal |                    |
|               |                                                                    |                                          | Project Applicability<br>(MS4 #56, Project-Applicability | pplicability<br>y Finish (by SWPPP Preparer])                           |                                           |                    |
|               | PROJECT INFO - DESIGN# D020207                                     |                                          | •                                                        | BUILDING INFO - K329 P.S. 329 - BROOKLYN                                | ٢                                         |                    |
|               | Project Limits (Acre)                                              | ): 1                                     |                                                          | Total Site Area (Acre) 0                                                |                                           |                    |
|               | Total Site Area Disturbance (Sq. Ft.<br>(20,000 or greater?):      |                                          | \$                                                       | Increased Impervious Area (Sq. Ft.)<br>(5,000 or greater?):             | A v                                       |                    |
|               | Combined Sewer                                                     | S NO                                     |                                                          | NYC DEP Stormwater Construction Permit Required for MS4 area?           |                                           |                    |
|               |                                                                    |                                          | Sub                                                      | omit                                                                    |                                           |                    |
|               |                                                                    |                                          |                                                          |                                                                         |                                           |                    |
|               |                                                                    |                                          |                                                          |                                                                         |                                           |                    |
|               |                                                                    |                                          |                                                          |                                                                         |                                           |                    |
|               |                                                                    |                                          |                                                          |                                                                         |                                           |                    |
|               |                                                                    |                                          |                                                          |                                                                         |                                           |                    |
|               |                                                                    |                                          |                                                          |                                                                         |                                           | ÷ 🕄                |
|               | ho Type here to search 🛛 🗾 🔒                                       | 📃 🧿 🥶 🦉                                  | •                                                        |                                                                         | . 9: المجمع S2°F Cloudy 🔨 📥 🖇 👷 🖉 الح     | 38 AM<br>4/2024 22 |

g. "Click" Submit, Back to Dashboard.

## h. Dashboard displays status "DEP in Progress."

| ් https://<br>rt favorites   වී Bing 🔜 s | racking App x            | net                  | SCA   MSA Tracking | McClarear I See   |              |                              |                    |         |        |            | Ħ                                           | м \star ф | £°≡ | ۲      | 0 |
|------------------------------------------|--------------------------|----------------------|--------------------|-------------------|--------------|------------------------------|--------------------|---------|--------|------------|---------------------------------------------|-----------|-----|--------|---|
| SCA MS                                   |                          |                      |                    | G my closed (see  |              |                              |                    |         |        |            | telease Artifacts {alia<br>R ID: 13-2843817 |           |     | jn Out |   |
|                                          |                          |                      |                    |                   | ≜ Me         |                              | p In Progress Cour | it: 1   |        |            |                                             |           |     |        |   |
| Search within resu                       | ults: Search in all coli | umr 💽 Export to Exce | al                 |                   | Re           | esults                       |                    |         |        |            |                                             |           |     |        |   |
| Drag a column header                     | and drop it here to grou |                      |                    |                   |              |                              |                    |         |        |            |                                             |           |     |        |   |
| Actions                                  | MS4 Project              |                      | Statu              | User Role         | User Name    | PTS Project In<br>Proj. Type | LLW#               | Desn. # | Bidg # | Vendor #   |                                             |           |     |        |   |
| ( Open                                   | 6162                     | DEP In Progress      | 01/24/2024         | SWPPP<br>Preparer | ALEX BARCLAY | CIP                          | 132156             | D021822 | K115   | 13-2843817 |                                             |           |     | *      |   |
|                                          |                          |                      |                    |                   |              |                              |                    |         |        |            |                                             |           |     |        |   |

i. Email notification is sent stating, "The first SWPPP permit application has been submitted in the DEP portal (date)."

..... Design Phase - Project Applicability is completed .....

## **Design Phase - SWPPP Permit Application**

#### 1. SWPPP Preparer

- a. Dashboard displays status "DEP in Progress."
- b. "Click" Open. "Populate" each field.
  - Date SWPPP Submitted to DEP (initial)
  - SWPPP Permit Application Number
  - DEP Feedback Date
  - SWPPP Resubmitted to DEP Date
  - DEP Acceptance Form Received
- c. "Include" Post Construction SMP (for this scenario): "Select" Yes

#### (Applicable if site area is over 1 Acre)

- Date approved SWPPP and NOI submitted to NYSDEC.
- Date acknowledgement of NOI letter was received from NYSDEC.
- CGP Identification Number.

#### d. "Enter each field":

- A number of assessed GI into Storm Water Management Plan.
- A number of implemented GI into the Storm Water Management Plan.
- Attach Final Approved SWPPP
- Attach Notice of Intent (if over one acre)

#### e. "Click" Submit

| MSA                                                                           |                                                         | Welcome Jo                | pies Alex (030899@nycsca.org)   DEV   SCAZ                   | SQLDEV01   Version: Release.Artifacts.{alias            | ;}.BuildNumber Sign O     |
|-------------------------------------------------------------------------------|---------------------------------------------------------|---------------------------|--------------------------------------------------------------|---------------------------------------------------------|---------------------------|
|                                                                               |                                                         | ID                        | 1580   030899 030899@nycsca.org   EXT: N   A                 | ACTV: Y   USR TYP: INHS   VNDR ID: null                 | End Impersonate           |
|                                                                               |                                                         |                           |                                                              | Maintenance Easement.pdf                                |                           |
|                                                                               |                                                         | Applicable If Site Ar     | ea is Over 1 Acre                                            |                                                         |                           |
| Approved SWPPP and NOI Submitted to<br>NYSDEC:                                | 1/1/2024                                                |                           | Acknowledgement of NOI letter from NYSDEC:                   | 1/1/2024                                                |                           |
| CGP Identification Number:                                                    |                                                         |                           |                                                              |                                                         |                           |
| SWPPP Includes Post Construction SMP?                                         | YES                                                     |                           | DEP Requested Maintenance Easement<br>(ME)?                  | 755                                                     |                           |
| Request to DPM/DM from SWPPP Preparer of<br>Maintenance Easement Requirement: | 01/26/2024                                              |                           | SWPPP Preparer Receives Maintenance<br>Easement from Legal:  | 01/26/2024                                              |                           |
| Maintenance Easement Submitted to DEP for<br>Acceptance:                      | 1/26/2024                                               |                           | Maintenance Easement Accepted by DEP:                        | 1/26/2024                                               |                           |
| # of Assessed GI into the Storm Water<br>Management Plan:                     | 1 *                                                     |                           | # of Implemented GI into the Storm Water<br>Management Plan: | 1 \$                                                    |                           |
|                                                                               | Allowed file format: PDF, JPG, PNG, SVG<br>Select files | Drop files here to upload |                                                              | Allowed file format: PDF, JPG, PNG, SVG<br>Select files | Drop files here to upload |
| Attachment - Final Approved SWPPP                                             | Final Approved SWPPP.pdf                                | Delete                    | Attachment - Notice of Intent (if over 1 acre)               | Notice of Intent (over 1 acre)                          |                           |
|                                                                               |                                                         |                           |                                                              |                                                         | .pui Dolou                |
|                                                                               |                                                         | Save                      | Submit                                                       |                                                         |                           |

- f. An email notification is sent to SCA Construction Management Department indicating the Construction Permit has been initiated.
- g. Click "All;" Dashboard will refresh to displays status "Permit Initiation."

| Image: The set of the set of the set | × • • × ۵ ج ۵ ج ۲ ۲ ۲ ۲ ۲ ۲ ۲ ۲ ۲ ۲ ۲ ۲ ۲ ۲ ۲ ۲                                                                                                    |
|----------------------------------------------------------------------------------------------------|----------------------------------------------------------------------------------------------------|
|                                                                                                    | • • • • •                                                                                                    |
| lenord fevoltes i D Brg                                                                                                    | Welcome Alex Barclay (ABarclay@rktb.com)   DEV   SCAZSOLDEV01   Version: Release Artifacts (alias) BuildNumber Sign Out<br>ID: 2072   ABarclay@rktb.com   EXE Y   ACTV. Y   USR TYP. DC   VNDR ID: 13.2843817 End Impersonate                                                                                    |
|                                                                                                    | Dashboard                                                                                                    |
|                                                                                                    | Addresses Court : 1<br>For Addresses Court : 2<br>For Information Brogoss Court : 2<br>For Information Brogoss Court : 2<br>For Information Brogoss Court : 2<br>For Information Brogoss Court : 2<br>For Information Brogoss Court : 3<br>Our Brogoss Court : 3<br>M 9 4 Adhrennon Court : 34<br>Me<br>Ether Ad |
|                                                                                                    | Results                                                                                                    |
| Search within results: Search in all column                                                                                                    |                                                                                                    |
| Drag a column header and drop it here to group by that column                                                                                                    |                                                                                                    |
| MS4 Project Info                                                                                                    | PTS Project Info                                                                                                    |
| Actions Proj. # : Status Description : Statu : User Role                                                                                                    | User Name i Proj. Type i LLW # i Desn. # i Bidg # i Vendor # i                                                                                                    |
| G162 Permit Initiation 01/24/2024 AEOR                                                                                                    | ALBERT ARONOV CIP 132156 D021822 K115 13-2843817                                                                                                    |
| 🔎 Type here to search 🛛 💋 📄 🖉 🐖                                                                                                    | <i>≨</i> 43°F Haze ∧ 🛥 4× 🗊 & 1051 AM 💀                                                                                                    |

.......... Design Phase is completed. Construction Permit Initiation Phase starts ............

## **Construction Permit Initiation Phase**

#### 1. SCA Construction Management (PO/SPO/CPO)

- a. Receives email notification.
- **b.** "Log" into MS4.
- c. Click "All" Dashboard displays status Construction permit has been initiated "Permit Initiation."

|                             |                                                                                  |                                 |                       |                    |                  |                        |                      |                 |            |                  |               |            |           |        |       | à 4    |
|-----------------------------|----------------------------------------------------------------------------------|---------------------------------|-----------------------|--------------------|------------------|------------------------|----------------------|-----------------|------------|------------------|---------------|------------|-----------|--------|-------|--------|
|                             | ns4dev.azurewebsites.net                                                         |                                 |                       | 0.00               |                  |                        |                      |                 |            |                  |               | H5 /       | 4% ★      | Ф      | 6 6   | Ð      |
| t favorites 🛛 🕒 Bing 🔜 scar | an The SCA Netw 🚊 SCA                                                            | MS4 Iradong 🙇 SCA   N           | VIS4 Iracking         | My Classes   Scrum | Welcome Erlangga | Balanutra (031         | 230@nuceca           |                 | SCA7SOLDE  | V01 I Voreion: P | ologeo Artifa | acte Jalia | el BuildM | umbor  | Sign  | Out    |
| SCA MS4                     | Dashboar                                                                         | rd                              |                       |                    |                  | 5669   031230 0        |                      |                 |            |                  |               |            |           |        | oiyii | Out    |
|                             |                                                                                  |                                 |                       |                    | 10.              | 3009   03 1230 0       | 13 12 30 (gilly CS   | Latong   EXT. N | INCLA: LLC | SKTTP. GWTV      | NDK ID. IIU   | ii Eiic    | u impersi | onate  |       |        |
|                             |                                                                                  |                                 |                       |                    | Dash             | board                  |                      |                 |            |                  |               |            |           |        |       |        |
|                             |                                                                                  |                                 |                       |                    |                  |                        |                      |                 |            |                  |               |            |           |        |       |        |
|                             |                                                                                  |                                 |                       |                    |                  |                        |                      |                 |            |                  |               |            |           |        |       |        |
|                             |                                                                                  |                                 |                       |                    |                  |                        |                      |                 |            |                  |               |            |           |        |       |        |
|                             |                                                                                  |                                 |                       |                    |                  |                        |                      |                 |            |                  |               |            |           |        |       |        |
|                             |                                                                                  |                                 |                       |                    |                  |                        |                      |                 |            |                  |               |            |           |        |       |        |
|                             |                                                                                  |                                 |                       |                    |                  |                        |                      |                 |            |                  |               |            |           |        |       |        |
|                             |                                                                                  |                                 |                       |                    |                  |                        |                      |                 |            |                  |               |            |           |        |       |        |
|                             |                                                                                  |                                 |                       |                    |                  |                        |                      |                 |            |                  |               |            |           |        |       |        |
|                             |                                                                                  |                                 |                       |                    |                  |                        |                      |                 |            |                  |               |            |           |        |       |        |
|                             |                                                                                  |                                 |                       |                    |                  |                        |                      |                 |            |                  |               |            |           |        |       |        |
|                             |                                                                                  |                                 |                       |                    |                  | Ре                     | rmit Initiation Cour | t:1             |            |                  |               |            |           |        |       |        |
|                             |                                                                                  |                                 |                       |                    |                  | Pe                     |                      | d: 1            |            |                  |               |            |           |        |       |        |
|                             |                                                                                  |                                 |                       |                    | L Me             | Pe                     | rmit Initiation Cour | d: 1            |            |                  |               |            |           |        |       |        |
|                             |                                                                                  |                                 |                       |                    | L Me             | Pe                     |                      | d: 1            |            |                  |               |            |           |        |       |        |
|                             |                                                                                  |                                 |                       | -                  |                  |                        |                      | d: 1            |            |                  |               |            |           |        |       |        |
|                             |                                                                                  | Bouthout                        |                       |                    |                  | Pe<br>sults            |                      | d: 1            |            |                  |               |            |           |        |       |        |
| Search within results       | s: Search in all column                                                          | A Export to Excel               |                       |                    |                  |                        |                      | d:1             |            |                  |               |            |           |        |       |        |
|                             | <ul> <li>Search in all column</li> <li>and drop it here to group by t</li> </ul> |                                 |                       |                    |                  |                        |                      | a: 1            |            |                  |               |            |           |        |       |        |
|                             |                                                                                  |                                 |                       |                    |                  |                        | a Ali                | d: 1            |            |                  |               |            |           |        |       |        |
|                             | nd drop it here to group by t                                                    | that column                     | Statu :               | User Role          |                  | sults                  | a Ali                | 1:1<br>Desn.# : | Bldg # :   | Vendor# :        |               |            |           |        |       |        |
| Drag a column header an     | MS4 Project Info<br>Proj. # : Sta                                                | that column<br>atus Description | Statu :<br>01/24/2024 |                    | Res              | ults<br>PTS Project In | All fo               |                 | Bldg # :   | Vendor # :       |               |            | + Onb     | pard U | ser(s | j<br>j |

d. Click "Assign" to assign Contractor (General Contractor (GC)) and click "Save/Assign User Role."

| A https://ms4dev.azurewebsites.net/proje             | ct-timeline?ms4projectid=6162&projecttypecode=C     | P&designcode=D021822&llwco | de=132156&buildingid=K115%20%20%20%20%20%20%20 | &ms4ProjectStatusCode=C | P-INT 🗄 A® 🏠                                   | 0 6         |
|------------------------------------------------------|-----------------------------------------------------|----------------------------|------------------------------------------------|-------------------------|------------------------------------------------|-------------|
| tes   🕒 Bing 🛛 Exan The SCA Netw 🏛 SCA   MS4         | Tracking 🚊 SCA   MS4 Tracking 📎 My Classes   S      |                            |                                                |                         |                                                |             |
| MS4                                                  |                                                     |                            | Balaputra (031230@nycsca.org)   DEV   SCA2     |                         |                                                |             |
|                                                      |                                                     | ID: s                      | 5669   031230 031230@nycsca.org   EXT: N   AC  | TV: Y   USR TYP: CM     | VNDR ID: null End Imperse                      | bnate       |
|                                                      |                                                     | Project                    | Timeline                                       |                         |                                                |             |
|                                                      |                                                     | (Project ID# 6162          | , Permit Initiation)                           |                         |                                                |             |
| PROJECT INFO - DESIGN# D021822                       |                                                     | ٢                          | BUILDING INFO - K115 P.S. 115 - BROOKL         | YN                      |                                                | •           |
|                                                      |                                                     | PTS DCMS Project As        | signment (Read only)                           |                         |                                                |             |
| DPM<br>Lisa Pierce - LPIERCE2@nycsca.org<br>(030153) | DM<br>Bernard Forte - BFORTE@nycsca.org<br>(026927) | <b>PO</b><br>- ()          | SPO<br>Erlangga Balaputra -<br>EBALAPUTRA@nyc: | sca.org (031230)        | CPO<br>C. Colin Albert -<br>CALBERT@NYCSCA.ORG | (001263)    |
|                                                      |                                                     | MS4 Assignme               | ent (On the fly)                               |                         |                                                |             |
| AEOR:                                                | Aronov, Albert 💌                                    |                            | Contractor:                                    | Balaputra, Erlangga     | •                                              |             |
| SWPPP Preparer:                                      | Barclay, Alex 👻                                     |                            | Qualified Inspector:                           | Toro, Tara M            | Ŧ                                              |             |
| Legal:                                               | King, JoAnn 👻                                       |                            | DSF:                                           | Toro, Tara M            | Ψ                                              |             |
| Design Consultant Main Contact:                      | Barclay, Alex 🔻                                     |                            | General Contractor Main Contact:               | Balaputra, Erlangga     | Ψ.                                             |             |
|                                                      |                                                     |                            |                                                | Save / Assign           | n User Role(s) Onboa                           | ard User(s) |
|                                                      |                                                     |                            |                                                |                         |                                                |             |
|                                                      | Project Applicability                               |                            |                                                |                         |                                                |             |
| Is SWPPP Required                                    |                                                     | Yes                        |                                                |                         |                                                |             |
| is MS4 Storm Discharge #<br>Project Limits           |                                                     | No<br>1                    |                                                |                         |                                                |             |
|                                                      | <b>= 0 . .</b>                                      | 1                          |                                                |                         |                                                |             |

e. Return to Dashboard (under ME), "Open" the Project.

|                            | Dashbo               | bard                  |         |           | Welcome Erlangga                     | Balaputra (031:<br>5669   031230 0 |                      |         |          |          |  | Imperso | Sign Oı |
|----------------------------|----------------------|-----------------------|---------|-----------|--------------------------------------|------------------------------------|----------------------|---------|----------|----------|--|---------|---------|
|                            |                      |                       |         |           |                                      | re                                 | init mittabori Couri |         |          |          |  |         |         |
|                            |                      |                       |         |           | L Me                                 |                                    | 😩 All                |         |          |          |  |         |         |
|                            |                      |                       |         |           | Res                                  | ults                               |                      |         |          |          |  |         |         |
| Search within results:     | Search in all colu   | Imr 🕅 Export to Excel |         |           |                                      |                                    |                      |         |          |          |  |         |         |
| Drag a column header and o | Jrop it here to grou | ip by that column     |         |           |                                      |                                    |                      |         |          |          |  |         |         |
|                            | MS4 Project          |                       |         |           |                                      | PTS Project In                     |                      |         |          |          |  |         |         |
| Actions                    | Proj. # 1            | Status Description    | Statu 1 | User Role | User Name :<br>ERLANGGA<br>BALAPUTRA | Proj. Type                         | LLW# :               | Desn. # | Bidg # : | Vendor # |  |         | -       |
|                            |                      |                       |         |           |                                      |                                    |                      |         |          |          |  |         |         |
|                            |                      |                       |         |           |                                      |                                    |                      |         |          |          |  |         |         |
|                            |                      |                       |         |           |                                      |                                    |                      |         |          |          |  |         |         |
|                            |                      |                       |         |           |                                      |                                    |                      |         |          |          |  |         |         |
|                            |                      |                       |         |           |                                      |                                    |                      |         |          |          |  |         |         |
|                            |                      |                       |         |           |                                      |                                    |                      |         |          |          |  |         |         |
|                            |                      |                       |         |           |                                      |                                    |                      |         |          |          |  |         |         |

- f. "Enter" Permit Initiation Form Submitted to DEP date.
- g. "Enter" DEP Construction Permit Initiation Form Approval date.
- h. "Attach" Permit Initiation Form
- i. "Attach" DEP Approval Letter
- j. "Click" Submit.

| MS4                                 |                                         | Welcome Erlangga          | Balaputra (031230@nycsca.org)   DEV   SCAZ     | SQLDEV01   Version: Release A  | tifacts.{alias}.BuildNumber Sign C |
|-------------------------------------|-----------------------------------------|---------------------------|------------------------------------------------|--------------------------------|------------------------------------|
| SCA WOT                             |                                         | ID:                       | 5669   031230 031230@nycsca.org   EXT: N   AC1 | TV: Y   USR TYP: CM   VNDR ID: | null End Impersonate               |
|                                     |                                         |                           | A CM<br>2, Permit Initiation)                  |                                |                                    |
| PROJECT INFO - DESIGN# D021822      |                                         | ۲                         | BUILDING INFO - K115 P.S. 115 - BROOKLY        | 'n                             | ۲                                  |
| NTP Date:                           |                                         |                           | Permit Initiation Form Submitted to DEP:       | 1/2/2024                       |                                    |
|                                     | Allowed file format: PDF, JPG, PNG, SVG |                           | DEP Construction Permit Initiation form        | 1/3/2024                       |                                    |
| Attachment - Permit Initiation Form | Select files                            | Drop files here to upload | approval Date:                                 | 1/3/2024                       |                                    |
|                                     | Permit Initiation Form.pdf<br>29.67 KB  | ×                         |                                                |                                |                                    |
|                                     | Allowed file format: PDF, JPG, PNG, SVG |                           |                                                |                                |                                    |
| Attachment - DEP Approval Letter    | Select files                            | Drop files here to upload |                                                |                                |                                    |
|                                     | DEP Approval Letter.pdf<br>29.64 KB     | ×                         |                                                |                                |                                    |
|                                     |                                         | Sut                       | mit                                            |                                |                                    |
|                                     |                                         |                           |                                                |                                |                                    |
|                                     |                                         |                           |                                                |                                |                                    |
|                                     |                                         |                           |                                                |                                |                                    |
|                                     |                                         |                           |                                                |                                |                                    |
|                                     |                                         |                           |                                                |                                |                                    |
|                                     |                                         |                           |                                                |                                |                                    |

2. Dashboard displays Construction "Permit in Progress."

|                          | s4dev.azurewebsites.net<br>1 The SCA Netw 🏦 SCA   MS4 Tracking 🏯                 | SCA   MS4 Tracking | My Classes   Scrum |                  |                  |                             |                            |              |                   |               | ⊞ A%        | *       | Φ¢     | æ        |
|--------------------------|----------------------------------------------------------------------------------|--------------------|--------------------|------------------|------------------|-----------------------------|----------------------------|--------------|-------------------|---------------|-------------|---------|--------|----------|
|                          |                                                                                  |                    |                    | Welcome Erlangga | Balaputra (0312) | 30@nycsca.o                 | rg)   <mark>DEV</mark>   S | CAZSQLDEV    | /01   Version: Re | lease.Artifac | ts.(alias). | BuildNu | mber 🌔 | Sign Out |
| <u>ŚCA</u> MIS4          | Dashboard                                                                        |                    |                    | ID:              | 5669   031230 03 | 1230@nycsci                 | a.org   EXT: N             | ACTV: Y   US | SR TYP: CM   VI   | NDR ID: null  | End li      | mperso  | nate   |          |
|                          |                                                                                  |                    | -                  | Me               |                  | ië In Progress Coc<br>☆ All | nt: 1                      |              |                   |               |             |         |        |          |
|                          |                                                                                  |                    |                    | _                |                  |                             |                            |              |                   |               |             |         |        |          |
|                          |                                                                                  |                    |                    | Res              | ults             |                             |                            |              |                   |               |             |         |        |          |
| Search within results    | : Search in all column                                                           | el                 |                    | Res              | ults             |                             |                            |              |                   |               |             |         |        |          |
|                          | : Search in all column D Export to Exc<br>d drop it here to group by that column | el                 |                    | Res              | ults             |                             |                            |              |                   |               |             |         |        |          |
|                          |                                                                                  | el                 |                    | Res              | PTS Project Info |                             |                            |              |                   |               |             |         |        |          |
|                          | d drop it here to group by that column<br>MS4 Project Info                       | i Statu i          | User Role          | Kes              | PTS Project Info | LLW#                        | Desn. # 🚦                  | Bidg # 🚦     | Vendor # :        |               |             |         |        |          |
| Drag a column header and | d drop it here to group by that column<br>MS4 Project Info                       |                    | Contractor         |                  | PTS Project Info |                             |                            | Bidg# :      | Vendor # :        |               |             |         |        |          |

3. An email notification is sent to the General Contractor (GC) for action.

#### 4. General Contractor (GC)

- **a.** Receives email notification.
- **b.** "Log" into MS4.
- c. Dashboard displays the that the Construction "Permit in Progress."
- d. "Click" Open.

| l 🗅 htt           | ttps://ms4dev.azurewebsites.net                                                                 |                 |                |                              |                                |                  |                                                                   |                                                                                                    |                              |                | ⊞ A%         | *        | Ф 🗘  | • @    |   |
|-------------------|-------------------------------------------------------------------------------------------------|-----------------|----------------|------------------------------|--------------------------------|------------------|-------------------------------------------------------------------|----------------------------------------------------------------------------------------------------|------------------------------|----------------|--------------|----------|------|--------|---|
| avorites   🗅 Bing | 🔝 scan The SCA Netw 🚊 SCA   MS4                                                                 | Tracking 🚊 SCA  | MS4 Tracking 📎 | My Classes   Scrum           |                                |                  |                                                                   |                                                                                                    |                              |                |              |          |      |        |   |
| ×                 |                                                                                                 |                 |                |                              |                                |                  |                                                                   |                                                                                                    | SCAZSQLDEV01   Version: F    | Release.Artifa | cts.{alias}. | BuildNun | nber | Sign O | u |
| <u>ŚCA</u> M      | IS4 Dashboard                                                                                   |                 |                |                              | ID: 10   tmpp11 tm             |                  |                                                                   |                                                                                                    |                              |                |              |          |      |        |   |
|                   |                                                                                                 |                 |                |                              |                                | Impersonal       | e As Balaput                                                      | ra, Earl <ebalap< th=""><th>utra@themccloudgroup.com&gt; (G</th><th>C) *</th><th>Start In</th><th>iperson</th><th>late</th><th></th><th></th></ebalap<> | utra@themccloudgroup.com> (G | C) *           | Start In     | iperson  | late |        |   |
|                   |                                                                                                 |                 |                |                              | Dashb                          | oard             |                                                                   |                                                                                                    |                              |                |              |          |      |        |   |
|                   |                                                                                                 |                 |                |                              |                                | Applicability In | it Count : 2                                                      |                                                                                                    |                              |                |              |          |      |        |   |
|                   |                                                                                                 |                 |                | Not And SMP Received Count : | "                              | A                | pplicability Finish C                                             |                                                                                                    |                              |                |              |          |      |        |   |
|                   |                                                                                                 |                 |                |                              |                                |                  | Dep In Progres     Me In Prog                                     | s Count : 2<br>ress Count : 1                                                                                                    |                              |                |              |          |      |        |   |
|                   |                                                                                                 |                 |                |                              |                                |                  | 1 .                                                               | nission To Dep Co                                                                                                    | unt : 2                      |                |              |          |      |        |   |
|                   |                                                                                                 |                 |                |                              |                                |                  |                                                                   | Initiation Count : 4                                                                                                    |                              |                |              |          |      |        |   |
|                   |                                                                                                 |                 |                |                              |                                |                  | ∽ Permi                                                           | In Progress Cour                                                                                                    | 1:2                          |                |              |          |      |        |   |
|                   |                                                                                                 |                 |                |                              | <b>X</b>                       |                  |                                                                   |                                                                                                    |                              |                |              |          |      |        |   |
|                   |                                                                                                 |                 |                |                              |                                |                  | - MS4                                                             | Will Adhere Count                                                                                                    | : 15                         |                |              |          |      |        |   |
|                   |                                                                                                 |                 |                |                              |                                |                  |                                                                   |                                                                                                    |                              |                |              |          |      |        |   |
|                   |                                                                                                 |                 |                |                              |                                |                  |                                                                   |                                                                                                    |                              |                |              |          |      |        |   |
|                   |                                                                                                 |                 | M S 4          | Adherence Count : 34         |                                |                  |                                                                   |                                                                                                    |                              |                |              |          |      |        |   |
|                   |                                                                                                 |                 | M S 4          | Adherence Count : 34         |                                |                  |                                                                   | Progress Count :                                                                                                    | 3                            |                |              |          |      |        |   |
|                   |                                                                                                 |                 | M S 4          | Adherence Count : 34         |                                |                  | <ul> <li>Construction In</li> <li>Si In Progress Court</li> </ul> |                                                                                                    | 3                            |                |              |          |      |        |   |
|                   |                                                                                                 |                 | M S 4          | Adherence Count : 34         |                                |                  |                                                                   |                                                                                                    | 3                            |                |              |          |      |        |   |
|                   |                                                                                                 |                 | M 8 4          | Adherence Count : 34 -       |                                |                  |                                                                   |                                                                                                    | 3                            |                |              |          |      |        |   |
|                   |                                                                                                 |                 | M S 4          |                              |                                |                  | 3i In Progress Cour                                               |                                                                                                    | 3                            |                |              |          |      |        |   |
|                   |                                                                                                 |                 | M S 4          |                              |                                |                  | 3i In Progress Cour                                               |                                                                                                    | 3                            |                |              |          |      |        |   |
|                   |                                                                                                 |                 | M 8 4          |                              | Resu                           |                  | 3i In Progress Cour                                               |                                                                                                    | 3                            |                |              |          |      |        |   |
| Search within r   | results: Search in all column                                                                   | Export to Excel | M S 4          |                              | Resu                           |                  | 3i In Progress Cour                                               |                                                                                                    | 3                            |                |              |          |      |        |   |
|                   |                                                                                                 |                 | M S 4          |                              | Resu                           |                  | 3i In Progress Cour                                               |                                                                                                    | 3                            |                |              |          |      |        |   |
|                   | results: Search in all column 2                                                                 |                 | M 84           |                              | Resu                           |                  | 3i In Progress Cour                                               |                                                                                                    | 3                            |                |              |          |      |        |   |
| Drag a column hea |                                                                                                 |                 | M 84           |                              | Resul                          | ults             | 3i In Progress Cour                                               |                                                                                                    | 3                            |                |              |          |      |        |   |
| Drag a column hea | ader and drop it here to group by that o                                                        | column          | M 5 4          |                              |                                | ults<br>1fo      | 3i In Progress Cour                                               | 1:2                                                                                                    | 3<br>Vendor # :              |                |              |          |      |        |   |
| Drag a column hea | ader and drop it here to group by that of<br>MS4 Project Info<br>Proj. # : Status Description : | Column          | User Role      | Liser Name :<br>ERLANGGA     | PTS Project In<br>Proj. Type : | ifo<br>LLW # :   | Desn. # :                                                         | Bldg # :                                                                                                    |                              |                |              |          |      |        |   |
| Drag a column hea | ader and drop it here to group by that o                                                        | column          |                | Luser Name :                 | PTS Project In                 | ults<br>1fo      | 3i In Progress Cour                                               | 1:2                                                                                                    |                              |                |              |          |      |        |   |

- e. DEP Construction Permit Initiation Form Approval Date is pre-populated.
- f. "Enter" each field:
  - 1. DEP Stormwater Construction Permit Application Date
  - 3. DEP Stormwater Construction Permit Approval Date
  - 4. DEP Stormwater Construction Permit Application Number
  - 5. DEP Stormwater Construction Permit Issuance Date
  - 6. Contractor Receives Discharge Permit from DEP
- g. "Attach" DEP Stormwater Construction Permit Approval Letter
- h. "Attach" DEP Discharge Permit Approval Letter
- i. "Click" Submit.

| SCA MS4                                                   |                                         |                                   | ilaputra (031230@nycsca.org)   DEV   SCAZ5<br>9   031230 031230@nycsca.org   EXT: N   ACT          |                |                            | as}.BuildNumber Sign<br>Id Impersonate |
|-----------------------------------------------------------|-----------------------------------------|-----------------------------------|----------------------------------------------------------------------------------------------------|----------------|----------------------------|----------------------------------------|
|                                                           |                                         | Contrac<br>(Project ID# 6162, Per |                                                                                                    |                |                            |                                        |
| PROJECT INFO - DESIGN# D021822                            |                                         | ٢                                 | BUILDING INFO - K115 P.S. 115 - BROOKLY                                                            | N              |                            | •                                      |
| DEP Construction Permit Initiation form<br>approval Date: | 01/03/2024                              |                                   | DEP Stormwater Construction Permit<br>Application Date:                                            | 1/3/2024       |                            |                                        |
| DEP Stormwater Construction Permit Approval Date:         | 1/3/2024                                |                                   | DEP Stormwater Construction Permit<br>Application Number:                                          | 6894003        |                            |                                        |
| DEP Stormwater Construction Permit Issuance<br>Date:      | 1/3/2024                                |                                   | DEP Discharge Permit Approval Date:<br>(If Temporary groundwater discharge requested in the SWPPP) | 1/4/2024       |                            |                                        |
|                                                           | Allowed file format: PDF, JPG, PNG, SVG |                                   |                                                                                                    | Allowed file f | format: PDF, JPG, PNG, SVG |                                        |
| Attachment - DEP Stormwater Construction                  | Select files                            | Drop files here to uploa          | Attachment - DEP Discharge Permit Approval                                                         | Select files.  |                            | Drop files here to upload              |
| Permit Approval Letter                                    | DEP Stormwater Construction Per         | mit Approval Letter.pdf           | Letter                                                                                             | Å              | DEP Discharge Permit App   | roval Letter.pdf                       |
|                                                           |                                         | Save                              | Submit                                                                                             |                |                            |                                        |
|                                                           |                                         |                                   |                                                                                                    |                |                            |                                        |
|                                                           |                                         |                                   |                                                                                                    |                |                            |                                        |
|                                                           |                                         |                                   |                                                                                                    |                |                            |                                        |

## j. Dashboard displays "MS4 Will Adhere".

| Image: Charlen of the standing App     x       C     C       C     C       C     C           |                             |                                                             | × ہ – ہ ×<br>8 ہ غ ت غ ت                       |
|----------------------------------------------------------------------------------------------|-----------------------------|-------------------------------------------------------------|------------------------------------------------|
| Import favorites   ] Bing 🗮 scan The SCA Netw 🏯 SCA   MS4 Tracking 🏯 SCA   MS4 Tracking 📎 My | Classes   Scrum             |                                                             |                                                |
|                                                                                              |                             | (031230@nycsca.org)   DEV   SCAZSQLDEV01   Version: Rele    | ase Artifacts.{alias}.BuildNumber Sign Out 🔒 + |
| sca MS4 Dashboard                                                                            |                             | 30 031230@nycsca.org   EXT: N   ACTV: Y   USR TYP: CM   VNE |                                                |
|                                                                                              | 15.000   0012               | to or recognized by the state of the source of the          |                                                |
| •                                                                                            | Dashboard                   |                                                             |                                                |
|                                                                                              |                             |                                                             |                                                |
|                                                                                              |                             | M 5 4 HR Adhee Court 1                                      |                                                |
|                                                                                              | 💄 Me                        | 🛎 All                                                       |                                                |
|                                                                                              |                             |                                                             |                                                |
|                                                                                              |                             |                                                             |                                                |
|                                                                                              | Results                     |                                                             |                                                |
| Search within results: Search in all column                                                  |                             |                                                             |                                                |
| Drag a column header and drop it here to group by that column                                |                             |                                                             |                                                |
| MS4 Project Info                                                                             | PTS Proje                   | ect Info                                                    |                                                |
| Actions Proj.# : Status Description : Statu : User                                           | Role User Name : Proj. Type | : LLW # : Desn. # : Bldg # : Vendor # :                     |                                                |
| ( Open 6162 MS4 Will Adhere 01/24/2024 Com                                                   | ractor ERLANGGA CIP         | 132156 D021822 K115                                         | + Onboard User(s)                              |
|                                                                                              | BALAPUTRA                   |                                                             | - *                                            |
| 🔎 Type here to search 🛛 🚅 🧕 🛱 👩 👼 😼 🗷                                                        |                             |                                                             | 📥 43°F Cloudy \land 📥 🕸 🎲 🖋 1/24/2024 👼        |

...... Construction Permit Initiation Phase is completed. Construction starts ......

# **Construction Phase - Construction**

- 1. General Contractor (GC)
  - **a.** Receives email notification.
  - **b.** "Log" into MS4.
  - c. Dashboard displays "MS4 Will Adhere".
  - d. "Click" Open.

| C      C      C | w.azurewebsites.r  | net                  | 1MG Tackies  | (a) the Charger I See   | -                                    |                |                    |         |          |                                     |   | BB A    | * *                     | Φť       | -<br>-             | 0<br>83         | ×            |
|----------------------------------------------------------------------------------------------------|--------------------|----------------------|--------------|-------------------------|--------------------------------------|----------------|--------------------|---------|----------|-------------------------------------|---|---------|-------------------------|----------|--------------------|-----------------|--------------|
|                                                                                                    | Dashbo             |                      | pinov incong | O ny casa ( s.o.        | Welcome Erlangga                     |                |                    |         |          | V01   Version: Re<br>SR TYP: CM   V |   |         | i}.BuildNu<br>I Imperso |          | Sign Ou            | t               | +            |
|                                                                                                    |                    |                      |              |                         | Dash                                 | board          |                    |         |          |                                     |   |         |                         |          |                    |                 |              |
|                                                                                                    |                    |                      |              |                         |                                      | M              | S 4 Wil Adhere Cor | ant : 1 |          |                                     |   |         |                         |          |                    |                 |              |
|                                                                                                    |                    |                      |              |                         | 💄 Me                                 |                | 읍 All              |         |          |                                     |   |         |                         |          |                    |                 |              |
|                                                                                                    |                    |                      |              |                         | Res                                  | sults          |                    |         |          |                                     |   |         |                         |          |                    |                 |              |
| Search within results:                                                                                                    | Search in all colu | mr 😧 Export to Excel |              |                         |                                      |                |                    |         |          |                                     |   |         |                         |          |                    |                 |              |
| Drag a column header and dr                                                                                                    | op it here to grou | p by that column     |              |                         |                                      |                |                    |         |          |                                     |   |         |                         |          |                    |                 |              |
|                                                                                                    | MS4 Project        |                      |              |                         |                                      | PTS Project in |                    |         |          |                                     |   |         |                         |          |                    |                 |              |
| Actions                                                                                                    | Proj. # 1          | Status Description   | Statu        | User Role<br>Contractor | User Name :<br>ERLANGGA<br>BALAPUTRA | Proj. Type     | 132156             | Desn. # | Bidg # : | Vendor #                            |   | 6       | + Onbo                  | bard Us  | ser(s)             |                 | 0<br>. @     |
| ア Type here to search                                                                                                    | 1 <u>1</u>         | a 🖬 🧿 🧯              | <u>s</u>     |                         |                                      |                |                    |         |          |                                     | • | 43*F Ck | oudy ^                  | • 👄 d× 🖫 | 0 <sup>6</sup> 1/2 | 24 PM<br>4/2024 | - 40<br>- 24 |

- e. "Enter" Date -Affidavit of MS4 Adherence
- f. "Attach" "Will Adhere Certificate."
- g. "Enter" Stormwater Work Start Date.

| 🗖 🚊 SCA   MS4 Trecking App 🛛 🗙 🕂                   |                                               |                             |                                                                                  | - 1                         |
|----------------------------------------------------|-----------------------------------------------|-----------------------------|----------------------------------------------------------------------------------|-----------------------------|
| https://ms4dev.azurewebsites.net/const             | ruction?ms4projectid=6162&projecttypecode=CIP | &designcode=D021822&llwcode | =1321568:buildingid=K115%20%20%20%20%20%208:pendingroletypecode=CNTRTR           |                             |
| favorites   🗋 Bing 🔜 scan The SCA Netw 🚊 SCA   MS4 | Tracking 🚊 SCA   MS4 Tracking 📎 My Classes    | Scrum                       |                                                                                  |                             |
| MEA                                                |                                               | Welcome Erlangga            | Balaputra (031230@nycsca.org)   DEV   SCAZSQLDEV01   Version: Release Artifacts. | alias).BuildNumber Sign Out |
| SCA WIS4                                           |                                               | ID: S                       | 5669   031230 031230@nycsca.org   EXT: N   ACTV: Y   USR TYP: CM   VNDR ID: null | End Impersonate             |
|                                                    |                                               |                             |                                                                                  |                             |
|                                                    |                                               | Contr                       |                                                                                  |                             |
|                                                    |                                               | (Project ID# 6162,          | MS4 Will Adhere)                                                                 |                             |
| PROJECT INFO - DESIGN# D021822                     |                                               | •                           | BUILDING INFO - K115 P.S. 115 - BROOKLYN                                         | ⊘                           |
|                                                    |                                               |                             |                                                                                  |                             |
| Date - Affidavit of MS4 Adherence: (Will Adhere)   | 1/4/2024                                      |                             | Stormwater Work Start Date: 1/4/2024                                             |                             |
|                                                    | Allowed file format: PDF, JPG, PNG, SVG       |                             |                                                                                  |                             |
|                                                    | Select files                                  | Drop files here to upload   |                                                                                  |                             |
| Attachment - Will Adhere Certificate:              |                                               |                             |                                                                                  |                             |
|                                                    | Will Adhere Certification.pdf<br>30.79 KB     | ×                           |                                                                                  |                             |
|                                                    |                                               |                             |                                                                                  |                             |
|                                                    |                                               | Send to Qualit              | led Inspector                                                                    |                             |
|                                                    |                                               |                             |                                                                                  |                             |
|                                                    |                                               |                             |                                                                                  |                             |
|                                                    |                                               |                             |                                                                                  |                             |
|                                                    |                                               |                             |                                                                                  |                             |
|                                                    |                                               |                             |                                                                                  |                             |
|                                                    |                                               |                             |                                                                                  |                             |
|                                                    |                                               |                             |                                                                                  |                             |
|                                                    |                                               |                             |                                                                                  |                             |
|                                                    |                                               |                             |                                                                                  |                             |
|                                                    |                                               |                             |                                                                                  |                             |
|                                                    |                                               |                             |                                                                                  |                             |
|                                                    |                                               |                             |                                                                                  |                             |
|                                                    |                                               |                             |                                                                                  |                             |

**h.** "Click" Send to Qualified Inspector.

## i. Dashboard displays "Construction in Progress."

|                                                       | ev.azurewebsites.net                                               |                 |                       |                         |      |                         |                     |               |                  |                          | Ð          | A% 🕇    |         | ) <u>{</u> ^≊ | ¢      | 0<br>89 |
|-------------------------------------------------------|--------------------------------------------------------------------|-----------------|-----------------------|-------------------------|------|-------------------------|---------------------|---------------|------------------|--------------------------|------------|---------|---------|---------------|--------|---------|
| t favorites   🗋 Bing 🔜 scan The                       | e SCA Netw 🏯 SCA   MS4 1                                           | Tracking 🚊 SCA  | MS4 Tracking          | My Classes   Scr        |      |                         |                     | _             |                  |                          |            |         |         |               |        |         |
| scal MS4                                              | Dashboard                                                          |                 |                       |                         |      |                         |                     |               |                  | V01   Version: Rele      |            |         |         |               | gn Out | 9       |
|                                                       |                                                                    |                 |                       |                         | I    | D: 2415   lektrico      | orp@aol.com         | EXT: Y   ACT  | V: Y   USR TY    | P: GC   VNDR ID:         | 11-2676368 | End Imp | persona | ite           |        |         |
|                                                       |                                                                    |                 |                       |                         | Dash | board                   |                     |               |                  |                          |            |         |         |               |        | 1       |
|                                                       |                                                                    |                 |                       |                         |      |                         |                     |               |                  |                          |            |         |         |               |        |         |
|                                                       |                                                                    |                 |                       |                         | ≜ Me | ~ ~ ~                   | nstruction in Progr | ess Count : 1 |                  |                          |            |         |         |               |        |         |
|                                                       |                                                                    |                 |                       |                         |      | sults                   |                     | ess Count : 1 |                  |                          |            |         |         |               |        |         |
| Search within results:                                | Search in all colume                                               | Export to Excel |                       |                         |      |                         |                     | ess Count : 1 |                  |                          |            |         |         |               |        |         |
| Search within results:<br>Drag a column header and di |                                                                    |                 |                       |                         |      |                         |                     | ess Count : 1 |                  |                          |            |         |         |               |        |         |
|                                                       |                                                                    |                 |                       |                         |      |                         | 송 All               | ess Count : 1 |                  |                          |            |         |         |               |        |         |
|                                                       | op it here to group by that o                                      |                 | Statu :               | User Role               |      | sults                   | 송 All               | ess Count : 1 | Bidg # :         | Vendor# :                |            |         |         |               |        |         |
| Drag a column header and dr                           | op it here to group by that of MS4 Project Info Proj. # : Status t | Description     | Statu :<br>01/26/2024 | User Role<br>Contractor | Re   | Sults<br>PTS Project in | All fo              |               | Bidg # I<br>M010 | Vendor # :<br>11-2676368 |            |         |         |               |        |         |

j. An email notification is sent to the Qualified Inspector (QI) for action.

#### 2. Qualified Inspector (QI)

- a. Receives email notification.
- **b.** "Log" into MS4.
- c. Dashboard displays "Construction in Progress."

| MS4   Dashboard<br>MS4   Dashboard<br>MS4 | tavorites   🕒 Bing 👼 sc | //ms4dev.azurewebsites                   |                                                                        | SCA   MS4 Tracking | 😒 My Classes   Sc | zum                                                                                                    |                                       |             |                |             |                |            | Bă           | A* ★        | CD f     | ¢ ⊕    | 9   |
|----------------------------------------------------------------------------------------------------|-------------------------|------------------------------------------|------------------------------------------------------------------------|--------------------|-------------------|----------------------------------------------------------------------------------------------------|---------------------------------------|-------------|----------------|-------------|----------------|------------|--------------|-------------|----------|--------|-----|
| ID 1680 [ 000/40 0307 40/titysca org [ XT N [ ACH Y Y [ USR ] YP? INHS] WICH ID mail End Impersonale<br>Construction in Progress Court : 1<br>Me 	▲ All<br>Search within results:<br>Search within results:<br>Search mit at court:<br>Progress Court:<br>Progress Court: 1<br>Progress Court: 1<br>Progress Progress Court: 1<br>Progress Progress Progress Progress Progress Progress Progress Progress Progress Progress Progress Progress Progress Progress Progress Progress                                                       |                         |                                          |                                                                        |                    |                   |                                                                                                    | Alexander (030                        | 740@nycsca. | org)   DEV     | SCAZSQLE    | EV01   Version | Release Ar | tifacts.{ali | as}.BuildNi | umber 🌔  | Sign C | Dut |
| Mc     Li       Results       Search within results: Search at colarry @ Export o Excel       Drag a column header and drop there to group by that column     Prog # column header and drop there to group by that column       M44 Project infor     Prog # i       Actions     Prog # i       Statu i     User Role       User Role     User Name       i     Statu ii       User Role     User Name       i     Statu ii       User Role     User Name       i     Statu ii       User Role     User Name       i     Prog Type i       LUV # ii     Desn # ii       Blog # ii     Vendor # ii       i     Oppinger       6153     Progress       i     1262024       Luter LLAR     Lipe 122333       Doot100     Motio                                                                                                    | ŚCA MSZ                 | 4 Uashb                                  | oard                                                                   |                    |                   |                                                                                                    | : 1680   030740                       | 030740@nyc  | sca.org   EXT: | N   ACTV: Y | USR TYP: IN    | HS   VNDR  | ID: null 🌘   | End Impe    | ersonate | )      |     |
| Search within results:         Search na locuum         DE Exporto Excel           Drag a column header and top by that column                                                                                                    |                         |                                          |                                                                        |                    |                   |                                                                                                    |                                       |             |                |             |                |            |              |             |          |        |     |
| PTS Project Info           PTS Project Info           Actions         PTS # Project Info         I Statu. I User Role         User Role         Proj. Type I         LUV # I         Dean. # I         Bidg # I         Vendor # I           roopen         6163         Construction In<br>Progress         01/26/2024         Qualified<br>Inspector         ALAN ALEXANDER         CIP         1/2233         D020110         M010         ALAN         ALEXANDER         CIP         1/2233         D020110         M010         ALAN         ALEXANDER         CIP         1/2233         D020110         M010         ALAN         ALEXANDER         CIP         1/2233         D020110         M010         ALAN         ALEXANDER         CIP         1/2233         D020110         M010         ALAN         ALEXANDER         CIP         1/2233         D020110         M010         ALAN         ALEXANDER         CIP         1/2233         D020110         M010         ALAN         ALAN         ALEXANDER         CIP         1/2233         D020110         M010         ALAN         ALAN         ALEXANDER         CIP         1/22333         D020110         M010         ALAN         ALEXANDER         CIP         1/22333         D020110         M010         ALAN <t< td=""><td></td><td></td><td></td><td></td><td></td><td><b>≜</b> Me</td><td> c.</td><td></td><td>ess Count : 1</td><td></td><td></td><td></td><td></td><td></td><td></td><td></td><td></td></t<>                                                                                                    |                         |                                          |                                                                        |                    |                   | <b>≜</b> Me                                                                                                    | c.                                    |             | ess Count : 1  |             |                |            |              |             |          |        |     |
| M54 Project info         PT Project info           Actions         Proj # i         Status Description i         Status I         User Role         User Role         Proj Type I         LUV # I         Desn. # I         Bldg # I         Vendor # I           Pogen         6163         Construction in<br>Progress         01/26/2024         Qualitient<br>Inspector         ALAN ALEXANDER         CIP         1/22333         D020110         M010                                                                                                    |                         |                                          |                                                                        |                    |                   |                                                                                                    |                                       |             | ess Count : 1  |             |                |            |              |             |          |        |     |
| Actions         Proj # I         Status Description I         Status Description I         Status Description I         User Role         User Role                                                                                                    | Search within resul     | ilts: Search in all col                  | ilum: 🔊 Export to Exc                                                  | el                 |                   |                                                                                                    |                                       |             | ess Count : 1  |             |                |            |              |             |          |        |     |
| Open         6163         Construction In<br>Progress         01/26/2024         Qualitiest<br>Inspector         ALAN ALEXANDER         CIP         122333         D020110         M010                                                                                                    |                         |                                          |                                                                        | el                 |                   |                                                                                                    |                                       |             | ess Count : 1  |             |                |            |              |             |          |        |     |
| bins Progress U126/2004 Inspector ALANALEXANDER CIP 122333 U020110 M010                                                                                                    |                         | r and drop it here to gro                | oup by that column                                                     | el                 |                   |                                                                                                    | sults                                 | ≗ All       | ess Count : 1  |             |                |            |              |             |          |        |     |
| + New Project + Onboard User(s)                                                                                                    | Drag a column header a  | r and drop it here to gro<br>MS4 Project | oup by that column                                                     |                    | User Role         | Re                                                                                                    | Sults<br>PTS Project In               | :2: All     |                | Bidg #      | Vendor #       | 1          |              |             |          |        |     |
|                                                                                                    | Drag a column header a  | MS4 Project                              | oup by that column<br>tt Info<br>Status Description<br>Construction In | I Statu I          | Qualified         | Contraction Contraction Contra | PTS Project in<br>Proj. Type :        | All         | Desn.# i       |             | E Vendor#      |            |              |             |          |        |     |
|                                                                                                    | Drag a column header a  | MS4 Project                              | oup by that column<br>tt Info<br>Status Description<br>Construction In | I Statu I          | Qualified         | Cuser Name :<br>ALAN ALEXANDER                                                                                                    | PTS Project In<br>Proj. Type I<br>CIP | All         | Desn.# i       |             | Vendor#        |            |              | + Onbo      | oard Us  | ser(s) |     |

- d. "Click" Open
- e. Stormwater Work Start date auto populates.
- f. "Enter" Start Date of Ongoing Inspection
- g. "Enter" Description of Constructed GI Strategies
  - If No Deficiency is added, "Click" Submit

| mpersonate | P. DSF (VNDR ID: 13-2843817 End Impert |                                               | Qualified Inspe<br>(Project ID# 6162, C4 |                   |            |                    |                 |              |
|------------|----------------------------------------|-----------------------------------------------|------------------------------------------|-------------------|------------|--------------------|-----------------|--------------|
| ٢          |                                        | ruction In Progress)                          | (Project ID# 6162, Cr                    |                   |            |                    | _               |              |
| ٢          |                                        | BUILDING INFO - K115 P.S. 115 - BROOKLYN      |                                          |                   |            |                    |                 |              |
|            |                                        |                                               | •                                        |                   |            | 1822               | - DESIGN# D02   | PROJECT INFO |
|            | 24 🗒                                   | Start Date of Ongoing Inspection: 1/5         |                                          |                   | 2024       | Start Date: 01/04/ | Stormwater Work | 3            |
|            | est Test                               | Description of Constructed GI Strategies: Tes |                                          |                   |            |                    |                 |              |
|            |                                        | Submit                                        | Save                                     |                   |            |                    |                 |              |
|            |                                        |                                               |                                          |                   |            |                    | _               |              |
|            |                                        |                                               |                                          |                   |            |                    | lew             | + Add I      |
|            | Last Comment By                        | ew Attachments Last Comment                   | Date Deficiency Addressed<br>No record   | Deficiency Status | Date of De | Deficiency Desc    | Deficiency #    | Actions      |
|            |                                        | and the                                       | 140160010                                |                   |            |                    |                 |              |
|            |                                        |                                               |                                          |                   |            |                    |                 |              |
|            |                                        |                                               |                                          |                   |            |                    |                 |              |
|            |                                        |                                               |                                          |                   |            |                    |                 |              |
|            |                                        |                                               |                                          |                   |            |                    |                 |              |
|            |                                        |                                               |                                          |                   |            |                    |                 |              |
|            |                                        |                                               |                                          |                   |            |                    |                 |              |

- Upon Submit the process goes to "Construction Close Out-Phase"
- An email notification is sent to the General Contractor (GC) with status of "MS4 Adherence."

| C      C     C      C      C     C | 日 - 日 × 中 田 冬 中 - 日 × 王 - 日 × 王 - 日 × 王 - 日 × 王 - 日 × 王 - 日 × 王 - 日 × 王 - 日 × 王 - 日 × - 日 ×                                                                                                    |
|----------------------------------------------------------------------------------------------------|----------------------------------------------------------------------------------------------------|
| Import favorine     Brog      Con The SCA Hone. <u>A</u> SCA I MS4 Tracking. <u>A</u> SCA I MS4 Tracking. <u>A</u> SCA I MS4 Tracking. <u>A</u> SCA I MS4 Tracking. <u>A</u> SCA I MS4 Tracking. <u>A</u> SCA I MS4 Tracking.                                                                                                    | My Closers Scium  Welcome Tana M Toro (toro@ixfdb.com)   DEV   SCA2SQLDEV01   Version: Release Artifacts (alias) BuildNumber Sign Out +  ID: 8   toro@ixfdb.com   EXT Y   ACTV Y   USR TYP. DSF   VADR ID: 13-2843817 End Impersonate                                                                                                    |
|                                                                                                    | And SMP Received Court : 10<br>And SMP Received Court : 10<br>And SMP Received |
|                                                                                                    | 🛓 Me 🏨 All                                                                                                    |
|                                                                                                    | Results                                                                                                    |
| Search within results: 6162 Export to Excel                                                                                                    |                                                                                                    |
| Drag a column header and drop it here to group by that column                                                                                                    |                                                                                                    |
| Actions Proj. # i Status Description i Statu i User Role                                                                                                    | PTS Project Info           User Name         I         Proj. Type i         LUW # i         Desn. # i         Bldg # i         Vendor # i                                                                                                    |
| Other         Other         Other <th< th=""><th>ALBERT ARONOV CIP 132156 D021822 K115 13-2843817</th></th<>                                                                                                    | ALBERT ARONOV CIP 132156 D021822 K115 13-2843817                                                                                                    |
| 🖷 🔎 Type here to search 🛛 🚅 🚊 🛱 🧔 👼 🖉                                                                                                    | 📥 43% Coudy 🔨 🛥 수 문 🖉 124/2024 😼                                                                                                    |

- However, if a Deficiency item is added, an exchange will start between QI and GC in Deficiency Grid.
  - QI enters deficiency description and comment.
  - GC addresses deficiency.
  - QI and GC go back and forth with comments until deficiencies are closed.
  - QI closes deficiencies.
- "Click" Add New. "Fill in" Deficiency Description. "Add" Initial Comments to start the dialog with the Contractor (GC). "Provide" an attachment if you like. "Click" Save

| 3 @ Antper/meddev.zureevebses.net/constructionspect/medgrogecid-<br>theoretes: D Bing ■ scal the SCA Netw. ▲ SCA  MS4 Tracking. ▲ SCA  MS4 Track<br>SCAN MS4 | ng 🔄 My Classes   Scrum        | Alan Alexander (030740@nycsca                         | a.org)   DEV   SCAZSQLDEV01   \<br>csca.org   EXT: N   ACTV: Y   USR T | /ersion: Release Artifacts {alias}.Bui | IdNumber Sign Out |
|----------------------------------------------------------------------------------------------------|--------------------------------|-------------------------------------------------------|------------------------------------------------------------------------|----------------------------------------|-------------------|
|                                                                                                    |                                | ispector / Contractor<br>8, Construction In Progress) |                                                                        |                                        |                   |
| PROJECT INFO - DESIGN# D020110                                                                                                    | ¢                              | BUILDING INFO - M01                                   | 0 I.S. 10 (TANDEM M200) - MANHA                                        | TTAN                                   | ۲                 |
| Stormwater Work Start Date: 01/10/2024                                                                                                    | eficiency                      |                                                       | × 1/10/2024                                                            | 8                                      |                   |
|                                                                                                    | Deficiency Description: Defect | 1                                                     | Test Test Test                                                         |                                        |                   |
|                                                                                                    | Fix De                         | fect 1                                                |                                                                        |                                        |                   |
| + Add New                                                                                                    | 12 / 500<br>AL Lowed           | file format: PDF, JPG, PNG, SVG                       |                                                                        |                                        |                   |
| Actions Deficiency # Deficiency Desc Date of                                                                                                    | Attachment - Deficiencies:     | QI Defect.pdf                                         | n files here to upload                                                 | Last Comment By                        | •                 |
|                                                                                                    | A                              | 29:30 KB                                              | ^                                                                      |                                        |                   |
|                                                                                                    | Cancel                         | Save                                                  |                                                                        |                                        |                   |
|                                                                                                    |                                |                                                       |                                                                        |                                        |                   |
|                                                                                                    |                                |                                                       |                                                                        |                                        |                   |
|                                                                                                    |                                |                                                       |                                                                        |                                        |                   |
|                                                                                                    |                                |                                                       |                                                                        |                                        |                   |

| MS      | 4            |                 |            |                   |                           |                  | )@nycsca.org)   <mark>DEV</mark>   SCAZSQLDEV01   Ve<br>0740@nycsca.org   EXT: N   ACTV: Y   USR TY |                 |
|---------|--------------|-----------------|------------|-------------------|---------------------------|------------------|----------------------------------------------------------------------------------------------------|-----------------|
|         |              |                 |            |                   | Save                      | Submit           |                                                                                                    |                 |
|         |              |                 |            |                   |                           |                  |                                                                                                    |                 |
| + Add N | lew          |                 |            |                   |                           |                  |                                                                                                    |                 |
| Actions | Deficiency # | Deficiency Desc | Date of De | Deficiency Status | Date Deficiency Addressed | View Attachments | Last Comment                                                                                        | Last Comment By |
| Edit    | 10           | Defect 10       | 01/26/2024 | Open              |                           |                  | Contractor please fix the broken pipes.                                                             | 030740          |
| Edit    | 9            | Defect 2        | 01/26/2024 | Open              |                           |                  | This defect is new. 🎭                                                                               | 030740          |
|         | 8            | Defect 1        | 01/26/2024 | Closed            | 01/26/2024                |                  | Close Defect                                                                                        | 030740          |
|         | 7            | Defect 1        | 01/26/2024 | Closed            | 01/26/2024                |                  | Close it                                                                                            | 030740          |
|         | 6            | Defect 1        | 01/26/2024 | Closed            | 01/26/2024                |                  | Close                                                                                               | 030740          |
|         | 5            | Defect 1        | 01/26/2024 | Closed            | 01/26/2024                |                  | Close                                                                                               | 030740          |
|         | 4            | Defect 1        | 01/26/2024 | Closed            | 01/26/2024                | 8                | Close                                                                                               | 030740          |
|         | 3            | Defect 1        | 01/26/2024 | Closed            | 01/26/2024                | 6                | Close                                                                                               | 030740          |
| ✓ Edit  | 2            | Defect 1        | 01/26/2024 | Open              |                           | 8                | This is not fixed. Contractor try again please.                                                     | 030740          |
| Edit    | 1            | Defect 1        | 01/26/2024 | Open              |                           | 8                | Fix Defect 1 👟                                                                                      | 030740          |
|         |              |                 |            |                   |                           |                  |                                                                                                    |                 |
|         |              |                 |            |                   |                           |                  |                                                                                                    |                 |
|         |              |                 |            |                   |                           |                  |                                                                                                    |                 |
|         |              |                 |            |                   |                           |                  |                                                                                                    |                 |

#### From the Contractor's (GC's) Dashboard.

- Deficiency Status will indicate Open deficiencies and Closed deficiencies.
- GC will see the QI's last comments.
- GC will address the Open defects.
  - "Scroll" to Last Comment
  - "Click" Chat box.

|              | 4                  |                |                   |                           |                                           | Quashie (lektriccorp@aol.com)   DEV   SCAZSQL<br>415   lektriccorp@aol.com   EXT: Y   ACTV: Y   USF |                 |   |
|--------------|--------------------|----------------|-------------------|---------------------------|-------------------------------------------|----------------------------------------------------------------------------------------------------|-----------------|---|
|              |                    |                |                   |                           | Qualified Inspecto<br>act ID# 6163, Const |                                                                                                    |                 |   |
| ROJECTINFO   | - DESIGN# D02011   | 0              |                   |                           | ۲                                         | BUILDING INFO - M010 I.S. 10 (TANDEM M200)                                                          | - MANHATTAN     | • |
| s            | tormwater Work Sta | rt Date: 01/10 | /2024             |                           |                                           | Start Date of Ongoing Inspection: 01.                                                               | /10/2024        |   |
| Deficiency # | Deficiency Desc    | Date of De     | Deficiency Status | Date Deficiency Addressed | View Attachments                          | Last Comment                                                                                        | Last Comment By |   |
| 10           | Defect 10          | 01/26/2024     | Open              |                           |                                           | Contractor please fix the broken pipes.                                                             | 030740          | * |
| 9            | Defect 2           | 01/26/2024     | Open              |                           |                                           | This defect is new. 👟                                                                               | 030740          |   |
| 8            | Defect 1           | 01/26/2024     | Closed            | 01/26/2024                |                                           | Close Defect                                                                                        | 030740          |   |
| 7            | Defect 1           | 01/26/2024     | Closed            | 01/26/2024                |                                           | Close it                                                                                            | 030740          |   |
| 6            | Defect 1           | 01/26/2024     | Closed            | 01/26/2024                |                                           | Close                                                                                               | 030740          |   |
| 6            | Defect 1           | 01/26/2024     | Closed            | 01/26/2024                |                                           | Close                                                                                               | 030740          |   |
| 4            | Defect 1           | 01/26/2024     | Closed            | 01/26/2024                | 0                                         | Close                                                                                               | 030740          |   |
| 3            | Defect 1           | 01/26/2024     | Closed            | 01/26/2024                | 6                                         | Close                                                                                               | 030740          |   |
| 2            | Defect 1           | 01/26/2024     | Open              |                           | 8                                         | This is not fixed. Contractor try again please. 🗣                                                   | 030740          |   |
| 1            | Defect 1           | 01/26/2024     | Open              |                           | 6                                         | Fix Defect 1 🎭                                                                                      | 030740          |   |
|              |                    |                |                   |                           |                                           |                                                                                                    |                 |   |
|              |                    |                |                   |                           |                                           |                                                                                                    |                 |   |
|              |                    |                |                   |                           |                                           |                                                                                                    |                 |   |

• "Comment pop up" will display the **Qualified Inspector's comments**.

- The Contractor (GC) will address the defects. Upload an Attachment and/or Provide comments.
- "Click" the arrow to **Submit comments.**

| CA     | MS4                 |                        |                     |                                                         |                             |             |           | SR TYP: GC   VNDR ID: 11-2676368 |   |
|--------|---------------------|------------------------|---------------------|---------------------------------------------------------|-----------------------------|-------------|-----------|----------------------------------|---|
|        |                     |                        |                     | Comments                                                |                             | ×           |           |                                  |   |
|        |                     |                        |                     |                                                         | Select files Drop files her | e to upload |           |                                  |   |
| PROJEC | T INFO - DESIGN#    | D020110                |                     | Add Attachment 'Allowed file format: PDF, JPG, PWG, SVG | QI Defect.pdf<br>29.30 KB   | ×           | DEM M20   | 0) - MANHATTAN                   | 0 |
|        | Stormwater V        | Vork Start Date: 01/10 | 0/2024              | FRIDAY, JANUARY 26,                                     | 2024                        |             | ection: 0 | 1/10/2024                        |   |
|        |                     |                        |                     | Alan Alexander                                          |                             |             |           |                                  |   |
| Defi   | ciency # Deficiency | Desc Date of De        | . Deficiency Status | Contractor please fix the broken pipes.                 |                             |             |           | Last Comment By                  |   |
| 10     | Defect 10           | 01/26/2024             | Open                |                                                         |                             |             | 6         | 030740                           | ^ |
| 9      | Defect 2            | 01/26/2024             | Open                |                                                         |                             |             |           | 030740                           |   |
| 8      | Defect 1            | 01/26/2024             | Closed              |                                                         |                             |             |           | 030740                           |   |
| 7      | Defect 1            | 01/26/2024             | Closed              |                                                         |                             |             |           | 030740                           |   |
| 6      | Defect 1            | 01/26/2024             | Closed              |                                                         |                             |             |           | 030740                           |   |
| 5      | Defect 1            | 01/26/2024             | Closed              |                                                         |                             |             |           | 030740                           |   |
| 4      | Defect 1            | 01/26/2024             | Closed              |                                                         |                             |             |           | 030740                           |   |
| 3      | Defect 1            | 01/26/2024             | Closed              |                                                         |                             |             |           | 030740                           |   |
| 2      | Defect 1            | 01/26/2024             | Open                |                                                         |                             |             | ase. 🎭    | 030740                           |   |
| 1      | Defect 1            | 01/26/2024             | Open                |                                                         |                             |             |           | 030740                           |   |
|        |                     |                        |                     |                                                         |                             |             |           |                                  |   |
|        |                     |                        |                     |                                                         |                             |             |           |                                  |   |
|        |                     |                        |                     | I have attached a document to show that the d           | efect has been corrected    |             |           |                                  |   |

• Contractor's Dashboard will reflect the last comment the Contractor made to the Qualified Inspector.

| MS           | 4                   |                  |                  |                                                                                          |                          |                             |                |
|--------------|---------------------|------------------|------------------|------------------------------------------------------------------------------------------|--------------------------|-----------------------------|----------------|
| _            |                     |                  |                  | ID: 2415   lektriccorp@aol.com   EXT                                                     | ×                        | P: GC   VNDR ID: 11-2676368 | nd Impersonate |
| PROJECT INFO | - DESIGN# D02011    | 0                |                  | Add Attachment Allowed file format: PDF, JPG, PNG, SNG Select files Drop files here to u | upload<br>DEM M200) - M/ | NHATTAN                     | •              |
| s            | itormwater Work Sta | art Date: 01/10. | /2024            | FRIDAY, JANUARY 26, 2024 Alan Alexander Contractor please fix the broken pipes.          | ection: 01/10/2          | 024                         |                |
| Deficiency # | Deficiency Desc     | Date of De       | Deficiency Statu | Angela Quashie                                                                           |                          | Last Comment By             |                |
| 10           | Defect 10           | 01/26/2024       | Open             | I have attached a document to show that the defect has<br>been corrected.                | t the defect has         | lektriccorp@aol.com         | ^              |
| 9            | Defect 2            | 01/26/2024       | Open             |                                                                                          |                          | 030740                      |                |
| 8            | Defect 1            | 01/26/2024       | Closed           |                                                                                          |                          | 030740                      |                |
| 7            | Defect 1            | 01/26/2024       | Closed           |                                                                                          |                          | 030740                      |                |
| 6            | Defect 1            | 01/26/2024       | Closed           |                                                                                          |                          | 030740                      |                |
| 5            | Defect 1            | 01/26/2024       | Closed           |                                                                                          |                          | 030740                      |                |
| 4            | Defect 1            | 01/26/2024       | Closed           |                                                                                          |                          | 030740                      |                |
| 3            | Defect 1            | 01/26/2024       | Closed           |                                                                                          |                          | 030740                      |                |
| 2            | Defect 1            | 01/26/2024       | Open             |                                                                                          | ase. 👟                   | 030740                      |                |
| 1            | Defect 1            | 01/26/2024       | Open             |                                                                                          |                          | 030740                      |                |
|              |                     |                  |                  | Enter comment                                                                            |                          |                             |                |
|              |                     |                  |                  |                                                                                          | _                        |                             |                |
|              |                     |                  |                  |                                                                                          |                          |                             |                |

|                        |                                                                                                    |                                                                                                    | Qualified Inspector<br>act ID# 6163, Constr                                                                                                    |                                                                                                    |                                                                                                    |
|------------------------|----------------------------------------------------------------------------------------------------|----------------------------------------------------------------------------------------------------|----------------------------------------------------------------------------------------------------|----------------------------------------------------------------------------------------------------|----------------------------------------------------------------------------------------------------|
| 020110                 |                                                                                                    |                                                                                                    | ۲                                                                                                    | BUILDING INFO - M010 I.S. 10 (TANDEM M200) - M/                                                                                                    | ANHATTAN                                                                                                    |
| ork Start Date: 01/10/ | 2024                                                                                                    |                                                                                                    |                                                                                                    | Start Date of Ongoing Inspection: 01/10/2                                                                                                    | 024                                                                                                    |
| lesc Date of De        | Deficiency Status                                                                                                    | Date Deficiency Addressed                                                                                                    | View Attachments                                                                                                    | Last Comment                                                                                                    | Last Comment By                                                                                                    |
| 01/26/2024             | Open                                                                                                    |                                                                                                    | 8                                                                                                    | I have attached a document to show that the defect has been corrected.                                                                                                    | lektriccorp@aol.com                                                                                                    |
| 01/26/2024             | Open                                                                                                    |                                                                                                    |                                                                                                    | This defect is new. 👟                                                                                                    | 030740                                                                                                    |
| 01/26/2024             | Closed                                                                                                    | 01/26/2024                                                                                                    |                                                                                                    | Close Defect                                                                                                    | 030740                                                                                                    |
| 01/26/2024             | Closed                                                                                                    | 01/26/2024                                                                                                    |                                                                                                    | Close it                                                                                                    | 030740                                                                                                    |
| 01/26/2024             | Closed                                                                                                    | 01/26/2024                                                                                                    |                                                                                                    | Close                                                                                                    | 030740                                                                                                    |
| 01/26/2024             | Closed                                                                                                    | 01/26/2024                                                                                                    |                                                                                                    | Close                                                                                                    | 030740                                                                                                    |
| 01/26/2024             | Closed                                                                                                    | 01/26/2024                                                                                                    | 0                                                                                                    | Close                                                                                                    | 030740                                                                                                    |
| 01/26/2024             | Closed                                                                                                    | 01/26/2024                                                                                                    | 8                                                                                                    | Close                                                                                                    | 030740                                                                                                    |
| 01/26/2024             | Open                                                                                                    |                                                                                                    | 0                                                                                                    | This is not fixed. Contractor try again please. 🎭                                                                                                    | 030740                                                                                                    |
| 01/26/2024             | Open                                                                                                    |                                                                                                    | 8                                                                                                    | Fix Defect 1 🎭                                                                                                    | 030740                                                                                                    |
|                        |                                                                                                    |                                                                                                    |                                                                                                    |                                                                                                    |                                                                                                    |
|                        |                                                                                                    |                                                                                                    |                                                                                                    |                                                                                                    |                                                                                                    |
| Wo                     | y Desc Date of De<br>012820204<br>012820204<br>012820204<br>012820204<br>012820204<br>012820204<br>012820204<br>012820204 | Vark Start Date         01/10/2024           y Desc         Date of De         Deficiency Status           01/25/2024         Open           01/25/2024         Open           01/25/2024         Open           01/25/2024         Obes           01/25/2024         Obes           01/25/2024         Obes           01/25/2024         Obes           01/25/2024         Obes           01/25/2024         Obes           01/25/2024         Obes           01/25/2024         Obes           01/25/2024         Obes           01/25/2024         Obes           01/25/2024         Obes           01/25/2024         Obes           01/25/2024         Obes | Date of Dec.         Deficiency Status         Deficiency Addressed           y Desc.         Date of Dec.         Deficiency Status         Deficiency Addressed           y Desc.         Date of Dec.         Open         Deficiency Addressed           y Desc.         Date of Dec.         Open         Deficiency Addressed           y Disc.         Disc.         Open         Disc.           y Disc.         Disc.         Disc.         Disc.           y Disc.         Disc.         Disc.         Disc.           y Disc.         Disc.         Disc.         Disc.           y Disc.         Disc.         Disc.         Disc.           y Disc.         Disc.         Disc.         Disc.           y Disc.         Disc.         Disc.         Disc.           y Disc.         Disc.         Disc.         Disc.           y Disc.         Disc.         Disc.         Disc.           y Disc.         Disc.         Disc.         Disc.           y Disc.         Disc.         Disc.         Disc.           y Disc.         Disc.         Disc.         Disc.           y Disc.         Disc.         Disc.         Disc.           y Disc. | Date Of Dec.         Deficiency Status         Date Deficiency Addressed         View Attachments           y Desc.         Date Of De.         Deficiency Status         Date Deficiency Addressed         View Attachments           y Desc.         Date Of De.         Open         Image: Deficiency Addressed         View Attachments           y Desc.         Date Of De.         Open         Image: Deficiency Addressed         View Attachments           y Disc.         Open         01262024         Open         Open         Image: Deficiency Addressed         View Attachments           y Disc.         Oliza62024         Open         01262024         Open         Image: Deficiency Addressed         Poence           y Disc.         Oliza62024         Obend         01262024         Open         Image: Deficiency Addressed         Poence           y Disc.         Open         01262024         Open         01262024         Poence         Poence           y Disc.         Open         01262024         Open         01262024         Poence         Poence           y Disc.         Open         01262024         Open         01262024         Poence         Poence           y Disc.         Open         01262024         Open         Poence         Poence </td <td>Mark Start Date     Date of De.     Deficiency Status     Date Deficiency Addressed     View Attachments     Last Comment       01262024     Open     Image: Comment Comment Com</td> | Mark Start Date     Date of De.     Deficiency Status     Date Deficiency Addressed     View Attachments     Last Comment       01262024     Open     Image: Comment Comment Com |

#### From the Qualified Inspector's (QI) Dashboard

- The QI will review the Contractor's (GC's) comments. When satisfied, the QI will close the defect.
- To Close an item "Click" Edit. From the popup "Click" YES to Close Deficiency. "Add" Comment and Save.

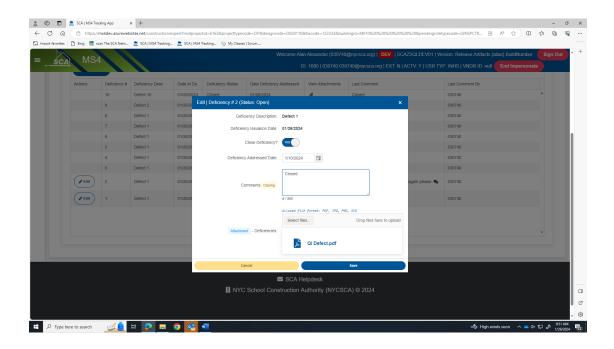

| MS      | 64           |                 |            |                   |                           |                  |              | SQLDEV01   Version: Release Artifacts (alias) BuildNum<br>TV: Y   USR TYP: INHS   VNDR ID: null <b>End Impers</b> |   |
|---------|--------------|-----------------|------------|-------------------|---------------------------|------------------|--------------|----------------------------------------------------------------------------------------------------|---|
|         |              |                 |            |                   | Save                      | Submit           |              |                                                                                                    |   |
|         | _            |                 |            |                   |                           |                  |              |                                                                                                    |   |
| + Add   | New          |                 |            |                   |                           |                  |              |                                                                                                    |   |
| Actions | Deficiency # | Deficiency Desc | Date of De | Deficiency Status | Date Deficiency Addressed | View Attachments | Last Comment | Last Comment By                                                                                                   |   |
|         | 10           | Defect 10       | 01/26/2024 | Closed            | 01/08/2024                | 0                | Closed       | 030740                                                                                                    | - |
|         | 9            | Defect 2        | 01/26/2024 | Closed            | 01/09/2024                |                  | Closed       | 030740                                                                                                    |   |
|         | 8            | Defect 1        | 01/26/2024 | Closed            | 01/26/2024                |                  | Close Defect | 030740                                                                                                    |   |
|         | 7            | Defect 1        | 01/26/2024 | Closed            | 01/26/2024                |                  | Close it     | 030740                                                                                                    |   |
|         | 6            | Defect 1        | 01/26/2024 | Closed            | 01/26/2024                |                  | Close        | 030740                                                                                                    |   |
|         | 5            | Defect 1        | 01/26/2024 | Closed            | 01/26/2024                |                  | Close        | 030740                                                                                                    |   |
|         | 4            | Defect 1        | 01/26/2024 | Closed            | 01/26/2024                | 0                | Close        | 030740                                                                                                    |   |
|         | 3            | Defect 1        | 01/26/2024 | Closed            | 01/26/2024                | 8                | Close        | 030740                                                                                                    |   |
|         | 2            | Defect 1        | 01/26/2024 | Closed            | 01/10/2024                | B                | Closed       | 030740                                                                                                    |   |
|         | 1            | Defect 1        | 01/26/2024 | Closed            | 01/23/2024                | 8                | closed       | 030740                                                                                                    |   |
|         |              |                 |            |                   |                           |                  |              |                                                                                                    |   |
|         |              |                 |            |                   |                           |                  |              |                                                                                                    |   |
|         |              |                 |            |                   |                           |                  |              |                                                                                                    |   |

- When <u>all</u> defects have been satisfied, "Click" **Save.** "Click" **Submit**
- h. Dashboard displays GI In Progress

|                   | A   MS4 Tracking App | × +                        |                 |                         |                           |                                   |                                            |                      |                           |                 |              |          |          | -       |
|-------------------|----------------------|----------------------------|-----------------|-------------------------|---------------------------|-----------------------------------|--------------------------------------------|----------------------|---------------------------|-----------------|--------------|----------|----------|---------|
| 3 A (6            | https://ms4dev.a     | aurewebsites.net           |                 |                         |                           |                                   |                                            |                      |                           |                 | EE A         | ð ★      | Ф        | ¢       |
| t favorites 🛛 🕒 B | ing 🔣 scan The SC    | A Netw 🙇 SCA   MS4 Tr      | acking 🙇 SCA    | MS4 Tracking 🕥          | My Classes   Scrum        |                                   |                                            |                      |                           |                 |              |          |          |         |
|                   | MS4                  | apphoard                   |                 |                         |                           | Welcome Alan Alexander (03        | 0740@nycsca.c                              | rg)   DEV            | SCAZSQLDEV01   Version    | n: Release.Arti | facts.{alias | }.BuildN | iumber   | Sign Ou |
| SCA               | 10134 T L            | ashboard                   |                 |                         |                           | ID: 1680   03074                  | 0 030740@nycs                              | ca.org   EXT:        | N   ACTV: Y   USR TYP: IN | IHS   VNDR IC   | ): null 🚺    | nd Imp   | ersonate |         |
|                   |                      |                            |                 |                         |                           |                                   |                                            |                      |                           |                 |              |          |          |         |
|                   |                      |                            |                 |                         |                           | Dashboard                         |                                            |                      |                           |                 |              |          |          |         |
|                   |                      |                            |                 |                         |                           |                                   | Init Count : 2                             |                      |                           |                 |              |          |          |         |
|                   |                      |                            |                 |                         | Not And SMP Received Cou  | nt:11                             | Applicability Finish C<br>— Dep In Progres |                      |                           |                 |              |          |          |         |
|                   |                      |                            |                 |                         |                           |                                   |                                            | ess Count : 2        |                           |                 |              |          |          |         |
|                   |                      |                            |                 |                         |                           |                                   | Me Subr                                    | ission To Dep Co     | int:2                     |                 |              |          |          |         |
|                   |                      |                            |                 |                         |                           |                                   |                                            | initiation Count : 4 |                           |                 |              |          |          |         |
|                   |                      |                            |                 |                         |                           |                                   | S Permit                                   | In Progress Coun     | 1:1                       |                 |              |          |          |         |
|                   |                      |                            |                 |                         |                           |                                   |                                            | Will Adhere Count    | - 15                      |                 |              |          |          |         |
|                   |                      |                            |                 |                         |                           |                                   |                                            | mi numie coum        |                           |                 |              |          |          |         |
|                   |                      |                            |                 |                         |                           |                                   |                                            |                      |                           |                 |              |          |          |         |
|                   |                      |                            |                 | M S 4                   | Adherence Count : 35 -    |                                   |                                            |                      |                           |                 |              |          |          |         |
|                   |                      |                            |                 |                         |                           |                                   | Gi In Progress Cou                         | n Progress Count     | 3                         |                 |              |          |          |         |
|                   |                      |                            |                 |                         |                           |                                   | OT IT PTOGRESS COL                         | m. 5                 |                           |                 |              |          |          |         |
|                   |                      |                            |                 |                         |                           |                                   |                                            |                      |                           |                 |              |          |          |         |
|                   |                      |                            |                 |                         | 🚨 Me                      |                                   | 😂 All                                      |                      |                           |                 |              |          |          |         |
|                   |                      |                            |                 |                         |                           |                                   |                                            | _                    |                           |                 |              |          |          |         |
|                   |                      |                            |                 |                         |                           |                                   |                                            |                      |                           |                 |              |          |          |         |
|                   |                      |                            |                 |                         |                           | Results                           |                                            |                      |                           |                 |              |          |          |         |
|                   | hin results: Sea     | arch in all column         | Export to Excel |                         |                           |                                   |                                            |                      |                           |                 |              |          |          |         |
| Search with       |                      |                            |                 |                         |                           |                                   |                                            |                      |                           |                 |              |          |          |         |
|                   |                      |                            |                 |                         |                           |                                   |                                            |                      |                           |                 |              |          |          |         |
|                   | n header and drop    | t here to group by that co | lumn            |                         |                           |                                   |                                            |                      |                           |                 |              |          |          |         |
|                   | n header and drop    |                            | dumn            |                         |                           | PTS Project Info                  |                                            |                      |                           |                 |              |          |          |         |
|                   | MS4 Project In       |                            | Statu :         | User Role               | User Name                 | PTS Project Info                  | Desn.#                                     | Bidg #               | Vendor #                  |                 |              |          | _        |         |
| Drag a colum      | MS4 Project In       | Status Description         | Statu           |                         |                           |                                   |                                            |                      |                           |                 |              | Onb      | oard U   | ser(s)  |
| Drag a colum      | MS4 Project In       | io                         |                 | User Role<br>Contractor | User Name<br>ANGELA QUASH | PTS Project Info<br>+ New Project | Desn. # 1                                  | Bldg # :             | Vendor# :<br>11-2676368   |                 |              | Onb      | oard U   | lser(s) |

### 3. General Contractor (GC)

- **a.** Receives email notification.
- **b.** "Log" into MS4.
- c. Dashboard displays GI In Progress
- d. "Click" Open.

| 🗊 🚊 SCA   MS4 Tracking                             | g App × +                                         |                    |                    |                   |              |                         |                     |                |                  |                          |             |               |             |        |        |          |
|----------------------------------------------------|---------------------------------------------------|--------------------|--------------------|-------------------|--------------|-------------------------|---------------------|----------------|------------------|--------------------------|-------------|---------------|-------------|--------|--------|----------|
| https://ms4                                        | 4dev.azurewebsites.net                            |                    |                    |                   |              |                         |                     |                |                  |                          |             | BB -          | A% \star    | ф С    | •      | <i>~</i> |
| favorites 🛛 🕒 Bing 🔜 scan T                        | The SCA Netw 🚊 SCA                                | A   MS4 Tracking 🚊 | SCA   MS4 Tracking | 🕘 My Classes   Sc | crum         |                         |                     |                |                  |                          |             |               |             |        |        |          |
| sca MS4                                            | Dashbod                                           | ard                |                    |                   | Welcome Ange | ela Quashie (lekt       | riccorp@aol.co      | om)   DEV   \$ | SCAZSQLDEV       | 01   Version: R          | elease.Arti | ifacts.{alia  | is}.BuildNi | umber  | Sign O | ut       |
| <u>ŚCA</u> MIS4                                    | Dashboa                                           | aru                |                    |                   | I            | D: 2415   lektrico      | orp@aol.com         | EXT: Y   ACT   | /: Y   USR TY    | P: GC   VNDR I           | D: 11-2676  | 5368 <b>E</b> | ind Imper   | sonate |        |          |
|                                                    |                                                   |                    |                    |                   | Dash         | iboard                  |                     |                |                  |                          |             |               |             |        |        |          |
|                                                    |                                                   |                    |                    |                   |              |                         |                     |                |                  |                          |             |               |             |        |        |          |
|                                                    |                                                   |                    |                    |                   |              | L GI                    | In Progress Count:  | 1              |                  |                          |             |               |             |        |        |          |
|                                                    |                                                   |                    |                    |                   | ≜ Me         | ai                      | In Progress Count : | 1              |                  |                          |             |               |             |        |        |          |
|                                                    |                                                   |                    |                    |                   |              |                         |                     | 1              |                  |                          |             |               |             |        |        |          |
|                                                    |                                                   |                    |                    |                   |              | a                       |                     | 1              |                  |                          |             |               |             |        |        |          |
| Search within results:                             | Search in all column                              | B Export to Exce   | el                 |                   |              |                         |                     | 1              |                  |                          |             |               |             |        |        |          |
| Search within results:<br>Drag a column header and |                                                   |                    | el                 |                   |              |                         |                     | 1              |                  |                          |             |               |             |        |        |          |
|                                                    | drop it here to group b                           | by that column     | el                 |                   |              | sults                   | all                 | 1              |                  |                          |             |               |             |        |        |          |
|                                                    | drop it here to group b                           | ay that column     | el                 | User Role         |              | Sults<br>PTS Project In | all                 | 1<br>Desn.# :  | Bidg # :         | Vendor # :               |             |               |             |        |        |          |
| Drag a column header and                           | drop it here to group b MS4 Project Inf Proj. # : | by that column     |                    |                   | Re           | sults                   | All All             |                | Bidg # :<br>M010 | Vendor # :<br>11-2676368 |             |               |             |        |        |          |

- e. These fields will auto populate:
  - Date Affidavit of MS4 Adherence.
  - Stormwater Work Start Date.
  - Will Adhere Certificate.
- f. "Enter" GI Installation date and "Enter" GI Completion date.
- g. Click" Submit

| sca MS4                                                             | Welcome Angela Quashie (lektriccorp@aol.com)   DEV  SCAZSQLDEV01   Version: Release Artifacts (alias<br>ID: 2415   lektriccorp@aol.com   EXT: Y   ACTV: Y   USR TYP: GC   VNDR ID: 11-2676368 | BuildNumber Sign O |
|---------------------------------------------------------------------|----------------------------------------------------------------------------------------------------|--------------------|
|                                                                     |                                                                                                    | u impersonate      |
|                                                                     | Contractor<br>(Project ID# 6163, GJ In Progress)                                                                                                    |                    |
| PROJECT INFO - DESIGN# D020110                                      | SUILDING INFO - M010 I.S. 10 (TANDEM M200) - MANHATTAN                                                                                                    | ٢                  |
| Date - Alfidavit of MS4 Adherence: (VIII Admire)                    | Stormwater Work Start Date. 1/10/2024                                                                                                    |                    |
| Attachment - Will Adhere Certificate: Will Adhere Certification.pdf |                                                                                                    |                    |
| GI Installation Date: 1/29/2024                                     | GI Completion Date: 112212022                                                                                                    |                    |
|                                                                     | Submit                                                                                                    |                    |
|                                                                     |                                                                                                    |                    |
|                                                                     |                                                                                                    |                    |
|                                                                     |                                                                                                    |                    |
|                                                                     |                                                                                                    |                    |

## h. Dashboard displays "MS4 Adherence."

| 5 🛱 🖄 https://m         | n The SCA Netw 🏛 Si                        |                      | MS4 Tracking          | 🕙 My Classes   Scru     | n                  |                         |                    |                      |              |                          | B                    | A <sup>a</sup> 🔺 | 0 4     | ۵       | ¢ |
|-------------------------|--------------------------------------------|----------------------|-----------------------|-------------------------|--------------------|-------------------------|--------------------|----------------------|--------------|--------------------------|----------------------|------------------|---------|---------|---|
|                         |                                            |                      |                       |                         |                    | la Quashie (lekt        | iccorp@aol.co      | m)  DEV  S           | CAZSQLDEV    | /01   Version: Re        | lease.Artifacts.(ali | as}.BuildN       | umber 🧲 | Sign Ou | t |
| śca MS4                 | Dashbo                                     | ard                  |                       |                         | 10                 | ): 2415   lektrico      | orp@aol.com        | EXT: Y   ACT\        | t Y   USR TY | P: GC   VNDR IE          | : 11-2676368         | End Impe         | rsonate |         |   |
|                         |                                            |                      |                       |                         | Dash               | board                   |                    |                      |              |                          |                      |                  |         |         |   |
|                         |                                            |                      |                       |                         |                    | м.                      | 1 4 Adherence Cour | N : 1                |              |                          |                      |                  |         |         |   |
|                         |                                            |                      |                       |                         | 💄 Me               |                         | 🚢 All              |                      |              |                          |                      |                  |         |         |   |
|                         |                                            |                      |                       |                         |                    |                         |                    |                      |              |                          |                      |                  |         |         |   |
| Search within results   | Search in all colum                        | nr 😰 Export to Excel |                       |                         | Res                | ults                    |                    |                      |              |                          |                      |                  |         |         |   |
| Search within results   |                                            |                      |                       |                         | Res                | sults                   |                    |                      |              |                          |                      |                  |         |         |   |
|                         |                                            | by that column       |                       |                         | Res                | Bults<br>PTS Project In | fo                 |                      |              |                          |                      |                  |         |         |   |
|                         | nd drop it here to group<br>MS4 Project In | by that column       | Statu :               | User Role               | Res<br>User Name : |                         |                    | Desn.# :             | Bidg # :     | Vendor # :               |                      |                  |         |         |   |
| Drag a column header an | nd drop it here to group<br>MS4 Project In | by that column       | Statu :<br>01/29/2024 | User Role<br>Contractor |                    | PTS Project In          |                    | Desn. # :<br>D020110 | Bidg# :      | Vendor # :<br>11-2676368 |                      |                  |         |         |   |

...... Construction is completed. Construction Close out Phase starts ......

## **Construction Closeout Phase**

#### 1. General Contractor (GC)

a. Dashboard displays "MS4 Adherence."

| ් https://ms4di             |                     | et                          | I MS4 Tracking | My Classes   Scn.       | .m                            |                    |                   |               |                  |                           | B             | A* ★       | Φ 1      | -       |    |
|-----------------------------|---------------------|-----------------------------|----------------|-------------------------|-------------------------------|--------------------|-------------------|---------------|------------------|---------------------------|---------------|------------|----------|---------|----|
|                             |                     |                             | (mor needigin  | O wy casses [ see       |                               | la Quashie (lekt   | riccorp@aol.co    | om)   DEV   : | SCAZSQLDEV       | /01   Version: Release Ar | tifacts.{alia | as}.BuildN | lumber 🌘 | Sign Ou | Jt |
| <u>śca</u> MS4              | Dashbo              | ard                         |                |                         | I                             | ): 2415   lektrico | orp@aol.com       | EXT: Y   ACT  | /: Y   USR TY    | P: GC   VNDR ID: 11-267   | 6368 🛑        | End Impe   | rsonate  |         |    |
|                             |                     |                             |                |                         | Dash                          | board              |                   |               |                  |                           |               |            |          |         |    |
|                             |                     |                             |                |                         | ≜ Me                          | M.                 | S 4 Adherence Cou | nt : 1        |                  |                           |               |            |          |         |    |
|                             |                     |                             |                |                         | Res                           | ults               |                   |               |                  |                           |               |            |          |         |    |
| Search within results:      | Search in all colur | m Export to Excel           |                |                         |                               |                    |                   |               |                  |                           |               |            |          |         |    |
|                             | op it here to group | by that column              |                |                         |                               |                    |                   |               |                  |                           |               |            |          |         |    |
| Drag a column header and dr |                     |                             |                |                         |                               | PTS Project In     | ifo               |               |                  |                           |               |            |          |         |    |
| Drag a column header and dr | MS4 Project I       | nfo                         |                |                         |                               |                    |                   |               |                  |                           |               |            |          |         |    |
| Drag a column header and dr |                     | nfo<br>Status Description : | Statu          | User Role               | User Name                     | Proj. Type         | LLW#              | Desn.#        | Bidg #           | Vendor#:                  |               |            |          |         |    |
|                             | MS4 Project I       |                             | Statu 1        | User Role<br>Contractor | User Name :<br>ANGELA QUASHIE | Proj. Type :       |                   | Desn. # :     | Bidg # :<br>M010 | Vendor # :<br>11-2676368  |               |            |          | -       |    |

- b. "Click" Open
- c. "Enter Date Affidavit of MS4 Adherence Certification to CM.
- d. "Attach" Has Adhered Certificate.
- e. "Click" Submit

| CA MS4                                        |                                | Quashie (lektriccorp@aol.com)   DEV   SCAZ    |                                         |                          |
|-----------------------------------------------|--------------------------------|-----------------------------------------------|-----------------------------------------|--------------------------|
|                                               | ID: 1                          | 2415   lektriccorp@aol.com   EXT: Y   ACTV: Y | USR TYP: GC   VNDR ID: 11-2676368       | End Impersonate          |
|                                               | Contra<br>(Project ID# 6163, I |                                               |                                         |                          |
| PROJECT INFO - DESIGN# D020110                | ٢                              | BUILDING INFO - M010 I.S. 10 (TANDEM M2       | 200) - MANHATTAN                        | •                        |
| Date - Affidavit of MS4 Adherence Certificate |                                |                                               | Allowed file format: PDF, JPG, PNG, SVG |                          |
| to CM: (Has Adhere)                           |                                | Attachment - Has Adhered Certificate          | Select files                            | Drop files here to uploa |
|                                               |                                | Allschment - Has Auffeleu Gefüllicate         | Has Adhered Certificate.pd              | ff                       |
|                                               |                                |                                               |                                         |                          |
|                                               |                                |                                               |                                         |                          |
|                                               |                                |                                               |                                         |                          |
|                                               |                                |                                               |                                         |                          |
|                                               |                                |                                               |                                         |                          |
|                                               |                                |                                               |                                         |                          |
|                                               |                                |                                               |                                         |                          |
|                                               |                                |                                               |                                         |                          |
|                                               |                                |                                               |                                         |                          |

**Note:** *if disturbed area was over one acre. An email notification would be sent to SWPPP for action to enter date Notice of Termination (NOT) Form was submitted to NYSDEC.* 

## 2. SWPPP (if required)

- a. Receives email notification (stated but not shown)
- **b.** "Log" into MS4.
- c. Dashboard displays NOT/SMP Submitted.

| familier B Ri | https://ms4dev.azurewebsites.net               | inakina 🚔 SCA   | MS4 Tracking (D) 1             | A. Classes   Second |                |                       |                 |                  |                                              | B5 A <sup>k</sup> | * | Φť | ¢ @     | 0 |
|---------------|------------------------------------------------|-----------------|--------------------------------|---------------------|----------------|-----------------------|-----------------|------------------|----------------------------------------------|-------------------|---|----|---------|---|
| SCA           |                                                | record W SCA    | Mo+ Inecting                   | wy classes   scrum  |                | Welcome Geo           |                 |                  | nmenspc.com)   DEV<br>CTV: null   USR TYP: r |                   |   |    | Sign Ou | t |
|               |                                                |                 |                                |                     | Dashb          | oard                  |                 |                  |                                              |                   |   |    |         |   |
|               |                                                |                 |                                |                     |                |                       | And SMP Submits | id Count : 1     |                                              |                   |   |    |         |   |
|               |                                                |                 |                                | 🛔 Me                |                |                       | 😩 All           |                  |                                              |                   |   |    |         |   |
|               |                                                |                 |                                | ≚ Me                | Resu           |                       | :≗: All         |                  |                                              |                   |   |    |         |   |
| Search with   | hin results: Search in all column              | Export to Excel |                                | Le Me               | Resu           |                       | All             |                  |                                              |                   |   |    |         |   |
|               | hin results: Search in all column              |                 |                                | Le Me               | Resu           |                       | All             |                  |                                              |                   |   |    |         |   |
|               | in header and drop it here to group by that co | olumn           |                                | ≚ Me                | PTS Project In | ilts<br><sup>fo</sup> |                 |                  |                                              |                   |   |    |         |   |
|               | in header and drop it here to group by that co | olumn           | User Role                      | User Name :         |                | ilts                  | Desn.#          | Bidg # :         | Vendor # :                                   |                   |   |    |         |   |
| Drag a colum  | in header and drop it here to group by that co | olumn           | User Role<br>SWPPP<br>Preparer |                     | PTS Project In | ilts<br><sup>fo</sup> |                 | Bidg # :<br>R008 | Vendor# :<br>13-3925675                      |                   |   |    |         |   |

- d. "Enter" date NOT form was submitted to NYSDEC.
- e. "Enter" date Final post SMP (if revised from original)
- f. "Click" Submit

| 💄 🔞 🗖 🏛 SCA   MS4 Tracking App 🛛 x +                                                                                 | - o :                                                                                                 |
|----------------------------------------------------------------------------------------------------|----------------------------------------------------------------------------------------------------|
| ← C A 🗄 https://ms4dev.azurewebsites.net/constructioncloseoutprocess?ms4projectid=11&projecttypecode=CIP&designcode= | D018379&llwcode=109843&buildingid=R008&ms4ProjectStatusCode=CC-SMPSUB&pendingroletype 🗄 🗛 🏠 🛱 🌾 🐨     |
| 🛱 Import favorites   🛅 Bing 📠 scan The SCA Netw 🏛 SCA   MS4 Tracking 🏦 SCA   MS4 Tracking 📎 My Classes   Scrum       |                                                                                                    |
|                                                                                                    | Welcome George Semmens (george@semmenspc.com)   DEV   SCAZSQLDEV02   Version: 20240208.2 (Sign Out)   |
| = <u>śca</u> MS4                                                                                                    | ID: 948   george@semmenspc.com   EXT: Y   ACTV: Y   USR TYP: DC   VNDR ID: 13-3925675 End Impersonate |
|                                                                                                    |                                                                                                    |
| SWPP                                                                                                    | P Preparer                                                                                            |
|                                                                                                    | SMP submitted [by SWPPP Preparer])                                                                    |
| PROJECT INFO - DESIGN# D018379                                                                                       | BUILDING INFO - R008 P.S. 8 - STATEN ISLAND                                                           |
|                                                                                                    | · · · · · · · · · · · · · · · · · · ·                                                                 |
| Date - Affidavit of MS4 Adherence Certificate                                                                        | NOT Form submitted to NYSDEC Date:                                                                    |
| to CM: (Has Adhere) 01/31/2024                                                                                       | (f over 1 acce) (f over 1 acce)                                                                       |
|                                                                                                    | Final post SMP (if revised) from original month/dayly 🗒                                               |
|                                                                                                    | SWPPP: monundayy La                                                                                   |
|                                                                                                    | Submit                                                                                                |
|                                                                                                    |                                                                                                    |
|                                                                                                    |                                                                                                    |
|                                                                                                    |                                                                                                    |
|                                                                                                    |                                                                                                    |
|                                                                                                    |                                                                                                    |
|                                                                                                    |                                                                                                    |
|                                                                                                    |                                                                                                    |
|                                                                                                    |                                                                                                    |
|                                                                                                    |                                                                                                    |
|                                                                                                    |                                                                                                    |
|                                                                                                    | (                                                                                                    |
|                                                                                                    |                                                                                                    |
|                                                                                                    | پ و                                                                                                   |
| 📲 🔎 Type here to search 🛛 🚅 🚉 🖙 📮 🐻 🧕 👼 📲 💌                                                                          | 📀 54"F Mostly sunny 🔨 👄 여× 🖅 d <sup>6</sup> 2/9/2024 🥫                                                |

g. An email notification is sent to the Division of School Facilities (DSF) for action.

## 3. DSF (if required)

- **a.** Receives email notification.
- **b.** "Log" into MS4.
- c. Dashboard displays NOT/SMP Received.

| t favorites   🗋 Bing 🔝 | //ms4dev.azurewebsites.<br>scan The SCA Netw 🏾 🏦 | sca   MS4 Tracking 🉇 SCA | MS4 Tracking          | 🐑 My Classes   Scru | m                     |                              |                 |                      |                  | 🖽 A* ★ 🛱                                                                                         | ¢ @               |   |
|------------------------|--------------------------------------------------|--------------------------|-----------------------|---------------------|-----------------------|------------------------------|-----------------|----------------------|------------------|--------------------------------------------------------------------------------------------------|-------------------|---|
| SCA MS                 | 4 Dashbo                                         | pard                     |                       |                     |                       |                              |                 |                      |                  | )   DEV   SCAZSQLDEV02   Version: 20240208 2<br>null   USR TYP: null   VNDR ID: null End Imperso | $\rightarrow$ $-$ | t |
|                        |                                                  |                          |                       |                     | Dash                  | board                        |                 |                      |                  |                                                                                                  |                   |   |
|                        |                                                  |                          |                       |                     | Me                    | N0                           | And SMP Receive | ed Count : 1         |                  |                                                                                                  |                   |   |
|                        |                                                  |                          |                       |                     |                       |                              |                 |                      |                  |                                                                                                  |                   |   |
|                        |                                                  |                          |                       |                     | Res                   | sults                        |                 |                      |                  |                                                                                                  |                   |   |
|                        |                                                  | amr R Export to Excel    |                       |                     |                       |                              |                 |                      |                  |                                                                                                  |                   |   |
| Search within res      | ults: Search in all colu                         |                          |                       |                     |                       |                              |                 |                      |                  |                                                                                                  |                   |   |
|                        | r and drop it here to grou                       |                          |                       |                     |                       |                              |                 |                      |                  |                                                                                                  |                   |   |
|                        |                                                  | up by that column        |                       |                     |                       | PTS Project In               | fo              |                      |                  |                                                                                                  |                   |   |
|                        | r and drop it here to grou                       | up by that column        | Statu                 | User Role           | User Name E           | PTS Project In<br>Proj. Type |                 | Desn.#               | Bidg # 🚦         | Vendor#                                                                                          |                   |   |
| Drag a column heade    | r and drop it here to grou<br>MS4 Project        | up by that column        | Statu 1<br>02/09/2024 | User Role<br>DSF    | User Name :<br>MEL FU |                              |                 | Desn. # 1<br>D018379 | Bidg # :<br>R008 | Vendor# :                                                                                        |                   |   |

- **a.** Date that NOT form was submitted to NYSDEC will be displayed.
- **b.** Date of Final post SMP (if revised) from original SWPPP will be displayed.
- c. "Click" Acknowledge

| Marking Andread Andread Andrea | All Carlos Andres Carlos Andres Carlos Andre | And a local base fragment in the second of the second of t | here the rest of the rest of | And the Control of the Control of th | And a local mark of the second of the second | Market P       Big Call Mark Schlaket Rescinger       Schlaket Rescinger       Web Call Market Rescinger       Web Call Market Rescing | And Provide Contractions and Francesco and Provide Contractions and Provide Contractions and Provide Contrections and Provide Contrections and Provide Contractions and Pro | And the second of the second of the second o | Image: Series of the SCA Mark <ul> <li>Scale MC4 Theory</li> <li>MC4 Midd Theory</li> <li>MC4 Midd Theory</li> <l< th=""></l<></ul> |
|----------------------------------------------------------------------------------------------------|----------------------------------------------------------------------------------------------------|----------------------------------------------------------------------------------------------------|----------------------------------------------------------------------------------------------------|----------------------------------------------------------------------------------------------------|----------------------------------------------------------------------------------------------------|----------------------------------------------------------------------------------------------------|----------------------------------------------------------------------------------------------------|----------------------------------------------------------------------------------------------------|----------------------------------------------------------------------------------------------------|
| MS4 Wetcome Mid Fu (031097 @mycsoca.org)] DEV  SCA2SQLDEV/02  Version 20240208 2 Sign Out DD 0   null  EXT null  ACTV null  USR TYP: null  VADR ID: null End Impersonal DSF (Post Construction) (MS4 #11, NOT / Final Post SMP Received [by DSF]) PROJECT INFO - DESIGN# D018379 DI BUILDING INFO - R008 P.S. 8 - STATEN ISLAND NOT Form submitted to NYSDEC Date: 0205/2024 Final post SMP (if revised) from original SWPPP: 0206/2024                                                                                                    | MS4 Wetcome Mel Fu (03109/@precsca.org) DEV [SOA2SGLEE-V02 [Version: 20240202 [Sign Out<br>ID: 0] null [EXT null [ACTV: null ] USR TYP: null [WDR ID: null End Impersonals DSF (Post Construction)<br>(M54 #11, NOT / Final Post SMP Received [by DSF]) PROJECT INFO - DESIGN# D013379 BUILDING INFO - R008 P.S. & STATEN ISLAND NOT Form submitted to NYSDEC Date: 0205/2024 Final post SMP (if revised) from original<br>SWPPP: 0206/2024                                                                                                    | MS4 Wetcome Mid Fu (031007(gerycsca org)) DEV   SCAZSQLDEV02   Version: 20240208 2 (Sign Out DD 1 null   DXT null   ACTV null   USR TYP: null   VMDR ID: null End Impersonate DSF (Post Construction) (MS4 #11, NOT / Final Post SMP Received (by DSF)) PROJECT INFO - DESIGN# D015379  NOT Form submitted to NYSDEC Date: 02065024 Final post SMP (if revised) from original SWPPP: 020660214                                                                                                    | MS4     Welcome Mult Fu (031097 (@myscka.org))     DEY     [SGAZSGLDEV02   Version. 20240208.2     [Sign On         [D. 0   null   EXT. null   ACTV: null   USR TYP: null   VNOR.ID. null     End Impersonate     DSF (Post Construction)     (MS4 #11, NOT / Final Post SMP Received [by DSF])     PROJECT INFO - DESIGN# D018379     BUILDING INFO - R008 P.S. 8 - STATEM ISLAND     NOT Form submitted to NYSDEC Date: 020652024     Final post SMP (if revised) from original     SWPPP-     20062024                                                                                                    | MS4     Welcome Mult Fur (031097 (@myscka.org))     DEV     [SGAZSQLDEV02   Version. 20240208.2      Sign O     ID. 0 [null [EXT. null [ACTV: null ] USR TYP: null ] VNOR ID. null     End Impersonate     DSF (Post Construction)     (MS4 #11, NOT / Final Post SMP Received [by DSF])     PROJECT INFO - DESIGN# D018379     BUILDING INFO - R008 P.S. 8 - STATEM ISLAND     NOT Form submitted to NYSDEC Date     02/05/2024     Final post SMP (if revised) from original     SWPPP-     20/05/2024                                                                                                    | MS4 Wetcome Med Fu (031007/@mycsca ang)) DEV  SCA2SOLDEV02  Vuison: 2024/2082  Sign Ou DD 0   null [EXT. null  ACTV null   USR TYP; null  VNDR ID: null End Impersonate DSF (Post Construction) (MS4 #11, NOT / Final Post SMP Received (by DSF)) PROJECT INFO - DESIGN# D018379  NOT Form submitted to NYSDEC Date: 02/05/2024 Final post SMP (if revised) from original SWPPP: 02/06/2024                                                                                                    |                                                                                                    | MS4 Wetcome Med Fu (031007(dprojsca org)) DEV   SCAZSOLDEV02   Wetson 2024/2020 2 (Sign Out DD 0   null   EXT. null   ACTV null   USR TYP: null   VMOR ID: null End Impersonale DSF (Post Construction) (MS4 #11, NOT / Final Post SMP Received (by DSF)) PROJECT INFO - DESIGN# D018379  NOT Form submitted to NYSDEC Date: 020652024 Final post SMP (if revised) from original SWPPP: 020662024                                                                                                    | MS4     Welcome Mail Fu (03/03/@mysca.org))     DEV [SCA2S3/LDE/02 [Varsion: 2024/2002] Sign On     DO [ null [EXT: null [ACTV: null [VSRTYP: null [VNDR.ID: null End Impersonate     DSF (Post Construction)     (MS4 #11, NOT / Final Post SMP Received (by DSF))     BUILDING INFO - DESIGN# D018379     BUILDING INFO - R008 P.S. 8 - STATEN ISLAND     NOT Form submitted to NYSDEC Date 02/05/2024     Final post SMP (if revised) from original     SWPPP. 02/06/2024                                                                                                    | MS4     Welcome Mel Fill (03109/ @mysca.org)]     DEV [SCA2SQUDEV02   Versen: 20240208 2 [ Sign O     ID: 0   null   EXT. null   ACTV. null   USR TYP: null   VADR ID: null [ End Impersonal     DSF (Post Construction)     (MS4 #11, NOT / Final Post SMP Received [by DSF])     MOT Form submitted to NYSDEC Date: 020652024     Final post SMP (if revised) from original     SWPPPP     20262224                                                                                                    |
| MS4 ID 0   nul   EXT nul   ACTV nul   USRTYP nul   VNDR.D. nul End Impersonate DSF (Post Construction) (MS4 #11, NOT / Final Post SMP Received (by DSF)) PROJECT INFO - DESIGN# D018379 EUILDING INFO - R008 P.S. 8 - STATEN ISLAND NOT Form submitted to NYSDEC Date: 02062024 Final post SMP (if revised) from original SWPPP. 02062024                                                                                                    | MS4  ID-0 [ nul ] EXT nul ] ACTV nul ] USR TYP: nul ] VADR ID. nul<br>End Impersonate  DSF (Post Construction)  (MS4 #11, NOT / Final Post SMP Received [by DSF])  PROJECT INFO - DESIGN# D013379  NOT Form submitted to NYSDEC Date: 02/05/2024  Final post SMP (if revised) from original SWPPP: 02/06/2024                                                                                                    | Scol     MS4     ID 0   null   EXT null   ACTV null   USR TYP: null   VADR ID null     End Impersonate       DSF (Post Construction)<br>(MS4 #11, NOT / Final Post SMP Received (by DSF))       PROJECT INFO - DESIGN# D018379     BUILDING INFO - R088 P.S. 8 - STATEN ISLAND     Image: Colspan="2">O       NOT Form submitted to NYSDEC Date:     0206/2024     Final post SMP (if revised) from original<br>SWPPP:     0206/2024                                                                                                    | SCA     MS4     D b [ null ] EXT. mull ] ACTV null ] USR TYP: null ] VNDR.D: null     End Impersonal       DSF (Post Construction)<br>(MS4 #11, NOT / Final Post SMP: Received [by DSF])       PROJECT INFO - DESIGNE D018379     Image: Designer D018379       NOT Form submitted to NYSDEC Date: 02/06/2024                                                                                                    | SCA     MS4     ID 10 [null [EXT: null ] ACTV null ] USR TYP: null ] VADR.ID: null     End Impersonate       DSF (Post Construction)<br>(MS4 #11, NOT / Final Post SMP: Received [by DSF])       PROJECT INFO - DESIGN# D018379     ID III DUING INFO - R008 P.S. 8 - STATEN ISLAND     ID       NOT Form submitted to NYSDEC Date     02/05/2024     Final post SMP (if revised) from orginal<br>SWPPP:     02/06/2024                                                                                                    | MS4     ID 0 [ null [ EXT. null   ACTV null   USR: TYP: null   VNDR.ID: null End Impersonale      DSF (Post Construction)     (MS4 #11, NOT / Final Post SMP Received (by DSF))      PROJECT INFO - DESIGN# D018379     BUILDING INFO - R008 P.S. 8 - STATEN ISLAND     O      NOT Form submitted to NYSDEC Date: 02/05/2024     Final post SMP (if revised) from original     SWPPP: 02/06/2024                                                                                                    | SCA     MS4     D b [mil] [EXT. mil] (ACTV mil] [USR TYP: mil] [VADR ID: mil]     End Impersonate       DSF (Post Construction)<br>(MS4 #11, NOT / Final Post SMP: Received (by DSF))       PROJECT INFO - DESIGN# D018379     Image: Dot D018379     Image: Dot D018379       NOT Form submitted to NYSDEC Date:     020652024     Final post SMP (if revised) from orginal<br>SWPPP:     020622024                                                                                                    | MS4     ID 0 I null [EXT null ] USR TYP; null ] VADR ID null     End Impersonate     DSF (Post Construction)     (MS4 #11, NOT / Final Post SMP Received (by DSF))     PROJECT INFO - DESIGN# D018379     BUILDING INFO - R008 P.S. 8 - STATEN ISLAND     NOT Form submitted to NYSDEC Date: 020652024     Final post SMP (if revised) from original     SWPPP: 020662024                                                                                                    | SCA     MS4     ID. 0 [null [EXT. null ] ACTV. null ] USR TYP: null ] VNDR ID: null     End Impersonal       DSF (Post Construction)<br>(MS4 #11, NOT / Final Post SMP: Received (by DSF))       PROJECT INFO - DESIGN# D018379     ID. IDING INFO - R008 P.S. 8 - STATEN ISLAND     ID. IDING INFO - R008 P.S. 8 - STATEN ISLAND       NOT Form submitted to NYSDEC Date:     020652024     Final post SMP (if revised) from original<br>SWPPP.     02062024                                                                                                    | SCA     MS4     D 0   null   EXT null / ACTV null   USR TYP null   VNDR ID: null     End Impersonate       DSF (Post Construction)<br>(MS4 #11, NOT / Final Post SMP Received (by DSF))       PROJECT INFO - DESIGNE D018379     BuilLDING INFO - R008 P.S. 8 - STATEN ISLAND       NOT Form submitted to NYSDEC Date: 02/05/2024                                                                                                    |
| DSF (Post Construction)<br>(M54 #11, N0T / Final Post SMP Received [by DSF]) PROJECT INFO - DESIGNE D018379  NOT Form submitted to NYSDEC Date: 02/05/2024 Final post SMP (if revised) from original<br>SWPPP: 02/06/2024                                                                                                    | DSF (Post Construction)<br>(MS4 #11, NOT / Final Post SMP Reacewad (by DSF)) PROJECT INFO - DESIGNE D018379  NOT Form submitted to NYSDEC Date: 02/05/2024 Final post SMP (if revised) from orginal<br>SWPPP: 02/06/2024                                                                                                    | DSF (Post Construction)     (MS4 #11, NOT / Final Post SMP Received (by DSF))      PROJECT INFO - DESIGN# D018379     O     BUILDING INFO - ROOG P.S. 8 - STATEN ISLAND     O     NOT Form submitted to NYSDEC Date: 02062024     Final post SMP (if revised) from original     SWPPP: 02062024                                                                                                    | DSF (Post Construction)<br>(MS4 #11, NOT / Final Post SMP Received (by DSF))<br>PROJECT INFO - DESIGN# D015379  Bull DING INFO - R008 P.S. 8 - STATEN ISLAND NOT Form submitted to NYSDEC Date: 02065024 Final post SMP (if revised) from original<br>SWPPP- 020692024                                                                                                    | DSF (Post Construction)<br>(MS4 #11, NOT) Final Post SMP Received (by DSF))       PROJECT INFO - DE SIGNE D018379     Image: Dot SMP Received (by DSF)       NOT Form submitted to NYSDEC Date:     02062024   Final post SMP (if revised) from original SWPPP- 02062024                                                                                                    | DSF (Post Construction)     (MS4 #11, NOT / Final Post SMP? Received (by DSF))  PROJECT INFO - DESIGN# D018379  NOT Form submitted to NYSDEC Date: 02/05/2024  Final post SMP (if revised) from orginal     SWPPP: 02/06/2024                                                                                                    | DSF (Post Construction)<br>(MS4 #11, NOT/ Final Post SMP Received (by DSF))       PROJECT INFO - DESIGN# D018379     Image: Dot SMP Received (by DSF)       NOT Form submitted to NYSDEC Date:     020652024   Final post SMP (if revised) from organal SWPPP-                                                                                                    | DSF (Post Construction)     (MS4 #11, NOT / Final Post SMP Received (by DSF))  PROJECT INFO - DESIGN# D018379  NOT Form submitted to NYSDEC Date: 02052024  Final post SMP (if revised) from original     SWPPP: 02062024                                                                                                    | DSF (Post Construction)<br>(MS4 #11, NOT / Final Post SMP Received by DSF))       PROJECT INFO - DE SIGN# D018379     Isolation     Isolation       NOT Form submitted to NYSDEC Date:     020652024     Final post SMP (if revised) from original<br>SWPPP.     02062024                                                                                                    | DSF (Post Construction)<br>(MS4 #11, NOT / Final Post SMP Received (by DSF))<br>PROJECT INFO - DESIGN# D015379  BUILDING INFO - R008 P.S. 8 - STATEN ISLAND NOT Form submitted to NYSDEC Date: 020652024  Final post SMP (if revised) from organal SWPPP                                                                                                    |
| (MS4 #11, NOT / Final Post SMP Received (by DSF)) PROJECT INFO - DESIGN# DD18379  BUILDING INFO - R008 P.S. 8 - STATEN ISLAND  NOT Form submitted to NYSDEC Date: 02/05/2024  Final post SMP (if revised) from original SWPPP: 02/06/2024                                                                                                    | (M54 #11, NOT / Final Post SMP Received (by DSF)) PROJECT INFO - DESIGN# D018379  BUILDING INFO - R008 P.S. 8 - STATEN ISLAND  NOT Form submitted to NYSDEC Date: 02/05/2024  Final post SMP (if revised) from original SWPPP: 02/06/2024  SWPPP: 02/06/2024                                                                                                    | (MS4 #11, NOT / Final Post SMP Received (by DSF))  PROJECT INFO - DESIGN# D018379  NOT Form submitted to NYSDEC Date: 0206/2024  Final post SMP (if revised) from original SWPPP. 0206/2024                                                                                                    | Building Info - Design# Dots379     Image: Content of the content of the content of t                         | (MS4 #11, NOT / Final Post SMP Received (by DSF))  PROJECT INFO - DESIGNE D018379  NOT Form submitted to NYSDEC Date: 02/05/2024  Final post SMP (if revised) from original SWPPP.  02/06/2024                                                                                                    | (MS4 #11, NOT / Final Post SMP Received (by DSF))  PROJECT INFO - DESIGN# D018379  NOT Form submitted to NYSDEC Date: 02/05/2024  Final post SMP (if revised) from orginal SWPPP: 02/06/2024  SWPPP: 02/06/2024                                                                                                    | (MS4 #11, NOT / Final Post SMP Received (by DSF))  PROJECT INFO - DESIGN# D018379  NOT Form submitted to NYSDEC Date: 02/05/2024  Final post SMP (if revised) from original SWPPP-  02/06/2024  SWPPP-                                                                                                    | (MS4 #11, NOT / Final Post SMP Received (by DSF))  PROJECT INFO - DESIGN# DD18379  NOT Form submitted to NYSDEC Date: 02/05/2024  Final post SMP (if revised) from orginal SWPPP. 02/06/2024                                                                                                    | (MS4 #11, NOT / Final Post SMP Received (by DSF))  PROJECT INFO - DESIGN# D018379  NOT Form submitted to NYSDEC Date: 02/05/2024  Final post SMP (if revised) from original SWPPP. 02/06/2024  SWPPP.                                                                                                    | Image: Notified to NYSDEC Date:     0205/2024         Evaluation     Evaluation         Image: Notified to NYSDEC Date:     0205/2024         Evaluation         Image: Notified to NYSDEC Date:     0205/2024         Evaluation         Image: Notified to NYSDEC Date:     0205/2024         Evaluation         Image: Notified to NYSDEC Date:         Image: Notified to NYSDEC Date:                                                                                                    |
| (MS4 #11, NOT / Final Post SMP Received (by DSF)) PROJECT INFO - DESIGN# DD18379  BUILDING INFO - R008 P.S. 8 - STATEN ISLAND  NOT Form submitted to NYSDEC Date: 02/05/2024  Final post SMP (if revised) from original SWPPP: 02/06/2024                                                                                                    | (M54 #11, NOT / Final Post SMP Received (by DSF)) PROJECT INFO - DESIGN# D018379  BUILDING INFO - R008 P.S. 8 - STATEN ISLAND  NOT Form submitted to NYSDEC Date: 02/05/2024  Final post SMP (if revised) from original SWPPP: 02/06/2024  SWPPP: 02/06/2024                                                                                                    | (MS4 #11, NOT / Final Post SMP Received (by DSF))  PROJECT INFO - DESIGN# D018379  NOT Form submitted to NYSDEC Date: 0206/2024  Final post SMP (if revised) from original SWPPP. 0206/2024                                                                                                    | Building Info - Design# Dots379     Image: Content of the content of the content of t                         | (MS4 #11, NOT / Final Post SMP Received (by DSF))  PROJECT INFO - DESIGNE D018379  NOT Form submitted to NYSDEC Date: 02/05/2024  Final post SMP (if revised) from original SWPPP.  02/06/2024                                                                                                    | (MS4 #11, NOT / Final Post SMP Received (by DSF))  PROJECT INFO - DESIGN# D018379  NOT Form submitted to NYSDEC Date: 02/05/2024  Final post SMP (if revised) from orginal SWPPP: 02/06/2024  SWPPP: 02/06/2024                                                                                                    | (MS4 #11, NOT / Final Post SMP Received (by DSF))  PROJECT INFO - DESIGN# D018379  NOT Form submitted to NYSDEC Date: 02/05/2024  Final post SMP (if revised) from original SWPPP-  02/06/2024  SWPPP-                                                                                                    | (MS4 #11, NOT / Final Post SMP Received (by DSF))  PROJECT INFO - DESIGN# DD18379  NOT Form submitted to NYSDEC Date: 02/05/2024  Final post SMP (if revised) from orginal SWPPP. 02/06/2024                                                                                                    | (MS4 #11, NOT / Final Post SMP Received (by DSF))  PROJECT INFO - DESIGN# D018379  NOT Form submitted to NYSDEC Date: 02/05/2024  Final post SMP (if revised) from original SWPPP. 02/06/2024  SWPPP.                                                                                                    | Image: Notified to NYSDEC Date:     0205/2024         Evaluation     Evaluation         Image: Notified to NYSDEC Date:     0205/2024         Evaluation         Image: Notified to NYSDEC Date:     0205/2024         Evaluation         Image: Notified to NYSDEC Date:     0205/2024         Evaluation         Image: Notified to NYSDEC Date:         Image: Notified to NYSDEC Date:                                                                                                    |
| PROJECT INFO - DESIGN# D018379     O     BUILDING INFO - R008 P.S. 8 - STATEN ISLAND       NOT Form submitted to NYSDEC Date:     02/05/2024     Final post SMP (if revised) from original SWPPp).                                                                                                    | PROJECT INFO - DESIGN# D018379     BUILDING INFO - R008 P.S. 8 - STATEN ISLAND       NOT Form submitted to NYSDEC Date:     02/05/2024                                                                                                    | PROJECT INFO - DESIGN# D018379     BUILDING INFO - R008 P.S. 8 - STATEN ISLAND       NOT Form submitted to NYSDEC Date:     0206/2024                                                                                                    | PROJECT INFO - DESIGN# D018379     Image: Dot D018379       NOT Form submitted to NYSDEC Date:     0205/2024   Final post SMP (if revised) from original SWPPP.                                                                                                    | PROJECT INFO - DESIGN# D018379     Submitted to NYSDEC Date     02/05/2024       NOT Form submitted to NYSDEC Date     02/05/2024     Final post SMP (if revised) from original SWPPP.                                                                                                    | PROJECT INFO - DESIGN# D018379     BUILDING INFO - R006 P.S. 8 - STATEN ISLAND       NOT Form submitted to NYSDEC Date:     02/05/2024                                                                                                    | PROJECT INFO - DESIGN# D019379     EUILDING INFO - R008 P.S. 8 - STATEN ISLAND       NOT Form submitted to NYSDEC Date:     02/05/2024   Final post SMP (if revised) from original SWPPP.                                                                                                    | PROJECT INFO - DESIGN# D018379     BUILDING INFO - R008 P.S. 8 - STATEN ISLAND       NOT Form submitted to NYSDEC Date:     02/06/2024                                                                                                    | PROJECT INFO - DESIGN# D018379     Submitted to NYSDEC Date:     02/05/2024       NOT Form submitted to NYSDEC Date:     02/05/2024     Final post SMP (if revised) from original SWPPP.                                                                                                    | PROJECT INFO - DESIGN# D018379     Image: Dot SMP (if revised) from original SMPP)       NOT Form submitted to NYSDEC Date:     02/05/2024                                                                                                    |
| NOT Form submitted to NYSDEC Date: 02/05/2024 Final post SMP (if revised) from original SWPPp; 02/06/2024                                                                                                    | NOT Form submitted to NYSDEC Date: 02/06/2024 Final post SMP (if revised) from original SWPPp: 02/06/2024                                                                                                    | NOT Form submitted to NYSDEC Date: 0206/2024. Final post SMP (if revised) from original SWPPp 0206/2024                                                                                                    | NOT Form submitted to NYSDEC Date: 0205/2024 Final post SMP (if revised) from original SWPPP. 0206/2024                                                                                                    | NOT Form submitted to NYSDEC Date 0205/2024 Final post SMP (if revised) from original SWPPP. 0206/2024                                                                                                    | NOT Form submitted to NYSDEC Date 02/05/2024 Final post SMP (if revised) from original SWPPP. 02/06/2024                                                                                                    | NOT Form submitted to NYSDEC Date: 02/05/2024 Final post SMP (if revised) from original SWPPP. 02/06/2024                                                                                                    | NOT Form submitted to NYSDEC Date 02/05/2024. Final post SMP (if revised) from original SWPPP 02/06/2024                                                                                                    | NOT Form submitted to NYSDEC Date: 02/05/2024 Final post SMP (if revised) from original SWPPP. 02/06/2024                                                                                                    | NOT Form submitted to NYSDEC Date: 0205/2024 Final post SMP (if revised) from original SWPPP. 0206/2024                                                                                                    |
| Swpp                                                                                                    | Swppp                                                                                                    | SWPPP                                                                                                    | SWPPP, GUOLOGIC                                                                                                    | SWPPP, GUOVAL                                                                                                    | SWPPP: Chould'                                                                                                    | SWPPP, Guerral                                                                                                    | SWPPP                                                                                                    | SWPPP, Coolere                                                                                                    | SWPPP- Understein                                                                                                    |
| Swpp                                                                                                    | Swppp                                                                                                    | SWPPP                                                                                                    | SWPPP, GUOLOGIC                                                                                                    | SWPPP, GUOVAL                                                                                                    | SWPPP: Chould'                                                                                                    | SWPPP, Guerral                                                                                                    | SWPPP                                                                                                    | SWPPP, Coolere                                                                                                    | SWPPP- Understein                                                                                                    |
| Acknowledge                                                                                                    | Acknowledge                                                                                                    |                                                                                                    | Katnowledge                                                                                                    | Acknowledge                                                                                                    | Acknowledge                                                                                                    | Katnowledge                                                                                                    | Acknowledge                                                                                                    | Acknowledge                                                                                                    | Rdnowledge                                                                                                    |
|                                                                                                    |                                                                                                    |                                                                                                    |                                                                                                    |                                                                                                    |                                                                                                    |                                                                                                    |                                                                                                    |                                                                                                    |                                                                                                    |
|                                                                                                    |                                                                                                    |                                                                                                    |                                                                                                    |                                                                                                    |                                                                                                    |                                                                                                    |                                                                                                    |                                                                                                    |                                                                                                    |
|                                                                                                    |                                                                                                    |                                                                                                    |                                                                                                    |                                                                                                    |                                                                                                    |                                                                                                    |                                                                                                    |                                                                                                    |                                                                                                    |
|                                                                                                    |                                                                                                    |                                                                                                    |                                                                                                    |                                                                                                    |                                                                                                    |                                                                                                    |                                                                                                    |                                                                                                    |                                                                                                    |
|                                                                                                    |                                                                                                    |                                                                                                    |                                                                                                    |                                                                                                    |                                                                                                    |                                                                                                    |                                                                                                    |                                                                                                    |                                                                                                    |
|                                                                                                    |                                                                                                    |                                                                                                    |                                                                                                    |                                                                                                    |                                                                                                    |                                                                                                    |                                                                                                    |                                                                                                    |                                                                                                    |
|                                                                                                    |                                                                                                    |                                                                                                    |                                                                                                    |                                                                                                    |                                                                                                    |                                                                                                    |                                                                                                    |                                                                                                    |                                                                                                    |
|                                                                                                    |                                                                                                    |                                                                                                    |                                                                                                    |                                                                                                    |                                                                                                    |                                                                                                    |                                                                                                    |                                                                                                    |                                                                                                    |
|                                                                                                    |                                                                                                    |                                                                                                    |                                                                                                    |                                                                                                    |                                                                                                    |                                                                                                    |                                                                                                    |                                                                                                    |                                                                                                    |
|                                                                                                    |                                                                                                    |                                                                                                    |                                                                                                    |                                                                                                    |                                                                                                    |                                                                                                    |                                                                                                    |                                                                                                    |                                                                                                    |
|                                                                                                    |                                                                                                    |                                                                                                    |                                                                                                    |                                                                                                    |                                                                                                    |                                                                                                    |                                                                                                    |                                                                                                    |                                                                                                    |
|                                                                                                    |                                                                                                    |                                                                                                    |                                                                                                    |                                                                                                    |                                                                                                    |                                                                                                    |                                                                                                    |                                                                                                    |                                                                                                    |
|                                                                                                    |                                                                                                    |                                                                                                    |                                                                                                    |                                                                                                    |                                                                                                    |                                                                                                    |                                                                                                    |                                                                                                    |                                                                                                    |
|                                                                                                    |                                                                                                    |                                                                                                    |                                                                                                    |                                                                                                    |                                                                                                    |                                                                                                    |                                                                                                    |                                                                                                    |                                                                                                    |
|                                                                                                    |                                                                                                    |                                                                                                    |                                                                                                    |                                                                                                    |                                                                                                    |                                                                                                    |                                                                                                    |                                                                                                    |                                                                                                    |
|                                                                                                    |                                                                                                    |                                                                                                    |                                                                                                    |                                                                                                    |                                                                                                    |                                                                                                    |                                                                                                    |                                                                                                    |                                                                                                    |
|                                                                                                    |                                                                                                    |                                                                                                    |                                                                                                    |                                                                                                    |                                                                                                    |                                                                                                    |                                                                                                    |                                                                                                    |                                                                                                    |
|                                                                                                    |                                                                                                    |                                                                                                    |                                                                                                    |                                                                                                    |                                                                                                    |                                                                                                    |                                                                                                    |                                                                                                    |                                                                                                    |
|                                                                                                    |                                                                                                    |                                                                                                    |                                                                                                    |                                                                                                    |                                                                                                    |                                                                                                    |                                                                                                    |                                                                                                    |                                                                                                    |
|                                                                                                    |                                                                                                    |                                                                                                    |                                                                                                    |                                                                                                    |                                                                                                    |                                                                                                    |                                                                                                    |                                                                                                    |                                                                                                    |
|                                                                                                    |                                                                                                    |                                                                                                    |                                                                                                    |                                                                                                    |                                                                                                    |                                                                                                    |                                                                                                    |                                                                                                    |                                                                                                    |
|                                                                                                    |                                                                                                    |                                                                                                    |                                                                                                    |                                                                                                    |                                                                                                    |                                                                                                    |                                                                                                    |                                                                                                    |                                                                                                    |
|                                                                                                    |                                                                                                    |                                                                                                    |                                                                                                    |                                                                                                    |                                                                                                    |                                                                                                    |                                                                                                    |                                                                                                    |                                                                                                    |
|                                                                                                    |                                                                                                    |                                                                                                    |                                                                                                    |                                                                                                    |                                                                                                    |                                                                                                    |                                                                                                    |                                                                                                    |                                                                                                    |
|                                                                                                    |                                                                                                    |                                                                                                    |                                                                                                    |                                                                                                    |                                                                                                    |                                                                                                    |                                                                                                    |                                                                                                    |                                                                                                    |
|                                                                                                    |                                                                                                    |                                                                                                    |                                                                                                    |                                                                                                    |                                                                                                    |                                                                                                    |                                                                                                    |                                                                                                    |                                                                                                    |
|                                                                                                    |                                                                                                    |                                                                                                    |                                                                                                    |                                                                                                    |                                                                                                    |                                                                                                    |                                                                                                    |                                                                                                    |                                                                                                    |
| jpe hee to search 🛒 🔒 🛤 🚱 🜉 📲 🤻 🌔 🌢 1019                                                                                                    |                                                                                                    |                                                                                                    | Type here to search V 🖉 🛐 🛤 🗞 🖏 🐖 🕅                                                                                                    |                                                                                                    |                                                                                                    |                                                                                                    |                                                                                                    |                                                                                                    |                                                                                                    |
|                                                                                                    |                                                                                                    |                                                                                                    |                                                                                                    |                                                                                                    |                                                                                                    |                                                                                                    |                                                                                                    |                                                                                                    |                                                                                                    |
|                                                                                                    |                                                                                                    |                                                                                                    |                                                                                                    |                                                                                                    |                                                                                                    |                                                                                                    |                                                                                                    |                                                                                                    |                                                                                                    |
|                                                                                                    |                                                                                                    |                                                                                                    |                                                                                                    |                                                                                                    |                                                                                                    |                                                                                                    |                                                                                                    |                                                                                                    |                                                                                                    |
|                                                                                                    |                                                                                                    |                                                                                                    |                                                                                                    |                                                                                                    |                                                                                                    |                                                                                                    |                                                                                                    |                                                                                                    |                                                                                                    |
|                                                                                                    |                                                                                                    |                                                                                                    |                                                                                                    |                                                                                                    |                                                                                                    |                                                                                                    |                                                                                                    |                                                                                                    |                                                                                                    |
|                                                                                                    |                                                                                                    |                                                                                                    |                                                                                                    |                                                                                                    |                                                                                                    |                                                                                                    |                                                                                                    |                                                                                                    |                                                                                                    |
|                                                                                                    |                                                                                                    |                                                                                                    |                                                                                                    |                                                                                                    |                                                                                                    |                                                                                                    |                                                                                                    |                                                                                                    |                                                                                                    |
|                                                                                                    |                                                                                                    |                                                                                                    |                                                                                                    |                                                                                                    |                                                                                                    |                                                                                                    |                                                                                                    |                                                                                                    |                                                                                                    |
|                                                                                                    |                                                                                                    |                                                                                                    |                                                                                                    |                                                                                                    |                                                                                                    |                                                                                                    |                                                                                                    |                                                                                                    |                                                                                                    |
|                                                                                                    |                                                                                                    |                                                                                                    |                                                                                                    |                                                                                                    |                                                                                                    |                                                                                                    |                                                                                                    |                                                                                                    |                                                                                                    |
|                                                                                                    |                                                                                                    |                                                                                                    |                                                                                                    |                                                                                                    |                                                                                                    |                                                                                                    |                                                                                                    |                                                                                                    |                                                                                                    |
|                                                                                                    |                                                                                                    |                                                                                                    |                                                                                                    |                                                                                                    |                                                                                                    |                                                                                                    |                                                                                                    |                                                                                                    |                                                                                                    |
|                                                                                                    |                                                                                                    |                                                                                                    |                                                                                                    |                                                                                                    |                                                                                                    |                                                                                                    |                                                                                                    |                                                                                                    |                                                                                                    |
|                                                                                                    |                                                                                                    |                                                                                                    |                                                                                                    |                                                                                                    |                                                                                                    |                                                                                                    |                                                                                                    |                                                                                                    |                                                                                                    |
|                                                                                                    |                                                                                                    |                                                                                                    |                                                                                                    |                                                                                                    |                                                                                                    |                                                                                                    |                                                                                                    |                                                                                                    |                                                                                                    |
|                                                                                                    |                                                                                                    |                                                                                                    |                                                                                                    |                                                                                                    |                                                                                                    |                                                                                                    |                                                                                                    |                                                                                                    |                                                                                                    |
|                                                                                                    |                                                                                                    |                                                                                                    |                                                                                                    |                                                                                                    |                                                                                                    |                                                                                                    |                                                                                                    |                                                                                                    |                                                                                                    |
|                                                                                                    |                                                                                                    |                                                                                                    |                                                                                                    |                                                                                                    |                                                                                                    |                                                                                                    |                                                                                                    |                                                                                                    |                                                                                                    |
|                                                                                                    |                                                                                                    |                                                                                                    |                                                                                                    |                                                                                                    |                                                                                                    |                                                                                                    |                                                                                                    |                                                                                                    |                                                                                                    |
|                                                                                                    |                                                                                                    |                                                                                                    |                                                                                                    |                                                                                                    |                                                                                                    |                                                                                                    |                                                                                                    |                                                                                                    |                                                                                                    |
|                                                                                                    |                                                                                                    |                                                                                                    |                                                                                                    |                                                                                                    |                                                                                                    |                                                                                                    |                                                                                                    |                                                                                                    |                                                                                                    |
|                                                                                                    |                                                                                                    |                                                                                                    |                                                                                                    |                                                                                                    |                                                                                                    |                                                                                                    |                                                                                                    |                                                                                                    |                                                                                                    |
|                                                                                                    |                                                                                                    |                                                                                                    |                                                                                                    |                                                                                                    |                                                                                                    |                                                                                                    |                                                                                                    |                                                                                                    |                                                                                                    |
|                                                                                                    |                                                                                                    |                                                                                                    |                                                                                                    |                                                                                                    |                                                                                                    |                                                                                                    |                                                                                                    |                                                                                                    |                                                                                                    |
|                                                                                                    |                                                                                                    |                                                                                                    |                                                                                                    |                                                                                                    |                                                                                                    |                                                                                                    |                                                                                                    |                                                                                                    |                                                                                                    |
|                                                                                                    |                                                                                                    |                                                                                                    |                                                                                                    |                                                                                                    |                                                                                                    |                                                                                                    |                                                                                                    |                                                                                                    |                                                                                                    |
|                                                                                                    |                                                                                                    |                                                                                                    |                                                                                                    |                                                                                                    |                                                                                                    |                                                                                                    |                                                                                                    |                                                                                                    |                                                                                                    |
|                                                                                                    |                                                                                                    |                                                                                                    |                                                                                                    |                                                                                                    |                                                                                                    |                                                                                                    |                                                                                                    |                                                                                                    |                                                                                                    |
|                                                                                                    |                                                                                                    |                                                                                                    |                                                                                                    |                                                                                                    |                                                                                                    |                                                                                                    |                                                                                                    |                                                                                                    |                                                                                                    |
|                                                                                                    |                                                                                                    |                                                                                                    |                                                                                                    |                                                                                                    |                                                                                                    |                                                                                                    |                                                                                                    |                                                                                                    |                                                                                                    |
|                                                                                                    |                                                                                                    |                                                                                                    |                                                                                                    |                                                                                                    |                                                                                                    |                                                                                                    |                                                                                                    |                                                                                                    |                                                                                                    |
|                                                                                                    |                                                                                                    |                                                                                                    |                                                                                                    |                                                                                                    |                                                                                                    |                                                                                                    |                                                                                                    |                                                                                                    |                                                                                                    |
|                                                                                                    |                                                                                                    |                                                                                                    |                                                                                                    |                                                                                                    |                                                                                                    |                                                                                                    |                                                                                                    |                                                                                                    |                                                                                                    |
|                                                                                                    |                                                                                                    |                                                                                                    |                                                                                                    |                                                                                                    |                                                                                                    |                                                                                                    |                                                                                                    |                                                                                                    |                                                                                                    |
|                                                                                                    |                                                                                                    |                                                                                                    |                                                                                                    |                                                                                                    |                                                                                                    |                                                                                                    |                                                                                                    |                                                                                                    |                                                                                                    |
|                                                                                                    |                                                                                                    |                                                                                                    |                                                                                                    |                                                                                                    |                                                                                                    |                                                                                                    |                                                                                                    |                                                                                                    |                                                                                                    |
|                                                                                                    |                                                                                                    |                                                                                                    |                                                                                                    |                                                                                                    |                                                                                                    |                                                                                                    |                                                                                                    |                                                                                                    |                                                                                                    |
|                                                                                                    |                                                                                                    |                                                                                                    |                                                                                                    |                                                                                                    |                                                                                                    |                                                                                                    |                                                                                                    |                                                                                                    |                                                                                                    |
|                                                                                                    |                                                                                                    |                                                                                                    |                                                                                                    |                                                                                                    |                                                                                                    |                                                                                                    |                                                                                                    |                                                                                                    |                                                                                                    |
|                                                                                                    |                                                                                                    |                                                                                                    |                                                                                                    |                                                                                                    |                                                                                                    |                                                                                                    |                                                                                                    |                                                                                                    |                                                                                                    |
|                                                                                                    |                                                                                                    |                                                                                                    |                                                                                                    |                                                                                                    |                                                                                                    |                                                                                                    |                                                                                                    |                                                                                                    |                                                                                                    |
|                                                                                                    |                                                                                                    |                                                                                                    |                                                                                                    |                                                                                                    |                                                                                                    |                                                                                                    |                                                                                                    |                                                                                                    |                                                                                                    |
|                                                                                                    |                                                                                                    |                                                                                                    |                                                                                                    |                                                                                                    |                                                                                                    |                                                                                                    |                                                                                                    |                                                                                                    |                                                                                                    |
|                                                                                                    |                                                                                                    |                                                                                                    |                                                                                                    |                                                                                                    |                                                                                                    |                                                                                                    |                                                                                                    |                                                                                                    |                                                                                                    |
|                                                                                                    |                                                                                                    |                                                                                                    |                                                                                                    |                                                                                                    |                                                                                                    |                                                                                                    |                                                                                                    |                                                                                                    |                                                                                                    |
|                                                                                                    |                                                                                                    |                                                                                                    |                                                                                                    |                                                                                                    |                                                                                                    |                                                                                                    |                                                                                                    |                                                                                                    |                                                                                                    |
|                                                                                                    |                                                                                                    |                                                                                                    |                                                                                                    |                                                                                                    |                                                                                                    |                                                                                                    |                                                                                                    |                                                                                                    |                                                                                                    |
|                                                                                                    |                                                                                                    |                                                                                                    |                                                                                                    |                                                                                                    |                                                                                                    |                                                                                                    |                                                                                                    |                                                                                                    |                                                                                                    |
|                                                                                                    |                                                                                                    |                                                                                                    |                                                                                                    |                                                                                                    |                                                                                                    |                                                                                                    |                                                                                                    |                                                                                                    |                                                                                                    |
|                                                                                                    |                                                                                                    |                                                                                                    |                                                                                                    |                                                                                                    |                                                                                                    |                                                                                                    |                                                                                                    |                                                                                                    |                                                                                                    |
|                                                                                                    |                                                                                                    |                                                                                                    |                                                                                                    |                                                                                                    |                                                                                                    |                                                                                                    |                                                                                                    |                                                                                                    |                                                                                                    |
|                                                                                                    |                                                                                                    |                                                                                                    |                                                                                                    |                                                                                                    |                                                                                                    |                                                                                                    |                                                                                                    |                                                                                                    |                                                                                                    |
|                                                                                                    |                                                                                                    |                                                                                                    |                                                                                                    |                                                                                                    |                                                                                                    |                                                                                                    |                                                                                                    |                                                                                                    |                                                                                                    |
|                                                                                                    |                                                                                                    |                                                                                                    |                                                                                                    |                                                                                                    |                                                                                                    |                                                                                                    |                                                                                                    |                                                                                                    |                                                                                                    |
|                                                                                                    |                                                                                                    |                                                                                                    |                                                                                                    |                                                                                                    |                                                                                                    |                                                                                                    |                                                                                                    |                                                                                                    |                                                                                                    |
|                                                                                                    |                                                                                                    |                                                                                                    |                                                                                                    |                                                                                                    |                                                                                                    |                                                                                                    |                                                                                                    |                                                                                                    |                                                                                                    |
|                                                                                                    |                                                                                                    |                                                                                                    |                                                                                                    |                                                                                                    |                                                                                                    |                                                                                                    |                                                                                                    |                                                                                                    |                                                                                                    |
|                                                                                                    |                                                                                                    |                                                                                                    |                                                                                                    |                                                                                                    |                                                                                                    |                                                                                                    |                                                                                                    |                                                                                                    |                                                                                                    |
|                                                                                                    |                                                                                                    |                                                                                                    |                                                                                                    |                                                                                                    |                                                                                                    |                                                                                                    |                                                                                                    |                                                                                                    |                                                                                                    |
|                                                                                                    |                                                                                                    |                                                                                                    |                                                                                                    |                                                                                                    |                                                                                                    |                                                                                                    |                                                                                                    |                                                                                                    |                                                                                                    |
|                                                                                                    |                                                                                                    |                                                                                                    |                                                                                                    |                                                                                                    |                                                                                                    |                                                                                                    |                                                                                                    |                                                                                                    |                                                                                                    |
|                                                                                                    |                                                                                                    |                                                                                                    |                                                                                                    |                                                                                                    |                                                                                                    |                                                                                                    |                                                                                                    |                                                                                                    |                                                                                                    |
|                                                                                                    |                                                                                                    |                                                                                                    |                                                                                                    |                                                                                                    |                                                                                                    |                                                                                                    |                                                                                                    |                                                                                                    |                                                                                                    |
|                                                                                                    |                                                                                                    |                                                                                                    |                                                                                                    |                                                                                                    |                                                                                                    |                                                                                                    |                                                                                                    |                                                                                                    |                                                                                                    |
|                                                                                                    |                                                                                                    |                                                                                                    |                                                                                                    |                                                                                                    |                                                                                                    |                                                                                                    |                                                                                                    |                                                                                                    |                                                                                                    |
|                                                                                                    |                                                                                                    |                                                                                                    |                                                                                                    |                                                                                                    |                                                                                                    |                                                                                                    |                                                                                                    |                                                                                                    |                                                                                                    |
|                                                                                                    |                                                                                                    |                                                                                                    |                                                                                                    |                                                                                                    |                                                                                                    |                                                                                                    |                                                                                                    |                                                                                                    |                                                                                                    |
|                                                                                                    |                                                                                                    |                                                                                                    |                                                                                                    |                                                                                                    |                                                                                                    |                                                                                                    |                                                                                                    |                                                                                                    |                                                                                                    |
|                                                                                                    |                                                                                                    |                                                                                                    |                                                                                                    |                                                                                                    |                                                                                                    |                                                                                                    |                                                                                                    |                                                                                                    |                                                                                                    |
|                                                                                                    |                                                                                                    |                                                                                                    |                                                                                                    |                                                                                                    |                                                                                                    |                                                                                                    |                                                                                                    |                                                                                                    |                                                                                                    |
|                                                                                                    |                                                                                                    |                                                                                                    |                                                                                                    |                                                                                                    |                                                                                                    |                                                                                                    |                                                                                                    |                                                                                                    |                                                                                                    |
|                                                                                                    |                                                                                                    |                                                                                                    |                                                                                                    |                                                                                                    |                                                                                                    |                                                                                                    |                                                                                                    |                                                                                                    |                                                                                                    |
|                                                                                                    |                                                                                                    |                                                                                                    |                                                                                                    |                                                                                                    |                                                                                                    |                                                                                                    |                                                                                                    |                                                                                                    |                                                                                                    |
|                                                                                                    |                                                                                                    |                                                                                                    |                                                                                                    |                                                                                                    |                                                                                                    |                                                                                                    |                                                                                                    |                                                                                                    |                                                                                                    |
|                                                                                                    |                                                                                                    |                                                                                                    |                                                                                                    |                                                                                                    |                                                                                                    |                                                                                                    |                                                                                                    |                                                                                                    |                                                                                                    |
|                                                                                                    |                                                                                                    |                                                                                                    |                                                                                                    |                                                                                                    |                                                                                                    |                                                                                                    |                                                                                                    |                                                                                                    |                                                                                                    |
|                                                                                                    |                                                                                                    |                                                                                                    |                                                                                                    |                                                                                                    |                                                                                                    |                                                                                                    |                                                                                                    |                                                                                                    |                                                                                                    |
|                                                                                                    |                                                                                                    |                                                                                                    |                                                                                                    |                                                                                                    |                                                                                                    |                                                                                                    |                                                                                                    |                                                                                                    |                                                                                                    |
|                                                                                                    |                                                                                                    |                                                                                                    |                                                                                                    |                                                                                                    |                                                                                                    |                                                                                                    |                                                                                                    |                                                                                                    |                                                                                                    |
|                                                                                                    |                                                                                                    |                                                                                                    |                                                                                                    |                                                                                                    |                                                                                                    |                                                                                                    |                                                                                                    |                                                                                                    |                                                                                                    |
|                                                                                                    |                                                                                                    |                                                                                                    |                                                                                                    |                                                                                                    |                                                                                                    |                                                                                                    |                                                                                                    |                                                                                                    |                                                                                                    |
|                                                                                                    |                                                                                                    |                                                                                                    |                                                                                                    |                                                                                                    |                                                                                                    |                                                                                                    |                                                                                                    |                                                                                                    |                                                                                                    |
|                                                                                                    |                                                                                                    |                                                                                                    |                                                                                                    |                                                                                                    |                                                                                                    |                                                                                                    |                                                                                                    |                                                                                                    |                                                                                                    |
|                                                                                                    |                                                                                                    |                                                                                                    |                                                                                                    |                                                                                                    |                                                                                                    |                                                                                                    |                                                                                                    |                                                                                                    |                                                                                                    |
|                                                                                                    |                                                                                                    |                                                                                                    |                                                                                                    |                                                                                                    |                                                                                                    |                                                                                                    |                                                                                                    |                                                                                                    |                                                                                                    |
|                                                                                                    |                                                                                                    |                                                                                                    |                                                                                                    |                                                                                                    |                                                                                                    |                                                                                                    |                                                                                                    |                                                                                                    |                                                                                                    |
|                                                                                                    |                                                                                                    |                                                                                                    |                                                                                                    |                                                                                                    |                                                                                                    |                                                                                                    |                                                                                                    |                                                                                                    |                                                                                                    |
|                                                                                                    |                                                                                                    |                                                                                                    |                                                                                                    |                                                                                                    |                                                                                                    |                                                                                                    |                                                                                                    |                                                                                                    |                                                                                                    |
|                                                                                                    |                                                                                                    |                                                                                                    |                                                                                                    |                                                                                                    |                                                                                                    |                                                                                                    |                                                                                                    |                                                                                                    |                                                                                                    |
|                                                                                                    |                                                                                                    |                                                                                                    |                                                                                                    |                                                                                                    |                                                                                                    |                                                                                                    |                                                                                                    |                                                                                                    |                                                                                                    |
|                                                                                                    |                                                                                                    |                                                                                                    |                                                                                                    |                                                                                                    |                                                                                                    |                                                                                                    |                                                                                                    |                                                                                                    |                                                                                                    |
|                                                                                                    |                                                                                                    |                                                                                                    |                                                                                                    |                                                                                                    |                                                                                                    |                                                                                                    |                                                                                                    |                                                                                                    |                                                                                                    |
|                                                                                                    |                                                                                                    |                                                                                                    |                                                                                                    |                                                                                                    |                                                                                                    |                                                                                                    |                                                                                                    |                                                                                                    |                                                                                                    |
|                                                                                                    |                                                                                                    |                                                                                                    |                                                                                                    |                                                                                                    |                                                                                                    |                                                                                                    |                                                                                                    |                                                                                                    |                                                                                                    |
|                                                                                                    |                                                                                                    |                                                                                                    |                                                                                                    |                                                                                                    |                                                                                                    |                                                                                                    |                                                                                                    |                                                                                                    |                                                                                                    |
|                                                                                                    |                                                                                                    |                                                                                                    |                                                                                                    |                                                                                                    |                                                                                                    |                                                                                                    |                                                                                                    |                                                                                                    |                                                                                                    |
|                                                                                                    |                                                                                                    |                                                                                                    |                                                                                                    |                                                                                                    |                                                                                                    |                                                                                                    |                                                                                                    |                                                                                                    |                                                                                                    |
|                                                                                                    |                                                                                                    |                                                                                                    |                                                                                                    |                                                                                                    |                                                                                                    |                                                                                                    |                                                                                                    |                                                                                                    |                                                                                                    |

## Division of School Facilities (DSF) screen

a. Dashboard displays status DSF Reports

| SCA          | MS4          | Dashboard                     |                 | nis+ natarga      | My Classes   Scrum    |                              |        |         |        | 7@nycsca.org)   <mark>[</mark><br>: null   ACTV: null |  | 20240208.2<br>End Imperso | Sign (<br>onate |
|--------------|--------------|-------------------------------|-----------------|-------------------|-----------------------|------------------------------|--------|---------|--------|-------------------------------------------------------|--|---------------------------|-----------------|
|              |              |                               |                 |                   | 💄 Me                  |                              |        | 😩 All   |        |                                                       |  |                           |                 |
|              |              |                               |                 |                   |                       | Resi                         | ılts   |         |        |                                                       |  |                           |                 |
| Search with  | nin results: | Search in all column          | Export to Excel |                   |                       |                              |        |         |        |                                                       |  |                           |                 |
| Drag a colum |              | op it here to group by that o | olumn           |                   |                       |                              |        |         |        |                                                       |  |                           |                 |
| Actions      | MS4 Projec   |                               | Statu           | User Role         | User Name             | PTS Project In<br>Proj. Type | fo     | Desn.#  | Bidg # | Vendor #                                              |  |                           |                 |
| ( view )     | 12           | Applicability Init            | 02/09/2024      | AEOR              | RON WOLFE             | CIP                          | 127205 | D020827 | K278   | 13-3119887                                            |  |                           |                 |
| ( View       | ° 11         | DSF-Reports                   | 02/09/2024      | DSF               | MEL FU                | CIP                          | 109843 | D018379 | R008   |                                                       |  |                           |                 |
| ( View       | 10           | DEP In Progress               | 02/06/2024      | SWPPP<br>Preparer | YUJIE CHEN            | CIP                          | 115209 | D019263 | K254   | 13-1986759                                            |  |                           |                 |
| ( View       | . 9          | Permit Initiation             | 02/06/2024      | СМ                | MICHAEL GALEA         | CIP                          | 130499 | D021318 | K100   |                                                       |  |                           |                 |
| ( View       | . 8          | MS4 WII Adhere                | 02/06/2024      | Contractor        | SHAKEEL A<br>CHOUDHRY | CIP                          | 114209 | D019238 | R440   | 46-0828509                                            |  |                           |                 |
| @ View       | . 7          | Applicability Init            | 02/05/2024      | AEOR              | BRAVO CA              | CIP                          | 117415 | D019831 | Q043   | 85-0854629                                            |  |                           |                 |
| ( View       | 6            | Applicability Init            | 02/05/2024      | AEOR              | BRAVO CA              | CIP                          | 117414 | D019830 | Q043   | 85-0854629                                            |  |                           |                 |
| н н 1        | 2 н н        | 10 • items per pag            | le              |                   |                       |                              |        |         |        |                                                       |  | 1 - 10                    | of 11 items     |

b. "Click" View

Information associated with the MS 4 project MS4 information will be displayed on DSF Screen.

|                                          |                   |              |                                                                   |              |                 | ID: 8   ttoro@        | @rktb.com   EXT: Y   A  | CTV: Y   US | ir typ: DSF   V | 'NDR ID: 13-28     | 43817   | End Impersonate     |
|------------------------------------------|-------------------|--------------|-------------------------------------------------------------------|--------------|-----------------|-----------------------|-------------------------|-------------|-----------------|--------------------|---------|---------------------|
|                                          |                   |              |                                                                   |              |                 |                       |                         |             |                 | ownload Repo       | ort     | Download Attachment |
| Project Data                             |                   |              |                                                                   |              |                 | Designatio            | ons Internal            |             |                 |                    |         |                     |
| Design/LLW# No:                          | 122138D02         | 20314        | Package Description                                               | FLO          | DD ELIM         | DPM                   | Devjit Singh            | Phone       | (718) 472-87    | 49 Email           | DSING   | iH2@nycsca.org      |
| Building ID                              | K100              |              | BLOCK #                                                           | 7281         |                 | DM                    | Kevin Ballantyne        | Phone       | (718) 752-52    | 74 Email           | KBALL   | ANTYNE@nycsca.org   |
| Building Name                            | P.S. 100 - E      | BROOKLYN     | LOT#                                                              | 1            |                 | PO                    | William Elkik           | Phone       | (718) 752-57    | 13 Email           | WELK    | K@nycsca.org        |
| Building Address:                        | 2951 WES          | T 3 STREET   | BIN#                                                              | 30           |                 | CPO                   | C. Colin Albert         | Phone       | (718) 472-80    | 95 Email           | CALBE   | RT@NYCSCA.ORG       |
| School Name                              | P.S. 100 - E      | BROOKLYN     | Total Site Area                                                   | 0/78         |                 | SPO                   | Glen Crandall           | Phone       | (718) 472-81    |                    |         | NDALL@nycsca.org    |
| Phase Begin                              |                   |              | Phase Completion                                                  |              |                 | SCA LEGAL             | JoannKing               | Phone       | (718) 472-83    | 98 Email           | JKING   | 2@nycsca.org        |
| # of GI Evaluated<br># of GI Implemented |                   | 1            | Post Construction Permit Requi<br>Post Construction Permit Date ( |              | Y<br>01/07/2024 | Design<br>Consultant: | IN-HOUSE                |             | Phone           |                    | Email   |                     |
| GI Installation Date                     |                   | 2 01/03/2024 | GI Completion Date                                                | ii required) | 01/04/2024      | Design Applic         | ant                     |             | Phone           |                    | Email   |                     |
| MS4 Construction Per                     | mit               | 01/02/2024   |                                                                   |              | 01/01/2024      | SWPPP Prepa           | rer MonicaAdhika        | ri          | Phone           | (718) 472-<br>8757 | Email   | MADHIKARI@nycsca    |
| MS4 Maintenance Per                      | nit (if required) | Y            | Affidavits (Has Adhered)                                          |              | 01/05/2024      | GC (Contracto         | r)                      |             | Phone           | 0151               | Email   |                     |
|                                          |                   |              |                                                                   |              |                 | Construction          | T.A. AHERN<br>CONTRACTO | PS COPP     | NTP<br>Date     | 04/07/2022         |         |                     |
|                                          |                   |              |                                                                   |              |                 | contract              | CONTRACTO               | 100011      | Date            |                    |         |                     |
|                                          |                   |              |                                                                   |              |                 |                       |                         |             |                 |                    |         |                     |
| Attachments                              |                   |              |                                                                   |              |                 |                       |                         |             |                 |                    |         |                     |
|                                          |                   |              |                                                                   |              |                 |                       |                         |             |                 |                    |         |                     |
|                                          |                   | 14_WA114794  | 7 pdf OI                                                          | Defect.pdf   |                 |                       |                         | & Reg       | uestForPaymer   | tEorm 497 W        | 4118289 | 3 (2) ndf           |

**a.** DSF can download a specific attachment or all documents that have been attached.

|                                          |                  |                                                  |                                   |                          |                               |                                |            |                                  |            |           |             | - 0      |
|------------------------------------------|------------------|--------------------------------------------------|-----------------------------------|--------------------------|-------------------------------|--------------------------------|------------|----------------------------------|------------|-----------|-------------|----------|
|                                          |                  | projectid=6160&projecttypecode=CIP&designcode=D0 | 0203148/Ilwcode=1                 | 122138&buildingid=K100%2 | 20%20%20%20%20%20&pendingro   | letypecode=DSF8                |            | e= ⊞ A <sup>®</sup> ·            | φ Φ        |           | · · · · · · | ± %      |
| vorites 📋 Bing 🔜 scan The SCA Netw 🏛 SCA | A   MS4 Tracking | 🚊 SCA   MS4 Tracking 📎 My Classes   Scrum        | Welco                             | ome Tara M Toro (ttoro@  | (rktb.com)   DEV   SCAZSQL    | DEV01   Versio                 | n' ID      | QI Defect (1).pdf                |            |           | x           | -        |
| KCA MS4                                  |                  |                                                  |                                   | ID: 8   ttoro@rktb       | .com   EXT: Y   ACTV: Y   USR | TYP: DSF   VN                  |            | Open file<br>DSFDATA_6160 (2).xl | 5X         |           |             |          |
| # of GI Implemented                      | 2                | Post Construction Permit Date (if required)      | 01/07/2024                        | Consultant:              |                               |                                |            | Open file                        |            |           |             |          |
| GI Installation Date                     | 01/03/2024       | GI Completion Date                               | 01/04/2024                        | Design Applicant         |                               | Phone                          | 0          | DSFDATA_6160 (1).xl              | 2X         |           |             |          |
| MS4 Construction Permit                  | 01/02/2024       | Affidavits (Will Adhere)                         | 01/01/2024                        | SWPPP Preparer           | MonicaAdhikari                | Phone                          | (7<br>87 🖻 | DSFDATA_6160.xisx                |            |           |             |          |
| MS4 Maintenance Permit (if required)     | Y                | Affidavits (Has Adhered)                         | 01/05/2024                        | GC (Contractor)          |                               | Phone                          | 87 🗪       | Open file                        |            |           |             |          |
|                                          |                  |                                                  |                                   | Construction             | T.A. AHERN                    |                                |            | MS4Attachments_12<br>Open file   | 2138D02031 | Lzip      |             |          |
|                                          |                  |                                                  |                                   | Contract                 | CONTRACTORS CORP.             | Date                           | -          | MS4Attachments_12                | 2120000001 | (1) sie   |             |          |
|                                          |                  |                                                  |                                   |                          |                               |                                |            | Open file                        | 2130202031 | ( i ) and |             |          |
|                                          |                  |                                                  |                                   |                          |                               |                                |            | MS4Attachments_12<br>Removed     | 2130002031 | kzip      |             |          |
| Attachments                              |                  |                                                  |                                   |                          |                               |                                |            | Kernoved                         |            |           |             |          |
|                                          |                  |                                                  |                                   |                          |                               |                                | See        | more                             |            |           |             |          |
|                                          |                  | 7.pdf <u>QI Defect.pdf</u>                       |                                   |                          | , Reque                       | stForPayment                   | Form_4     | 97_WAT102093                     |            |           |             |          |
| RequestForPaymentForm_3.pd               | df               |                                                  | ymentForm_49                      | 7_WA1182893 (9).pdf      |                               | stForPaymenti<br>stForPaymenti | -          | -                                |            |           |             |          |
| RequestForPaymentForm_3.pd               |                  | RequestForPa                                     | ymentForm_49<br>nt (over 1 acre). |                          | Reque                         |                                | Form_4     | -                                |            |           |             |          |
| RequestForPaymentForm_50_1               |                  | RequestForPa                                     |                                   |                          | Reque                         | stForPayment                   | Form_4     | -                                |            |           |             |          |
| RequestForPaymentForm_50_1               |                  | RequestForPa                                     |                                   |                          | Reque                         | stForPayment                   | Form_4     | -                                |            |           |             |          |
| RequestForPaymentForm_50_1               |                  | RequestForPa                                     |                                   |                          | Reque                         | stForPayment                   | Form_4     | -                                |            |           |             |          |
| RequestForPaymentForm_50_1               |                  | RequestForPa                                     |                                   |                          | Reque                         | stForPayment                   | Form_4     | -                                |            |           |             |          |
| RequestForPaymentForm_50_1               |                  | RequestForPa                                     |                                   |                          | Reque                         | stForPayment                   | Form_4     | -                                |            |           |             |          |
| RequestForPaymentForm_50_1               |                  | RequestForPa                                     | nt (over 1 acre).                 | pdf                      | Reque                         | stForPayment                   | Form_4     | -                                |            |           |             |          |
| RequestForPaymentForm_50_1               |                  | Dodf RequestForPa                                | nt (over 1 acre).                 | pdf                      | È Reque                       | stForPayment                   | Form_4     | -                                |            |           |             |          |
| RequestForPaymentForm_50_1               |                  | Dodf RequestForPa                                | nt (over 1 acre).                 | pdf                      | È Reque                       | stForPayment                   | Form_4     | -                                |            |           |             |          |
| RequestForPaymentForm_50_1               |                  | Dodf RequestForPa                                | nt (over 1 acre).                 | pdf                      | È Reque                       | stForPayment                   | Form_4     | -                                |            |           |             |          |
| RequestForPaymentForm_50_1               |                  | Dodf RequestForPa                                | nt (over 1 acre).                 | pdf                      | È Reque                       | stForPayment                   | Form_4     | -                                |            |           |             |          |
| RequestForPaymentForm_50_1               |                  | Dodf RequestForPa                                | nt (over 1 acre).                 | pdf                      | È Reque                       | stForPayment                   | Form_4     | -                                |            |           |             |          |
| RequestForPaymentForm_50_1               |                  | Dodf RequestForPa                                | nt (over 1 acre).                 | pdf                      | È Reque                       | stForPayment                   | Form_4     | -                                |            |           |             | 11:45 AM |

- **b.** DSF can also download the Report.
  - "Click" Download Report

| 15 • I ×                | √ fx Design/LLW# No:<br>C D          | E                   | F G                |                       |                       |                                     |           |                            | TA_6160 (1).xisx                                                                      |      |
|-------------------------|--------------------------------------|---------------------|--------------------|-----------------------|-----------------------|-------------------------------------|-----------|----------------------------|---------------------------------------------------------------------------------------|------|
|                         | C 0                                  |                     |                    | н                     |                       | K L I                               | N O P     | Open file                  |                                                                                       |      |
|                         |                                      | DSF DA              |                    |                       |                       |                                     |           |                            | TA_6160.xlsx                                                                          |      |
|                         | Project Data                         |                     |                    | Designat              | ions Internal         |                                     |           |                            | tachments_122138D020314.zip                                                           |      |
| Design/LLW# No:         | 122138D020314 Package Description:   | FLOOD ELIM          | DPM:               | Devjit Singh Phor     |                       | ail: DSINGH2@nycsca.org             |           | Open file                  |                                                                                       |      |
| Building ID:            | K100 BLOCK #:                        | 7281                | DM:                | Kevin Ballantyne Phor | ne: (718) 752-5274 Em | ail: LANTYNE@nycsca.org             |           | 115.00                     | tachments_122138D020314 (1).zip                                                       |      |
| Building Name:          | P.S. 100 - BROOKLYN LOT #:           | 30                  | PO:                | William Elkik Phor    |                       | ail: WELKIK@nycsca.org              |           | Open file                  |                                                                                       |      |
| Building Address:       | 2951 WEST 3 STREET BINM:             | 1                   | CPO:               | C. Colin Albert Phor  |                       | ail: ALBERT@NYCSCA.ORG              |           |                            |                                                                                       |      |
| School Name:            | P.S. 100 - BROOKLYN Total Site Area: | 0/78                | SPO:               | Glen Crandall Phor    |                       | ail: RANDALL@nycsca.org             |           |                            | tachments_122136D020314.zip                                                           |      |
| Phase Begin             | Phase Completion                     |                     | SCA Legal:         | JoannKing Phor        | ne: (718) 472-8398 Em | ail: JKING2@nycsca.org              |           | Remove                     | d                                                                                     |      |
|                         | MS4 Key Data                         |                     |                    | 01                    | tions Extenal         |                                     |           |                            |                                                                                       |      |
| # of GI Evaluated       | 1 Post Construction Permit Regu      | ×                   | Design Consultant: | IN-HOUSE Phor         |                       | site                                |           | ee more                    |                                                                                       | _    |
| # of GI Implemented     | 2 Post Construction Permit Requ      | 1/7/2024            | Design Applicant   | Phor                  |                       |                                     |           | Email                      | KBALLANTYNE@nycsca.org                                                                |      |
| GI Installation Date    | 1/3/2024 GI Completion Date          | 1/4/2024            | SWPPP Preparer     | MonicaAdhikari Phor   |                       |                                     |           |                            |                                                                                       |      |
| MS4 Construction Permit | 1/2/2024 Affidavits (Will Adhere)    | 1/1/2024            | GC (Contractor)    | Phor                  |                       |                                     |           | Email                      | WELKIK@nycsca.org                                                                     |      |
| MS4 Maintenance Permit  | Y Affidavits (Has Adhered)           | 1/5/2024            | Contract           | Date Date             | 4/7/2022              |                                     |           |                            | CALBERT@NYCSCA.ORG                                                                    |      |
|                         |                                      |                     |                    |                       |                       |                                     |           |                            |                                                                                       |      |
| 1                       |                                      |                     |                    |                       | 4/1/2022              |                                     |           | Email                      |                                                                                       |      |
|                         |                                      |                     |                    |                       | 4/1/2022              |                                     |           | Email                      | GCRANDALL@nycsca.org                                                                  |      |
| -                       |                                      |                     |                    |                       | e 4//2022             |                                     |           |                            |                                                                                       |      |
| 4<br>                   |                                      |                     |                    |                       | :: 4///2022           |                                     | 1         | Email                      | GCRANDALL@nycsca.org                                                                  |      |
|                         |                                      |                     |                    |                       | *: <b>*</b> ///4044   |                                     | 1         | Email                      | GCRANDALL@nycsca.org<br>JKING2@nycsca.org<br>Email<br>Email                           |      |
| ←→ Sheet1               |                                      |                     |                    | : 1                   | *: <b>*</b> ///2022   | <br>=============================== |           | Email                      | GCRANDALL@nycsca.org<br>JKING2@nycsca.org                                             | .org |
| Sheet1                  | ©                                    | ערוסוער טווין טוויג | 4                  |                       | GC (Contractor)       | <b>m m</b>                          | E - Phone | Email<br>Email             | GCRANDALL@nycsca.org<br>JKING2@nycsca.org<br>Email<br>Email                           | .org |
| Sheet1                  |                                      | นารเอ (กระอารสกอาจจ |                    | : 1                   | GC (Contractor)       |                                     | Phone     | Email<br>Email<br>1<br>50% | GCRANDALL@nycsca.org<br>JKING2@nycsca.org<br>Email<br>Email<br>Email MADHIKARI@nycsca | .org |
| Sheet1                  |                                      | มากร (กระวางกระจ    | ω <sub>γ</sub>     | : •                   |                       | TA AHERN<br>CONTRACTORS             | Phone     | Email<br>Email             | GCRANDALL@nycsca.org<br>JKING2@nycsca.org<br>Email<br>Email<br>Email MADHIKARI@nycsca | .org |